## **IDENTIFICACION DE QUIRÓPTEROS EN POPAYAN Y LA RESERVA NATURAL BOSQUES DE YOTOCO MEDIANTE EL PROCESAMIENTO DIGITAL DE SEÑALES**

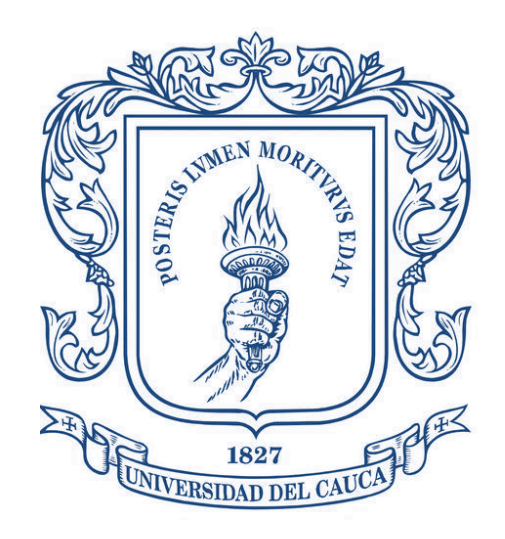

# **JULIÁN ALBERTO ACHIPIZ RINCÓN MARÍA ALEJANDRA CANAMEJOY HERNANDEZ**

# **UNIVERSIDAD DEL CAUCA FACULTAD DE CIENCIAS NATURALES, EXACTAS Y DE LA EDUCACIÓN DEPARTAMENTO DE FÍSICA INGENIERÍA FÍSICA 2019**

### **IDENTIFICACION DE QUIRÓPTEROS EN POPAYAN Y LA RESERVA NATURAL BOSQUES DE YOTOCO MEDIANTE EL PROCESAMIENTO DIGITAL DE SEÑALES**

# **JULIÁN ALBERTO ACHIPIZ RINCÓN MARÍA ALEJANDRA CANAMEJOY HERNANDEZ**

**Trabajo modalidad investigación presentado como requisito para optar al título de**

**Ingeniero físico**

# **DIRECTOR M. Sc. GERMÁN GÓMEZ BERNAL**

# **COODIRECTOR Ph.D. RUBIEL VARGAS CAÑAS**

**UNIVERSIDAD DEL CAUCA FACULTAD DE CIENCIAS NATURALES, EXACTAS Y DE LA EDUCACIÓN DEPARTAMENTO DE FÍSICA INGENIERÍA FÍSICA 2019**

## **NOTA DE ACEPTACIÓN**

 $\overline{\phantom{a}}$  , where  $\overline{\phantom{a}}$  , where  $\overline{\phantom{a}}$  , where  $\overline{\phantom{a}}$  , we have  $\overline{\phantom{a}}$ 

 $\mathcal{L}_\text{max}$  and  $\mathcal{L}_\text{max}$  and  $\mathcal{L}_\text{max}$ 

 $\mathcal{L}_\text{max}$  and  $\mathcal{L}_\text{max}$  and  $\mathcal{L}_\text{max}$ 

**Director** \_\_\_\_\_\_\_\_\_\_\_\_\_\_\_\_\_\_\_\_\_\_\_\_\_\_\_\_\_

**PhD. Luis Germán Gómez Bernal**

**Codirector** \_\_\_\_\_\_\_\_\_\_\_\_\_\_\_\_\_\_\_\_\_\_\_\_\_\_\_\_\_

**PhD. Rubiel Vargas Cañas**

**Jurado** \_\_\_\_\_\_\_\_\_\_\_\_\_\_\_\_\_\_\_\_\_\_\_\_\_\_\_\_\_

**M.Sc Charles Muñoz Nates**

**Jurado** \_\_\_\_\_\_\_\_\_\_\_\_\_\_\_\_\_\_\_\_\_\_\_\_\_\_\_\_\_

**PhD. Diego Alberto Bravo Montenegro**

**Fecha y lugar de sustentación: Popayán, 14 de Febrero de 2019**

### **DEDICATORIA**

Mostramos nuestro agradecimiento a la Universidad del Cauca y de manera muy especial a la División de Articulación con el Entorno (DAE) perteneciente a la Vicerrectoría de Investigaciones quienes nos permitieron mediante la primera convocatoria de semilleros. poder desarrollar nuestro trabajo de investigación y posterior trabajo de grado.

También queremos dar agradecimientos a los profesores PhD. Luis German Gomez Bernal por ser nuestro director de trabajo de grado y quien no acompaño y nos guio con su conocimiento en su área de estudio durante el proceso tanto del proyecto como del trabajo de grado, PhD. Rubiel Vargas Cañas por ser nuestro codirector de trabajo de grado y guía con sus conocimientos para el desarrollo del trabajo de grado, M.Sc Mauricio Maca, PhD. Diego Jesús Macías Pinto por acompañarnos junto con sus estudiantes de maestría en una de las salidas de campo para la colecta de audios a la reserva nacional forestal bosque de Yotoco, el biólogo Jorge Becoche Mosquera quien nos acompañó y nos colaboró con sus conocimientos en la colecta de murciélagos y su posterior clasificación en la reserva natural forestal bosque de Yotoco, Dr. Héctor Emilio Ramírez Chaves, Estudiante de biología Jesús Eduardo Achipiz Rincón.

A los señores Valentín Hidalgo y Cristóbal Córdoba quien son los encargados en la reserva natural forestal Bosque de Yotoco, Carlos Quintin y M.Sc. Victoria Eugenia Ceballos Sarria encargados administrador del Centro de Estudios Vegetales La Rejoya, en los dos lugares nos permitieron realizar las grabaciones. Abogado Campo León, la familia Guzman,

Expresamos nuestros más sinceros agradecimientos a la comunidad educativa de la Universidad del Cauca, por habernos dado la oportunidad de compartir su sabiduría y con ello enriquecer nuestro conocimiento, por haber despertado ese sentimiento de crítica y superación constructiva, aquella que todo egresado debe adquirir en su continua preparación profesional.

# **TABLA DE CONTENIDO**

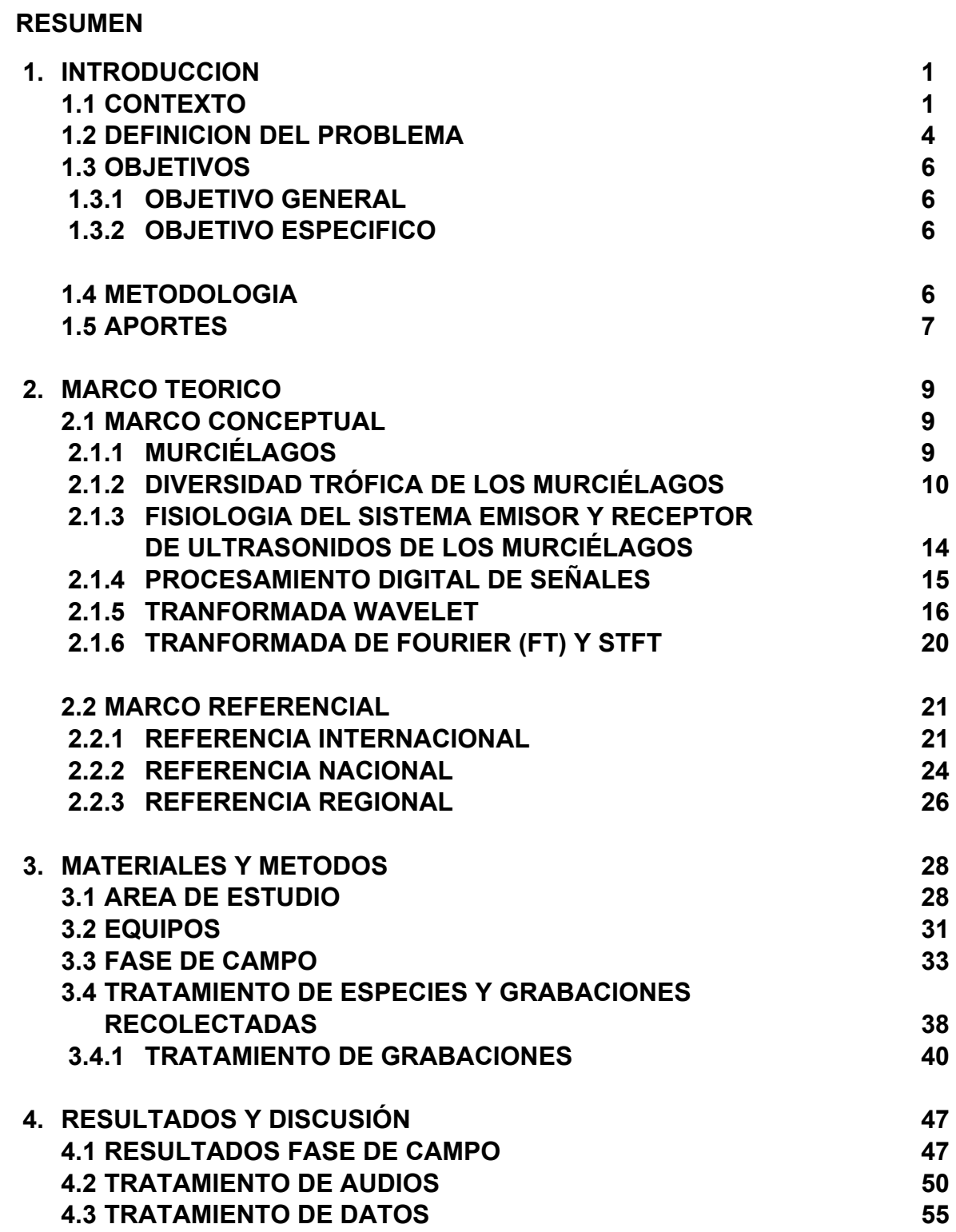

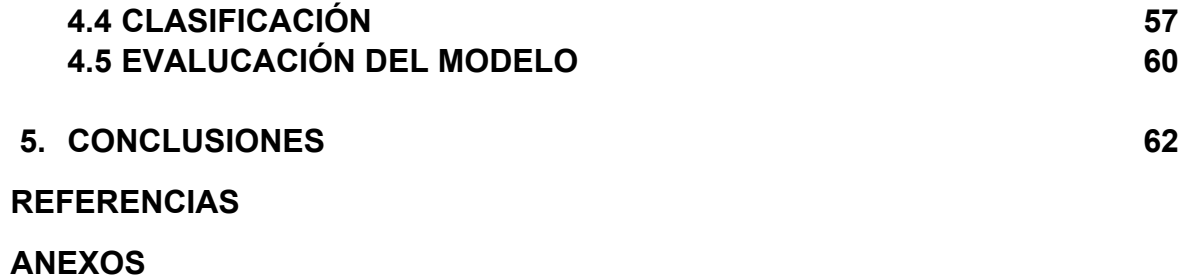

## **LISTADO DE TABLAS**

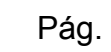

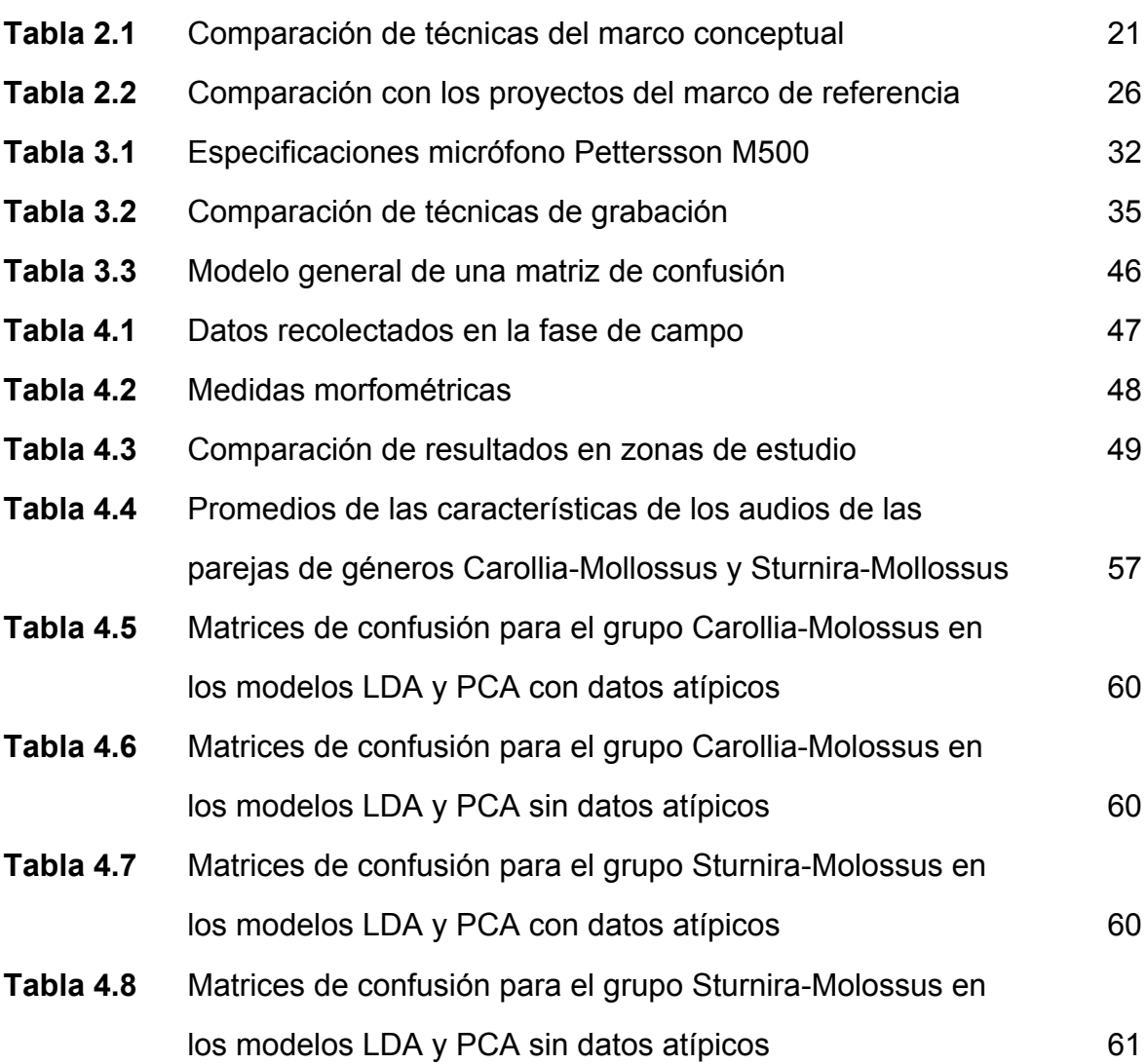

## **TABLA DE ILUSTRACIONES**

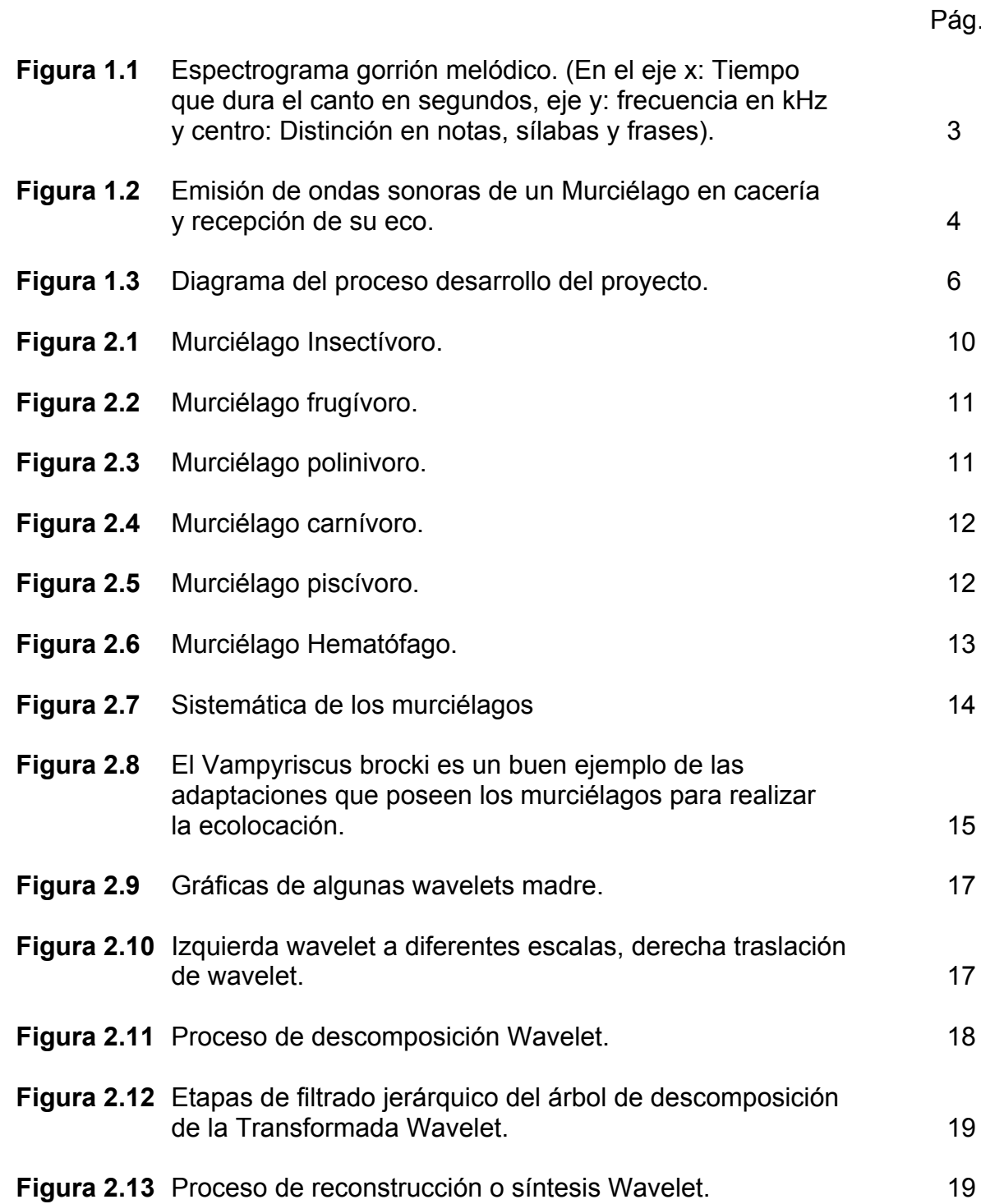

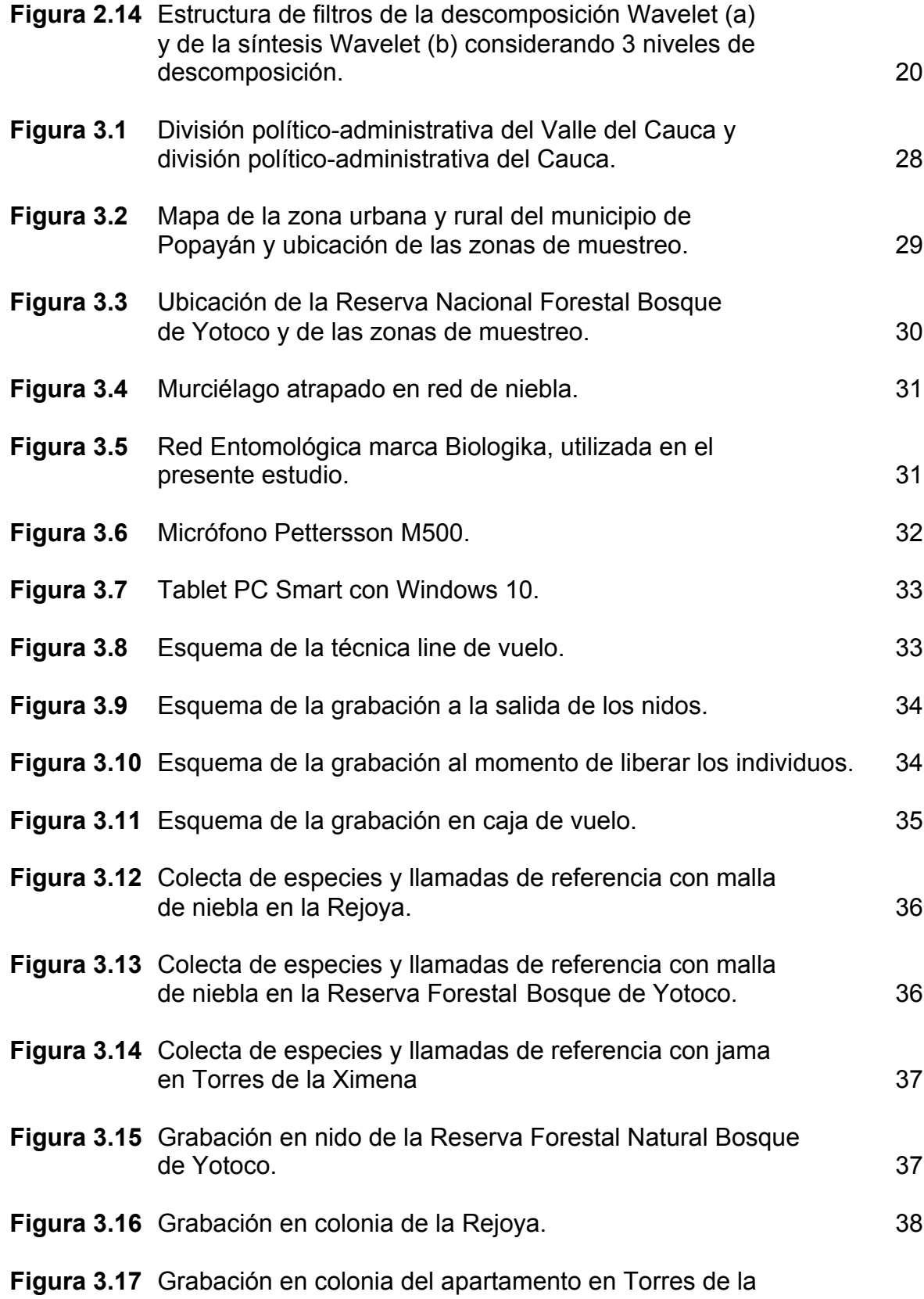

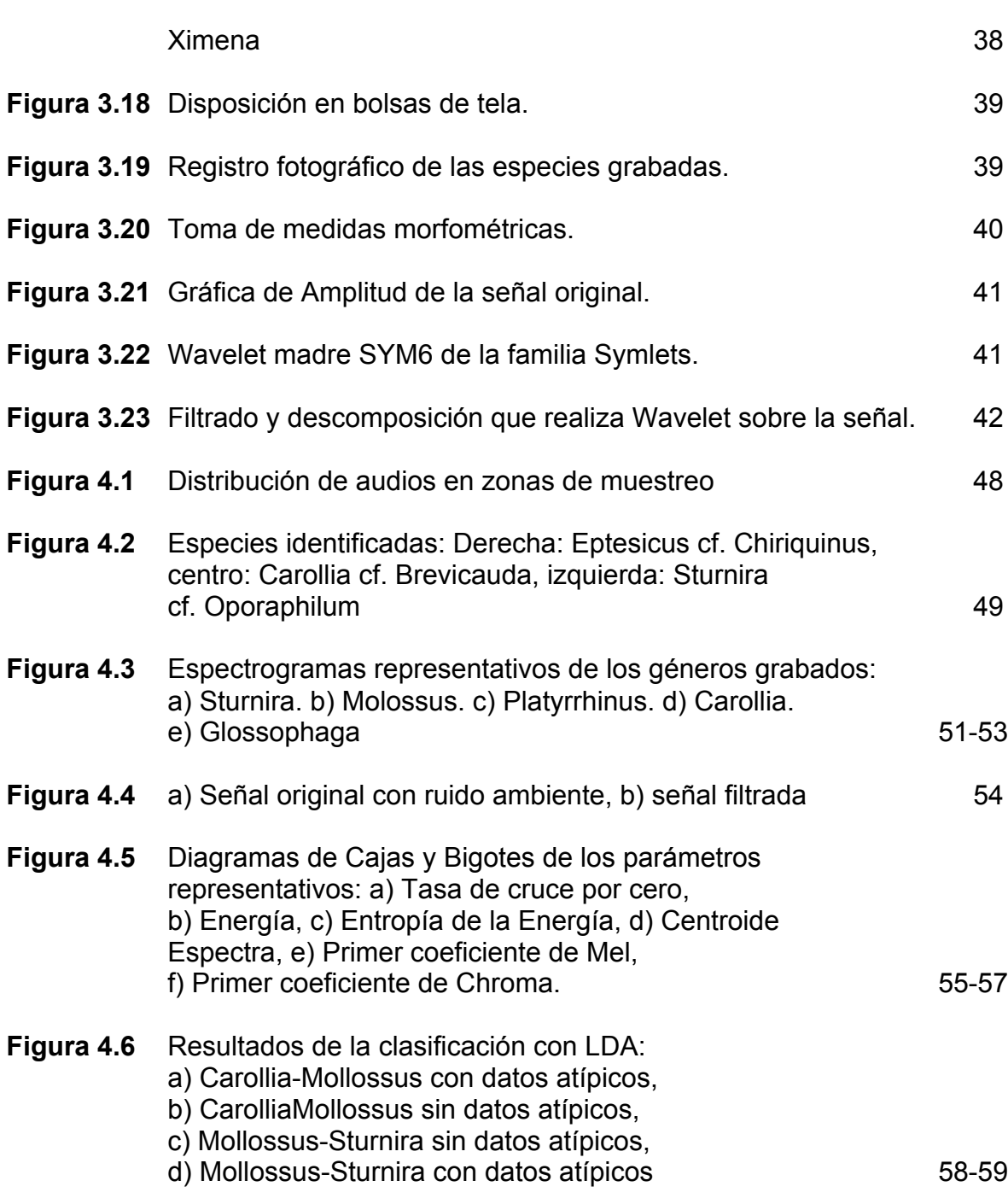

Resumen— En Colombia viven unas 205 especies de murciélagos (MAMMALIA: CHIROPTERA), número que equivale a casi el 40% de los mamíferos del país; son de actividad nocturna y son los únicos mamíferos voladores. Los murciélagos contribuyen de manera decisiva en el control de plagas, la polinización y la dispersión de semillas, entre otros procesos ecológicos, por lo cual su conocimiento y conservación son de importancia básica. Sus hábitos crepusculares y nocturnos los hacen difíciles de detectar y aun teniéndolos cerca son difíciles de identificar pues para ello se requiere verificar caracteres morfométricos o incluso métodos moleculares. Los murciélagos emiten ultrasonidos para orientarse en la noche y para identificar obstáculos y fuentes de alimentos (flores, frutos, artrópodos); esas vocalizaciones son típicas de cada especie y podrían ser un método idóneo para su detección. Otros países ya cuentan con sistemas de detección de murciélagos basados en la identificación de las vocalizaciones, pero Colombia no, a pesar de su riqueza en Quirópteros. En este proyecto, se expone el desarrollo de una herramienta que permitió la identificación de Quirópteros mediante métodos acústicos y procesamiento digital de señales, logrando una identificación exitosa de 3 géneros registrados en Popayán y la Reserva Natural Bosque de Yotoco.

# **Capítulo 1 INTRODUCCIÓN**

## **1.1 Contexto**

Los Quirópteros (CHIROPTERA Blumenbach, 1779), conocidos comúnmente como murciélagos, son un orden de mamíferos placentarios cuyas extremidades superiores se desarrollaron como alas. Con aproximadamente 1.100 especies, representan un 20% de todas las especies de mamíferos, lo que los convierte en el segundo orden más numeroso de esta clase (tras los roedores) [1] . Están presentes en todos los continentes, excepto en la Antártida [2]. Son los únicos mamíferos capaces de volar, se han extendido por casi todo el mundo y han ocupado una gran variedad de nichos ecológicos diferentes. Desempeñan un papel ecológico vital en el mantenimiento y regeneración de bosques como polinizadores y desarrollan un importante papel en la dispersión de semillas, son esenciales como agentes de control de plagas según argumentos aportados por numerosos estudios científicos [3].

Los murciélagos pueden resultar útiles como agentes de control biológico, reduciendo o limitando el crecimiento de poblaciones de insectos u otros artrópodos que de lo contrario se podrían convertir en una plaga. De esta forma protegen indirectamente a los humanos y a otros animales de enfermedades transmitidas por insectos, y evitan que su crecimiento descontrolado ponga en peligro las plantaciones vegetales; muchas plantas tropicales dependen por completo de los murciélagos [4]. Según el Instituto de Investigación de Recursos Biológicos Alexander von Humboldt, Colombia es el segundo país en el mundo con más diversidad de especies de murciélagos, después de Indonesia. Estos animales representan el 20% de los mamíferos en el país, es decir, unas 205 especies de murciélagos y a casi el 25% de las especies de murciélagos del mundo (EL TIEMPO, Mayo de 2018). Con esa representatividad, obviamente su monitoreo es clave para evaluar el estado de la diversidad biológica del país.

Los murciélagos realizan emisiones acústicas para comunicarse y para orientarse, con las aves sucede algo parecido con la diferencia de que estas emisiones son audibles al humano, es decir, producen sonidos que emplean como un medio de comunicación entre individuos, ya que son capaces de emitir sonidos (y de recibirlos) con características propias que varían en su frecuencia, amplitud y periodicidad [5]. Estas variables son capaces de generar una inmensa diversidad y complejidad de señales acústicas

que van desde cantos simples, como los de tinamúes y palomas, hasta los muy complejos, como los del ave lira soberbia, conocida por su magnífica capacidad de imitar muy bien casi cualquier sonido. Es tal vez, el grupo de las aves, uno de los taxones donde se ha estudiado más ampliamente la comunicación acústica animal y en el que percibimos de mejor manera la variabilidad evolutiva, la complejidad y la importancia del sonido en la naturaleza. En las aves, la comunicación acústica se ha estudiado principalmente en aquellas que pertenecen a un grupo evolutivo llamado "aves cantoras" (orden PASSERIFORMES Linnaeus, 1758), en las que el modo de comunicación acústico es el principal medio de comunicación, ya que tienen otros, como las señales visuales que vienen del plumaje. El sonido emitido es también afectado por las condiciones del hábitat o los sonidos ambientales del sitio. Por ejemplo, en lugares con vegetación densa y compleja, como las selvas o los bosques, las frecuencias a las que se producen las vocalizaciones son comparativamente más bajas a las de hábitats con vegetación menos densa como desiertos o pastizales [5].Además, la modulación puede presentar intervalos más largos, ya que esto contrarresta la absorción o disipación de los sonidos por los árboles y otros elementos del hábitat [5].

La clasificación de las aves según su canto es: dentro del orden PASSERIFORMES Linnaeus, 1758 comprende aproximadamente la mitad de todas las aves, éste a su vez se divide en el suborden TYRANNI Wetmore y Miller, 1926 y el suborden PASSERI Linnaeus, 1758, conocidas como suboscinas y oscinas respectivamente. En el contexto nacional se han logrado identificar 23 de las 29 especies de aves que existen en nuestro país por su canto. También se ha descrito que las aves que viven en zonas urbanas han adaptado sus cantos de tal forma que vocalizan con mayor volumen y en frecuencias más altas para poder comunicarse a pesar del ruido ambiental característico de las ciudades [5].

En la actualidad, los avances tecnológicos y el surgimiento de software especializado permiten describir detalladamente y comprender mejor los cantos de las aves, y otros animales, por medio de la generación de sonogramas que son herramientas gráficas matemáticas usadas por los investigadores para describir, leer y reproducir un canto [5]; en otras palabras, representa una forma de graficar los cambios en la frecuencia y otras características acústicas de una vocalización a lo largo de su duración (Figura 1.1). Estos estudios se han concentrado en el rango "audible", sin embargo, los quirópteros utilizan, en mayor medida, las frecuencias correspondientes al ultrasonido donde la instrumentación para la adquisición de estas señales y su posterior análisis son un poco más complejos.

A diferencia de como ocurre con las aves, los quirópteros no tienen bibliotecas de referencia de llamadas de ecolocación adecuadas que representen a todas las especies que probablemente se encuentren en cada zona de estudio, lo anterior hace más compleja la identificación estos mamíferos [6]. Muchas especies de murciélagos han desarrollado estructuras de llamada de ecolocación específicas para cada especie, conformadas por presiones de selección ecológica y perceptiva que facilitan la identificación acústica [7]. A veces esto ha sido usado por los investigadores para identificar el tipo de murciélagos en una zona grabando sus llamadas con sensores ultrasónicos, tam-

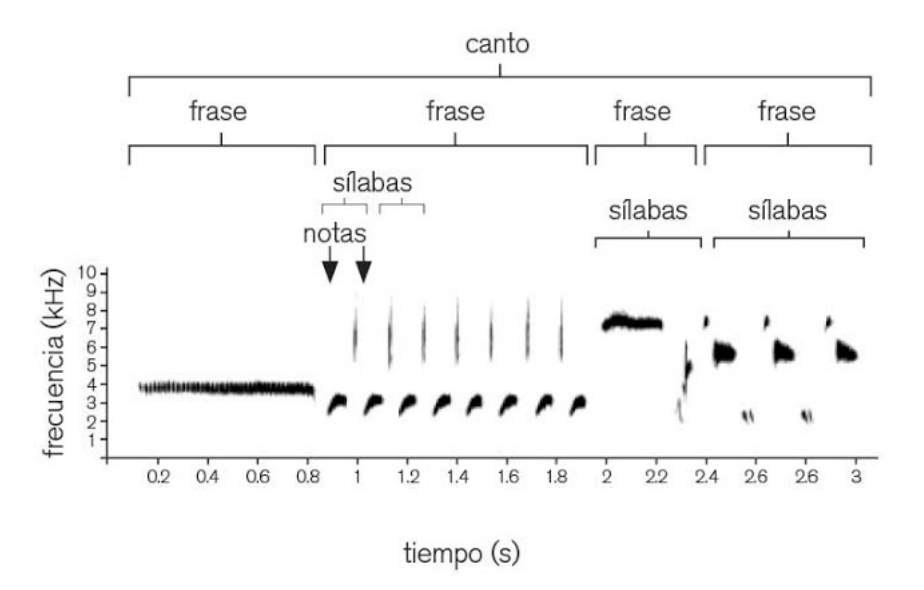

Figure 1.1: Espectrograma gorrión melódico. En el eje x: Tiempo que dura el canto en segundos, eje y: frecuencia en kHz y centro: Distinción en notas, sílabas y frases

bién conocidos como detectores de murciélago. En los últimos años investigadores en distintos países han desarrollado un banco de llamadas de murciélagos del continente Europeo, que contiene grabaciones de referencia de las llamadas de las especies locales para ayudar con la identificación [6].

La percepción del murciélago se vincula a su sistema de ubicación por resonancia (eco), es decir, se orientan emitiendo sonidos de alta frecuencia y recibiendo los ecos de retorno (Figura 1.2). De esta forma detectan los objetos que hay a su alrededor, logrando percibir insectos del tamaño de un mosquito u objetos tan finos como un cabello humano. Los murciélagos no son completamente ciegos, los ojos de los megamurciélagos están más desarrollados que los de los micromurciélagos y, en general, ningún murciélago está completamente ciego; incluso los micromurciélagos pueden utilizar como señales durante el vuelo objetos muy visibles del terreno para regresar a su refugio. Los micromurciélagos utilizan la ecolocación para navegar y cazar, a menudo en total oscuridad. Emergen generalmente de sus cuevas y salen a cazar insectos en la noche. La ecolocación les permite encontrar lugares donde habitualmente hay muchos insectos, poca competencia para obtener el alimento y pocos depredadores para ellos. Generan el ultrasonido en la laringe y lo emiten a través de la nariz o por la boca abierta. La llamada del murciélago utiliza una gama de frecuencias comprendida entre 14.000 Hz y 100.000 Hz , frecuencias la mayoría por encima de la capacidad auditiva del oído humano (de 20 Hz a 20.000 Hz) [8].

El monitoreo de murciélagos sería mucho más económico, fácil y rápido, si el país contará con bancos de sonidos de murciélagos, hecho que debe partir de la obtención de grabaciones idóneas de cada una de las especies. Con ese fin, este proyecto se propuso desarrollar un prototipo para la detección e identificación de las especies de murciélagos en su ambiente natural. El estudio se desarrolló al suroccidente de Colombia,

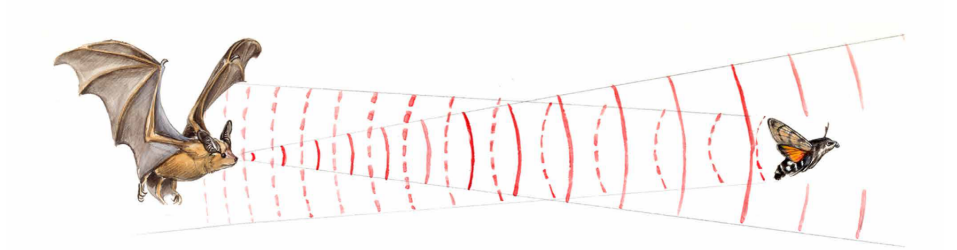

Figure 1.2: Emisión de ondas sonoras de un murciélago en cacería y recepción de su eco

jurisdicción de los municipios de Popayán (Cauca) y Yotoco (Valle del Cauca).

Los municipios escogidos para la zona de estudio ofrecen a diversos mamíferos las condiciones necesarias para el desarrollo de la vida. El municipio de Popayán por encontrarse localizado en la Cordillera de los Andes disfruta de los pisos térmicos y debido a esto su clima es templado, esto propicia las condiciones necesarias para alojar a diversos mamíferos entre ellos a los murciélagos. En 2008 se realizó un estudio acerca de los mamíferos presentes en Popayán, de las especies encontradas, el 38% correspondió a especies de murciélagos de las familias PHYLLOSTOMIDAE Gray, 1825, MOLOSSIDAE Gervais, 1856 y VESPERTILIONIDAE Gray, 1821 [9], antecedente que ratifica las condiciones de Popayán como un hábitat óptimo para estos mamíferos.

En el municipio de Yotoco, se encuentra la Reserva Nacional Forestal Bosque de Yotoco, que proporciona un ecosistema adecuado para albergar a cientos de especies entre ellas los murciélagos, es uno de los últimos remanentes de bosque protegido en la vertiente oriental de la Cordillera Occidental, lo cual la hace importante desde el punto de vista de la conservación y la oferta de servicios ecosistémicos [10].

## **1.2 Definición del problema**

El estudio y análisis de los cantos implica medir principalmente su frecuencia, su amplitud y duración y, por medio de los sonogramas, es posible obtener tales valores de manera cuantitativa y así poder compararlos con otros. Esto permite clasificar y correlacionar esos sonidos en un contexto evolutivo, conductual, morfológico y geográfico [5]. Actualmente existen varias bibliotecas que recopilan grabaciones de aves, algunas en Internet y otras como las colecciones ornitológicas tradicionales. Entre ellas están: la Macaulay Library del Cornell Laboratory of Ornithology (macaulaylibrary.org); la Borror Laboratory of Bioacustics (blb.biosci.ohiostate.edu), o la del Florida Museum of Natural History Bioacustics Archives (flmnh.ufl.edu/birds/sounds.htm). Otro sitio de Internet con grabaciones de aves es Xeno-Canto, la Biblioteca de Sonidos de Aves de México del Instituto de Ecología de Xalapa A.C. y la Biblioteca de Sonidos de Aves del Museo de Zoología de la Facultad de Ciencias de la UNAM. Y hasta se ha desarrollado una App llamada Warbir, una aplicación para identificar aves por su canto, es

un sistema de análisis automático del sonido y un algoritmo específico de clasificación de cantos, diseñada por investigadores de la universidad inglesa de Queen Mary (Londres). En Colombia existen colecciones ornitológicas como la que posee el Instituto de Investigación de Recursos biológicos Alexander von Humboldt [10].

Lo anterior deja claro que el panorama en cuanto a clasificación de aves es amplio y con las técnicas de procesamiento digital se ha logrado establecer un registro serio y seguro para el monitoreo de aves. Sucede lo contrario con los murciélagos, debido a la percepción negativa que existe sobre los murciélagos evita el interés en las especies [11], pero los biólogos han dedicado esfuerzos para conocer su distribución y como se comunican, esfuerzos que han impulsado proyectos a nivel continental (Europa) como el desarrollo de una herramienta para identificarlos por especie [6]. Actualmente ya existen dispositivos que realizan la tarea de detectar murciélagos (Detector de Ultrasonidos de Murciélago Pettersson D1000x [12]), pero se limitan a detectar la señal de ultrasonido, es decir que en su funcionamiento no tiene la tarea de predecir familia, género o especie del murciélago que emite la señal detectada.

En cuanto a bancos de audios, existen varias bibliotecas de llamadas, pero están orientadas hacia llamadas de ecolocalización de áreas y especies bien estudiadas (de Europa) y muchas de estas bibliotecas solo permiten el acceso de escucha (British Library Sound Archive), que es inútil para el análisis del contenido espectral de llamadas (requeridas para la identificación cuantitativa). La necesidad de una base de datos de llamadas globales ha sido reconocida por algún tiempo y ha llevado al desarrollo de EchoBank (EB), una biblioteca de llamadas de referencia global de secuencias de llamadas reales y expandidas en el tiempo, de 297 especies en 94 géneros y 18 familias, que representan el 31% de especies de murciélagos ecolocalizadores y 95% de las familias. los archivos de llamadas en EB se donan a la biblioteca de un consorcio de científicos que utilizan diversos equipos de grabación y configuraciones de captura de datos, de diferentes hábitats del continente Europeo, parte de Norte América, Sur África y el Norte de Asia [13]. La existencia de una biblioteca como EB, abrió la puerta para la creación de aplicación análoga a Warbir para murciélagos, denominada iBatsID, desarrollada con clasificadores, utilizando las llamadas de ecolocalización de la fase de búsqueda de referencia de EchoBank para entrenar conjuntos de redes neuronales artificiales para distinguir las llamadas de 34 especies de murciélagos europeos. Esta aplicación está disponible para sistema operativo android en si etapa inicial, porque se modifica con cada grabación agregada a EB [6].

Aunque existen proyectos como iBatsID, en nuestro país no se ha logrado unificar información debido a las hostilidades geográficas y de orden público de las regiones potenciales, especialmente en la región del Cauca y Valle del Cauca donde se cuenta con una amplia biodiversidad de especies de murciélagos. Con lo anterior se genera un problema para los profesionales biólogos que se dedican a estudiar a las diferentes especies de murciélagos presentes en la región, porque cuando realizan sus investigaciones deben recurrir a métodos invasivos como capturarlos por medio de malla de niebla, la cual es instalada debajo de la copa de los árboles de modo que cortan el vuelo y quedan atrapados en ella. Este método puede alterar las rutas de vuelo que trazan cuando salen a cazar o cuando se trasladan en su hábitat y posteriormente proceder a métodos invasivos para conocer su clasificación. Con base en lo anterior, se plantea el problema como: ¿ Cuál debe ser la configuración de un sistema de detección e identificación de quirópteros que permita clasificar algunas de las variedades de murciélagos en las zonas de Popayán y la Reserva Natural Bosque de Yotoco?.

# **1.3 Objetivos**

## **1.3.1 Objetivo general**

• Desarrollar un prototipo para detección e identificación de las especies de murciélagos en su ambiente natural.

## **1.3.2 Objetivos específico**

- Diseñar un prototipo para la captura y almacenamiento de señales de ecolocación de las especies de murciélagos presentes en el área de estudio.
- Desarrollar una metodología basada en técnicas de procesamiento digital de señales, que permita identificar las especies de murciélagos presentes en el área de estudio.
- Evaluar la capacidad predictiva y discriminativa del prototipo.
- Iniciar un banco de vocalizaciones de las especies de murciélagos presentes en el área de estudio.

# **1.4 Metodología**

La presente propuesta de investigación aplicada se basa en el método científico experimental y se desarrolló en cinco fases.

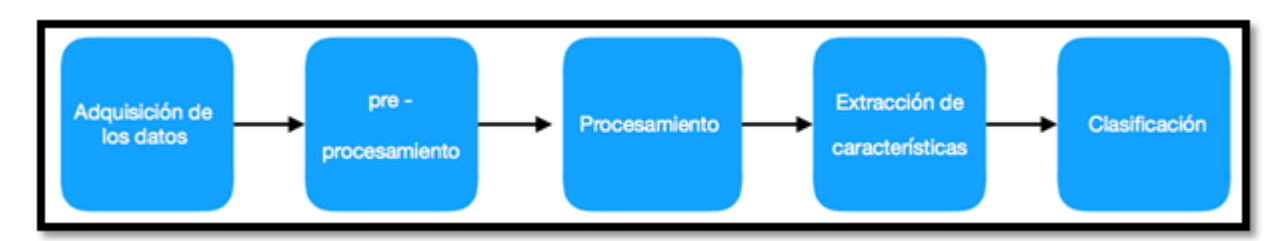

Figure 1.3: Diagrama del proceso desarrollo del proyecto

• **Adquisición de los datos:** El objetivo de esta etapa fue realizar la colecta de especies y capturar las grabaciones de ultrasonido en las zonas de estudio.

- **Pre procesamiento:** Las grabaciones recolectadas en la fase de adquisición fueron divididas en audios con menor tiempo de duración que contenían únicamente la señal de interés como se indica en la literatura encontrada. en el orden de los milisegundos hasta un máximo de 3 segundos [6], [14], [15].
- **Procesamiento:** Los audios extraídos de las grabaciones originales fueron leídos y luego procesados mediante la técnica Wavelet [16], De lo anterior se extrajeron las frecuencias de interés para ser procesadas nuevamente y extraer sus características.
- **Extracción de Características:** Luego de la etapa de procesamiento con Wavelet, mediante el software se procedió a la extracción de las características, que podrían resolver la clasificación de las especies estudiadas. Las características utilizadas se describen a continuación:
	- \* Tasa de cruce por cero (ZCR).
	- \* Energía.
	- \* Entropía de la energía.
	- \* Centro espectral.
	- \* Difusión espectral.
	- \* Entropía espectral.
	- \* Flujo espectral.
	- \* Reducción progresiva espectral.
	- \* MFFCCs (Coeficientes Cepstrales de frecuencia de Mel).
	- \* Vector de Croma.
	- \* Desviación de Croma.
- **Clasificación:** En esta etapa el objetivo era observar la separación de las clases de acuerdo a sus características más representativas y así realizar su clasificación.

# **1.5 Aportes**

Las contribuciones realizadas mediante el desarrollo de este proyecto se presentan a continuación:

- Banco de llamadas: Se creó un banco en la página web de la Universidad del Cauca en el cual se socializan las grabaciones para el uso libre de quién desee estudiarlas: (www.unicauca.edu.co/audiobats).
- Presentación del proyecto en el 6° Congreso Nacional de Ingeniería Física VI CNIF y el 1st Applied Physics, Engineering & Innovation - APEI.
- Desarrollo del prototipo para trabajo de campo, conformado por tablet y micrófono, obtenido con los recursos asignados en la Convocatoria Interna de Semilleros de la Universidad del Cauca.
- Sometimiento de un artículo en la revista Universitas Scientiarum, que publica contribuciones interdisciplinarias originales de todos los campos de las ciencias exactas y naturales. Se hace especial hincapié en los artículos, reseñas y artículos

de métodos que promueven la comprensión para resolver problemas ambientales y de salud en el contexto latinoamericano.

En adelante, el presente documento contiene cuatro capítulos que explican de manera detallada la vigilancia realizada en torno a proyectos similares a nivel internacional, nacional y regional, los conceptos teóricos matemáticos y biológicos requeridos para el desarrollo de la tesis, los materiales y métodos utilizados para implementar el proyecto tanto en trabajo de campo como en el procesamiento, los resultados arrojados en cada etapa de la investigación y las conclusiones inferidas de dichos resultados.

# **Capítulo 2 MARCO TEÓRICO**

## **2.1 Marco conceptual**

#### **2.1.1 Murciélagos**

El nombre científico del orden CHIROPTERA, proviene de dos vocablos griegos, cheir, mano, y pteron, ala. Aunque pocos quirópteros lo son completamente, antiguamente predominaba la creencia de que eran ciegos, como demuestra el origen de su nombre común, «murciélago», que es una metátesis histórica de «murciégalo», formada por la expresión del castellano antiguo mur cego «ratón ciego», la cual deriva a su vez de la unión de los términos latinos mus, ratón, caecŭlus (diminutivo de *caecus*), ciego, y alatus, alado [19].

Su cabeza difiere considerablemente de una especie a otra. La cabeza de muchos murciélagos recuerda la de otros animales como pueden ser los ratones, pero tienen estructuras diferenciales en los quirópteros. Muchos tienen láminas nasales u otras estructuras en la cara, que sirven para emitir o potenciar los ultrasonidos. Las orejas, que en muchas especies son de gran tamaño, a menudo están dotadas de surcos o arrugas, además del trago, un lóbulo de piel que mejora su capacidad de ecolocalización [20].

En 1938, con el desarrollo de un micrófono que captaba las altas frecuencias, Donald Griffin descubrió que los murciélagos emitían ultrasonidos. Los murciélagos, al igual que los delfines o los cachalotes, utilizan la ecolocalización, un sistema de percepción que consiste en la emisión de sonidos para producir ecos que a su retorno se transmiten al cerebro a través del sistema nervioso auditivo y les ayuda a orientarse, detectar obstáculos, localizar presas o con motivos sociales; se trata de una especie de «sonar» biológico [20]. La utilizan fundamentalmente para la captura de sus presas y les proporciona información sobre su medida, velocidad y dirección.

Los hábitos alimenticios de los quirópteros son casi tan variados como los de todos los mamíferos en conjunto, y esta diversidad dietética es responsable en gran medida de la diversidad morfológica, fisiológica y ecológica que se aprecia en estos animales. Se alimentan de insectos y otros artrópodos, fruta, polen, néctar, flores, hojas, carroña, sangre, mamíferos, peces, reptiles, anfibios y aves[21].

## **2.1.2 Diversidad trófica de los murciélagos**

#### • **Insectívoros**

Aproximadamente dos tercios de las especies actuales, incluidas todas las de las latitudes templadas y frías, son únicamente insectívoras (Figura 2.1). La existencia de una gran cantidad de insectos los convierten en un alimento abundante y variado. Dados que los murciélagos son de hábitos mayoritariamente nocturnos, cuando las aves insectívoras están inactivas, los murciélagos no tienen competencia para cazar la gran cantidad de insectos que salen tras el ocaso. Casi todas las familias de insectos pueden ser sus presas y, aunque en mucha menor medida, también se alimentan otros tipos de artrópodos, como arañas, opiliones, crustáceos, escorpiones o ciempiés [21].

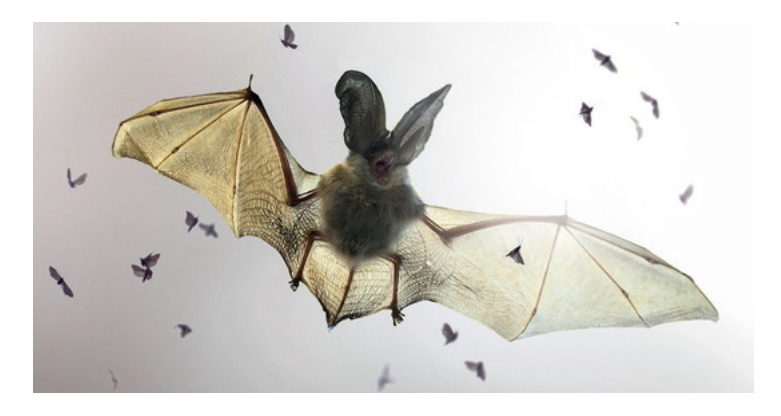

Figure 2.1: Murciélago Insectívoros

#### • **Frugívoros y polinívoros**

Aproximadamente el 25% de las especies de quirópteros son vegetarianas, y se reparten por las zonas tropicales y ecuatoriales del planeta. Su dieta se puede componer de frutos, de néctar o, en mucha menor medida, de hojas. El murciélago frugívoro Eidolon helvum Kerr,1792 (Figura 2.2) se alimenta de treinta y cuatro géneros de frutos, diez géneros de flores y cuatro especies de hojas [21].

El Hypsignathus monstrosus H. Allen, 1861 se alimenta principalmente de jugos de frutas, aunque complementa su dieta con carroña y aves. En torno al 5% son polinívoras (Figura 2.3) (se alimentan de polen); estas especies tienen una musculatura masticatoria y una mandíbula atrofiadas en comparación con el resto de murciélagos, una nariz larga y puntiaguda (que les permite introducirla dentro de las flores con forma de cáliz) y una lengua larga y rasposa con la que lamen rápidamente el néctar. El olfato y el gusto están bien desarrollados en estos murciélagos. Como en el caso de los insectos, las plantas que son polinizadas por murciélagos han coevolucionado con ellos; algunas plantas tienen tallos resistentes para no romperse cuando se apoyan los murciélagos, mientras que otros quirópteros son más delicados y toman el néctar en pleno vuelo, como los colibrís [21].

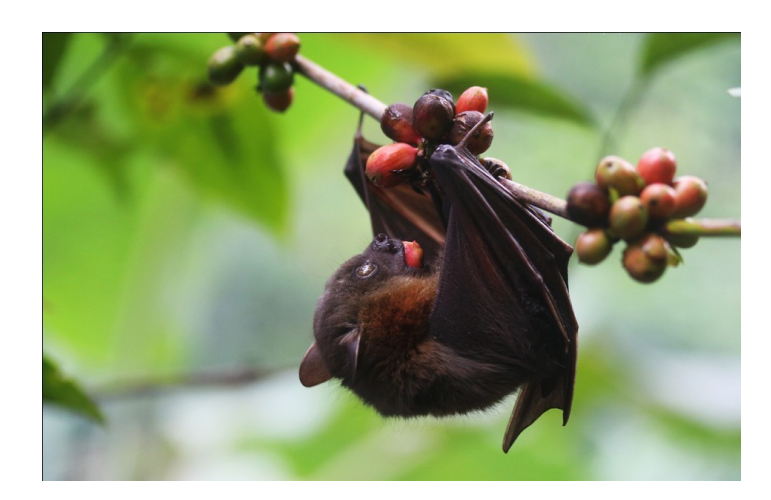

Figure 2.2: Murciélago Frugívoro

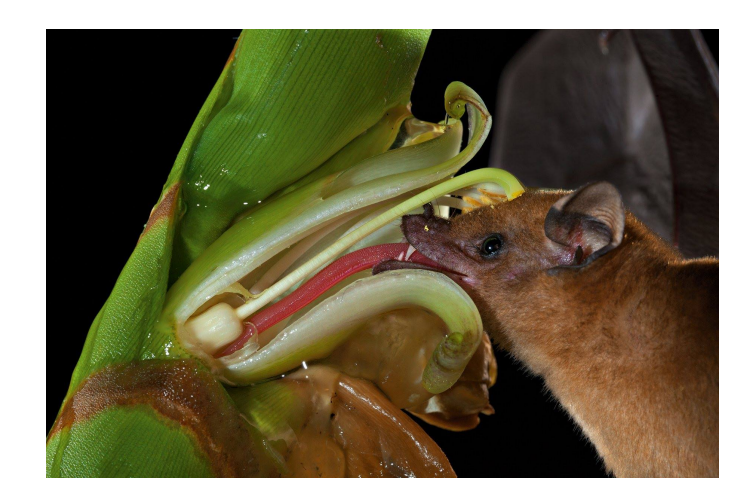

Figure 2.3: Murciélago Polinívoro

#### • **Carnívoros y piscívoros**

El murciélago pescador (Noctilio leporinus Linaeus, 1758) aunque también se alimenta de insectos y crustáceos, es uno de los murciélagos mejor adaptados para una alimentación a base de peces. Pocas especies han sido confirmadas como carnívoras estrictas. El término carnívoro se aplica a los murciélagos en los que los pequeños vertebrados (excluidos los peces) forman una parte significativa de su dieta, aunque parece haber especies que son carnívoras exclusivas, oportunistas u ocasionales. Así, Vampyrum spectrum Linaeus, 1758, Trachops cirrhosus Spix, 1823 o los megadermátidos se alimentan de artrópodos, otros murciélagos, pequeños roedores, aves, lagartos y ranas(Figura 2.4) [21]. Algunos murciélagos son predominantemente piscívoros(Figura 2.5), aunque, como en el caso de los carnívoros, no suele ser su alimento exclusivo. Entre las pocas especies piscívoras existentes, como Myotis vivesi Ménègaus, 1901 o Myotis capaccinii Bonaparte, 1837, el murciélago pescador (Noctilio leporinus Linaeus, 1758) aunque también se alimenta de insectos y crustáceos, es uno de los murciélagos mejor adaptados para una alimentación a base de peces. Esta especie, la mayor

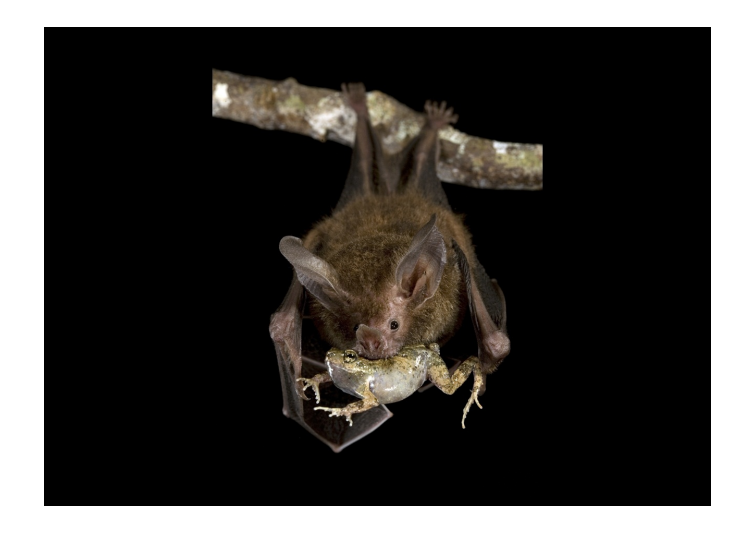

Figure 2.4: Murciélago Carnívoro

de la familia NOCTILIONIDAE Linnaeus, 1766, cuenta con adaptaciones anatómicas como unas patas enormemente alargadas, garras y el espolón de sus miembros traseros, que le dotan de una gran eficacia en la captura de los peces que se encuentran cerca de la superficie del agua; con un sistema de ecolocalización extremadamente sensible, estos murciélagos detectan a sus presas por medio de las turbulencias producidas por los cardúmenes de peces en la superficie del agua. Aunque la mayoría captura peces de agua dulce, algunas especies, como Pizonyx vivesi Ménègaus, 1901, se alimentan de crustáceos y peces marinos,68 llegando a experimentar adaptaciones que les permiten beber agua salada, algo muy poco común entre los mamíferos [21].

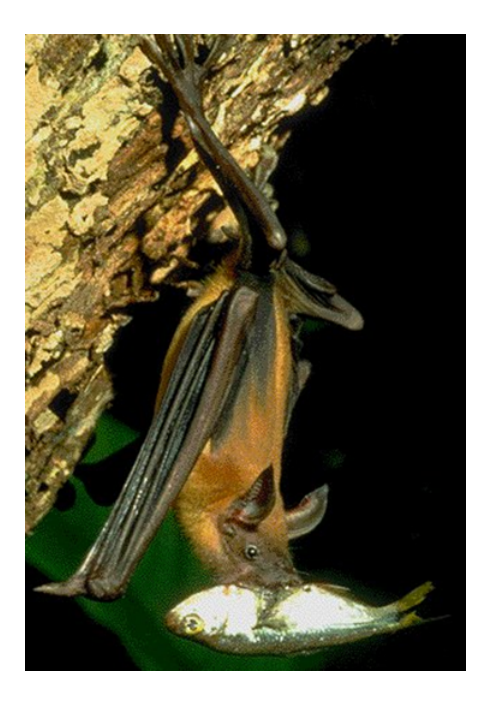

Figure 2.5: Murciélago Piscívoro

#### • **Hematófagos**

El vampiro común (Figura 2.6) (Desmodus rotundus Greffroy, 1810) se alimenta de la sangre de ganado, perros, sapos, tapires, guanacos e incluso focas, es el más extendido; mientras que el vampiro de patas peludas (Diphylla ecaudata Spix,1823) se alimenta de la sangre de aves. El vampiro de alas blancas (Diaemus youngi Jentink, 1893), la más rara de estas especies, también se alimenta de la sangre de aves y la mayoría de la información que se tiene de ella ha sido obtenida a partir de ejemplares encontrados en gallineros [21].

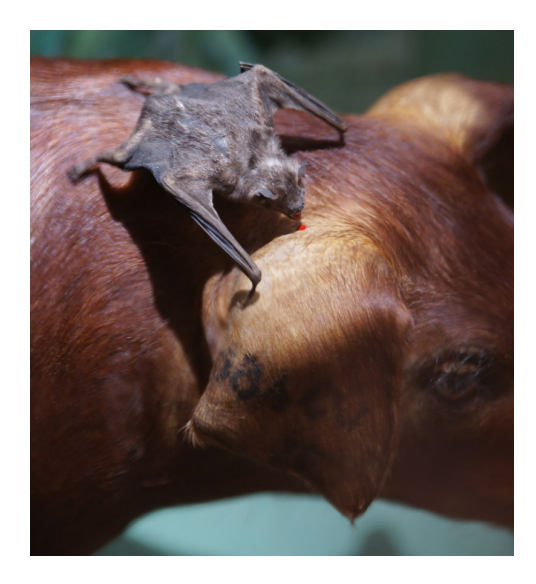

Figure 2.6: Murciélago Hematófago

Cuando se pone el sol, los vampiros salen en grupos de entre dos y seis animales. Una vez localizada su presa, como un mamífero dormido, aterriza sobre una zona desprovista de pelo, o bien cerca de su presa y se dirige a ella por tierra; elige un lugar conveniente para morder utilizando un sensor de calor situado en su nariz con el que localiza un área donde la sangre fluye cerca de la piel. No chupan o absorben la sangre, sino que la beben a lengüetadas, y su saliva tiene una función clave en el proceso de alimentarse de la herida pues contiene varios compuestos que prolongan el desangrado, como anticoagulantes que inhiben coagulación de sangre y compuestos que previenen el estrangulamiento de los vasos sanguíneos próximos a la herida [21].

#### • **Sistemática de los murciélagos**

La clasificación de los quirópteros actuales según Simmons y Geisler (1998) [42], con las modificaciones sugeridas por Kirsch et al. (1998) [43], los reparte en dos subórdenes con 18 familias (Figura 2.7):

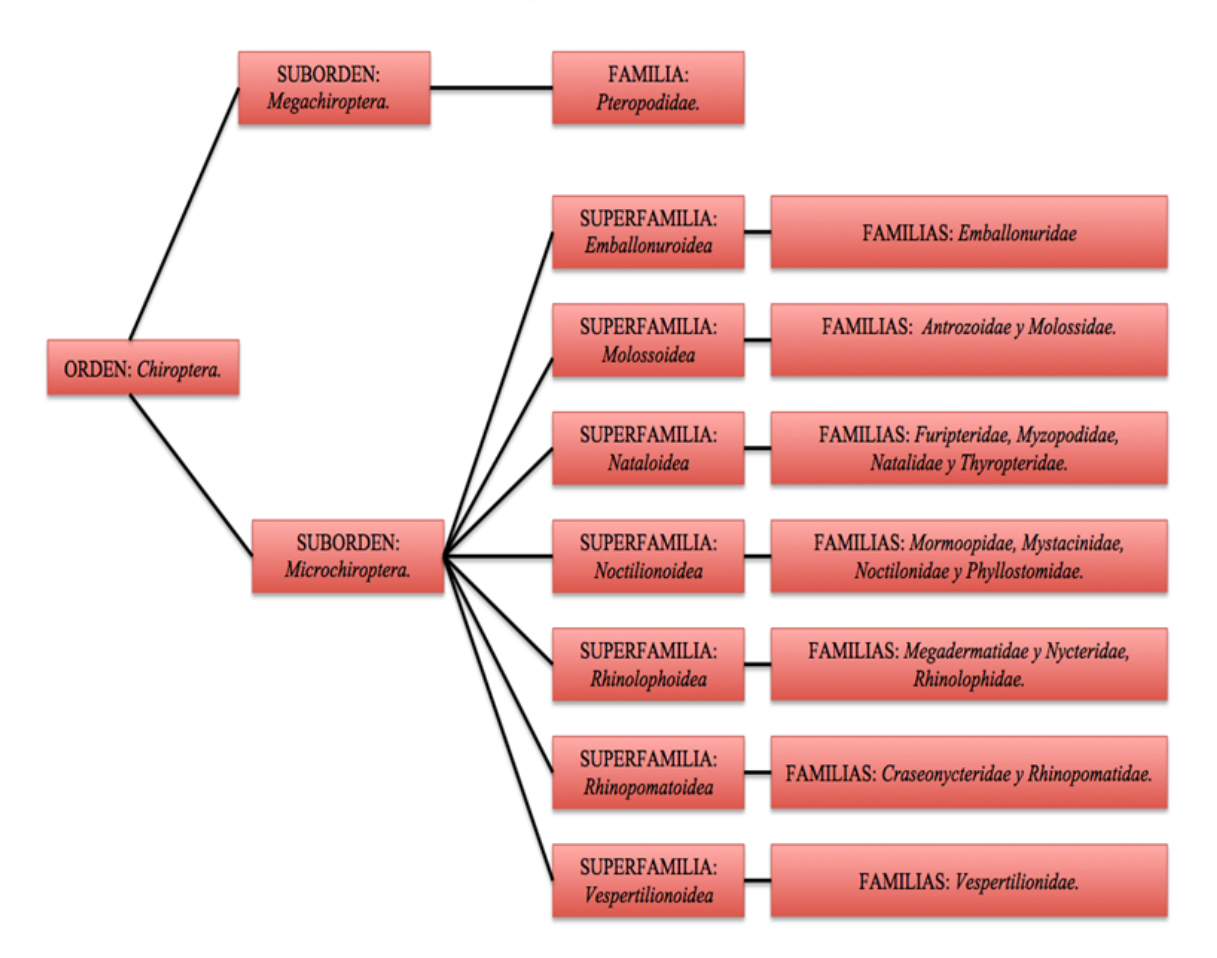

Figure 2.7: Sistemática de los Murciélagos

## **2.1.3 Fisiología del sistema emisor y receptor de ultrasonidos de los murciélagos**

La ecolocalización es tan importante para el murciélago, que prácticamente todo su cuerpo y en especial la laringe, orejas, oído y cerebro (Figura 2.8) se han adaptado para el uso más eficiente de la misma. Los murciélagos generan los ultrasonidos en su laringe y los emiten por la boca; para ello poseen unas cuerdas vocales muy delgadas, pero tensadas por poderosos músculos. Exhiben un gran control sobre la gama de frecuencias excitadas, así como el contenido de armónicos de las señales. Los niveles de sonido producidos son relativamente altos, aunque también existen especies de murciélagos susurrantes que emiten sonidos de sólo 60 dB (equivalente al nivel de una conversación normal). Para minimizar el gasto de energía, el murciélago emite la señal ultrasónica en la espiración que acompaña al batido de las alas. El sistema auditivo de los murciélagos sigue el esquema general de los restantes mamíferos. Las orejas (pinnae) de los murciélagos son muy grandes, a menudo mayores que la cabeza del animal, y poseen crestas de refuerzo, y un saliente (trago), cuya eliminación deteriora la capacidad de ecolocalización del murciélago. El oído medio tiene un tamaño muy reducido, de forma que no filtre las frecuencias ultrasónicas [15].

El músculo estapedio bloquea parte del sonido incidente en el tímpano, contrayéndose unos 10 ms antes de la emisión ultrasónica, y relajándose después. La cóclea del murciélago es extraordinariamente grande relativa al tamaño de su cráneo (en algunas especies alcanza hasta 1/3 de sus dimensiones), y con una gran longitud para permitir máxima resolución en la separación de frecuencias. La función de la membrana basilar es crear una representación en frecuencia de la señal ultrasónica; sobre la misma se encuentran las células ciliares, sintonizadas a una frecuencia propia, que decrece según nos alejamos de la ventana oval. Estas células transforman las señales mecánicas en nerviosas, excitando del orden de 50000 nervios auditivos, que transmiten las señales a la corteza auditiva, para el procesamiento de orden superior. El rango auditivo de los murciélagos se extiende hasta aproximadamente 120 kHz, de pendiendo de la especie; en ciertas bandas de frecuencia en las que el murciélago necesita máxima capacidad de detección, el umbral de sensibilidad puede estar en 0 dB [15].

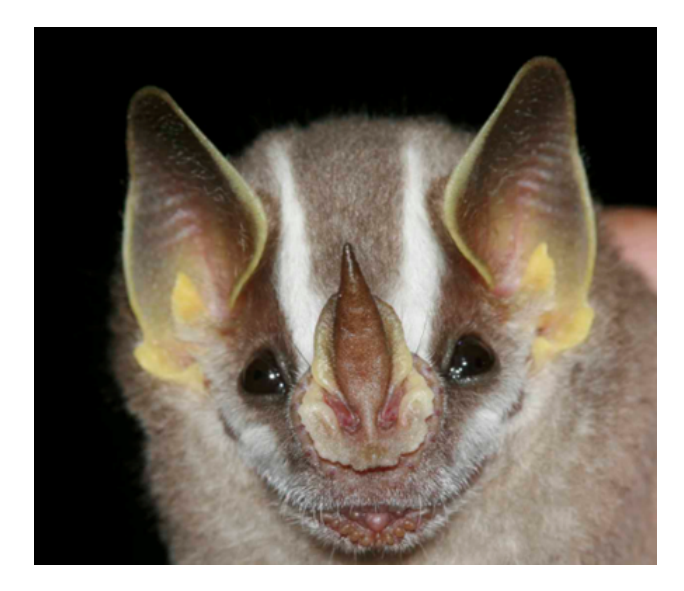

Figure 2.8: El Vampyriscus brocki Peterson, 1968 es un buen ejemplo de las adaptaciones que poseen los murciélagos para realizar la ecolocación

#### **2.1.4 Procesamiento digital de señales**

El tratamiento digital de señales es un área de la ciencia y la ingeniería que se ha desarrollado muy rápidamente a lo largo de los últimos cuarenta años. Este rápido desarrollo es el resultado de los importantes avances tanto en la tecnología digital en el campo de la informática como en la fabricación de los circuitos integrados. Estos circuitos digitales baratos y relativamente rápidos han hecho posible la construcción de sistemas digitales altamente sofisticados capaces de llevar a cabo tareas y funciones de tratamiento de señales digitales, que normalmente son bastante complejas y/o caras de implementar mediante circuitería analógica o sistemas de tratamiento de señales

analógicas. En consecuencia, muchas de las tareas de tratamiento de señales que convencionalmente se realizaban por medios analógicos, actualmente se llevan a cabo empleando hardware digital que es más barato y a menudo más fiable [22].

En el caso de muchas señales con anchos de banda muy grandes, el tratamiento en tiempo real es un requisito. Para dichas señales, el procesamiento analógico, o quizá óptimo sea la única solución posible. Sin embargo, siempre que se disponga de circuitos digitales y se tenga la velocidad suficiente como para utilizar el tratamiento digital, será preferible emplear dichos circuitos. Los sistemas digitales no sólo proporcionan sistemas de tratamiento de señales más baratos y fiables, sino que presentan también otras ventajas. En particular, el hardware de procesamiento digital permite realizar operaciones programables. Mediante software, es más fácil modificar las funciones de procesamiento de señales que mediante hardware. Por tanto, el hardware digital y el software asociado proporcionan un mayor grado de flexibilidad al diseño del sistema. Además, generalmente, se consigue un mayor grado de precisión con el hardware y el software digital que con los circuitos y sistemas de procesamiento de señales analógicos [22].Para el tratamiento de señales a lo largo de estos años se han creado técnicas eficientes como Fourier, STFT y Wavelet, a continuación se hace una descripción de la técnica Wavelet, con lo cual se aclaran las ventajas de este método respecto a los mencionados anteriormente.

#### **2.1.5 Transformada Wavelet**

El concepto de "wavelet" significa "onda pequeña". La Transformada Wavelet es un útil conjunto de herramientas y técnicas que permite tratar, procesar y evaluar de forma robusta y eficiente gran variedad de señales de nuestro entorno, desde señales sísmicas hasta música y voz, pasando por las imágenes médicas y señales biológicas. Las Wavelets son irregulares y asimétricas la Transformada Wavelet (WT) consiste en partir una señal en versiones escaladas y desplazadas de una wavelet a la que llamamos Wavelet madre (Figura 2.10).

Las wavelets son un conjunto de familias de funciones ortonormales básicas que no requieren ser de duración infinita, por lo que se dice que son ondas localizadas y su comportamiento en el dominio de la frecuencia equivale a un banco de filtros pasabandas, examinando a la señal de interés para obtener sus características de espacio y tamaño. La característica de las wavelet es la posible dilatación o contracción, que consiste en la variación de un parámetro a llamado factor de escala, en la función generadora de la wavelet, alargando su duración en el tiempo y modificando su amplitud, lo que permite modificar su respuesta en frecuencia.

$$
\psi_{a,b}(t) = \frac{1}{\sqrt{\|a\|}} \psi(\frac{t-b}{a}) \tag{2.1}
$$

*ψ*(t) es la "wavelet madre", a esa función madre se le agregan un par de variables que son la escala 'a' que permite hacer las dilataciones y contracciones de la señal y la variable de traslación 'b', que nos permite mover a la señal en el tiempo (Figura 2.9) [23]. La ecuación que describe la transformada esta dada por:

$$
\chi_{(a,\tau)}\int \frac{1}{\sqrt{\|a\|}}\psi(\frac{t-\tau}{a})\cdot s(t)dt~~(2.2)
$$

Con coeficientes wavelets:

$$
WT_{\psi}\{\chi\}(a,b) = \langle \chi, \psi_{a,b} \rangle = \int \chi(t)\psi_{a,b}(t)dt
$$
 (2.3)

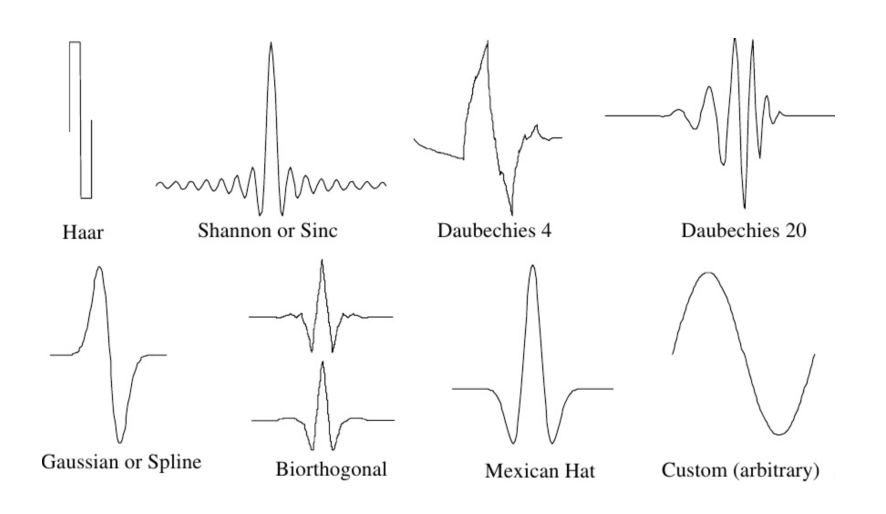

Figure 2.9: Gráficas de algunas wavelet madre

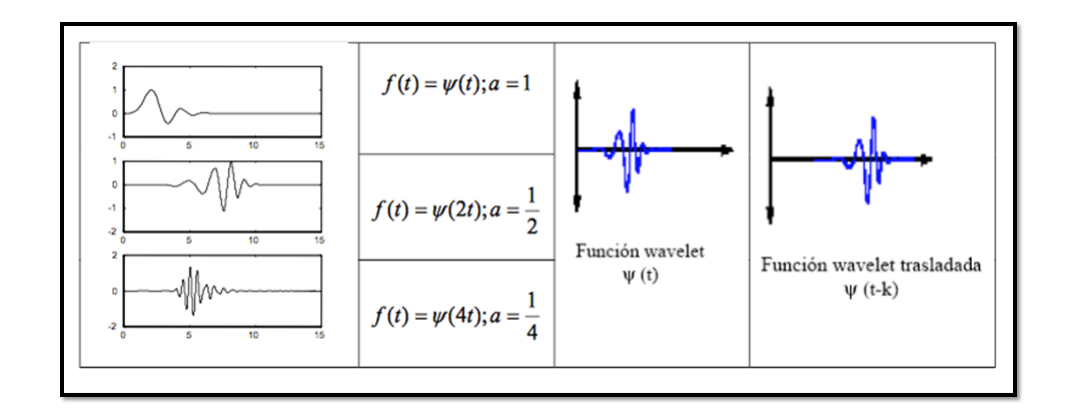

Figure 2.10: Izquierda wavelet a diferentes escalas, derecha traslación de wavelet

El objetivo primordial de la Transformada Wavelet, ss el representar una señal o función x(t), como la combinación lineal de un número infinito de wavelet escaladas (dilatadas o contraídas) y desplazadas a lo largo de toda la señal [23].

#### • **Transformada continua wavelet**

(parámetros de escala y desplazamiento continuo), (CWT) Es una herramienta formal (es decir, no numérica) que proporciona una representación de una señal demasiado completa al permitir que la traducción y el parámetro de escala de las wavelets varíen continuamente. Esta definida por :

$$
\chi_w(a,b) = \frac{1}{\sqrt{\|a\|}} \int_{x=\infty}^{x=-\infty} \chi(t)\psi(\frac{t-b}{a})dt
$$
 (2.4)

Se define como la suma para todo instante de tiempo de la señal f(t) multiplicada por versiones escaladas y desplazadas de una función wavelet base. El resultado de la CWT son los coeficientes wavelet, función de la escala y la posición. A partir de ellos puede reconstruirse la señal original [23].

#### • **Transformada discreta wavelet**

(parámetros de escala y desplazamiento discretos), Para aplicar la transformación Wavelet a señales discretas nace la Transformada Wavelet Discreta (DWT), que, además, resuelve los problemas de redundancia y de definición analítica de las funciones wavelet que sufre la CWT. Por tanto, es más frecuente el empleo de la DWT. Lo más común a la hora de discretizar la CWT es emplear una rejilla diádica (a=2*<sup>i</sup>* ), para este caso la transformada viene dada por:

$$
\chi_{(2^i,\tau)} \int \frac{1}{\sqrt{\|2^i\|}} \psi(\frac{t-\tau}{2^i}) \cdot s(t) dt \tag{2.5}
$$

Cada *i* se denomina escala y consiste en cada uno de los niveles en los que se descompone la señal [24].

#### • **Descomposición wavelet**

En la mayor parte de las aplicaciones se tiene diferente interés en los contenidos de alta o baja frecuencia de las señales. Dado que el enventanado escogido para aplicar la DWT dependerá de las componentes de interés, se puede establecer una clasificación de la información conseguida en cada caso. Por tanto, los coeficientes Wavelet resultantes de la descomposición podrán clasificarse en: Coeficientes de detalle (alta frecuencia) y coeficientes de aproximación (baja frecuencia) [25]. (Figura 2.11).

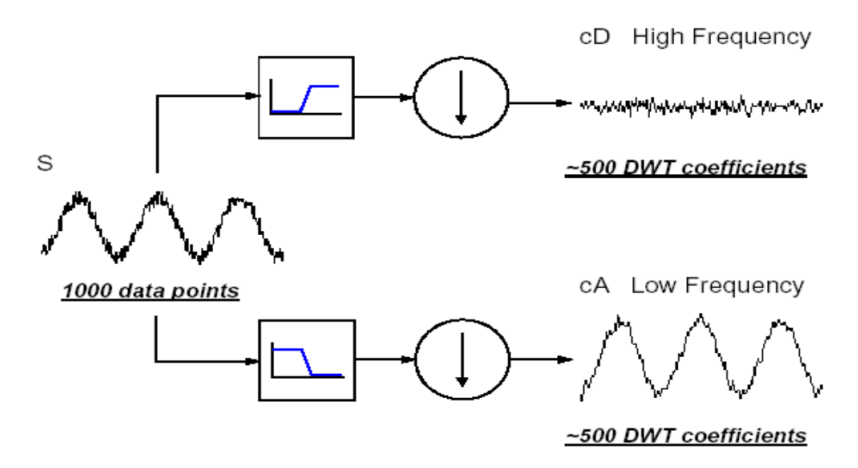

Figure 2.11: Proceso de descomposición Wavelet

La Transformada Wavelet se implementa mediante un árbol jerárquico de filtrado, organizado en etapas denominadas niveles de descomposición. Cada etapa consta a su vez de dos fases: un filtrado de alta frecuencia y un filtrado de baja frecuencia. De cada uno de ellos, tras un diezmado, se obtienen los coeficientes de detalle y los coeficientes de aproximación respectivamente. El diezmado consiste en descartar una de cada dos muestras, escogiendo muestras intercaladas

[25]. El árbol se compone pasando a la siguiente etapa los coeficientes de aproximación obtenidos, y así sucesivamente, como se observa en la figura 2.12

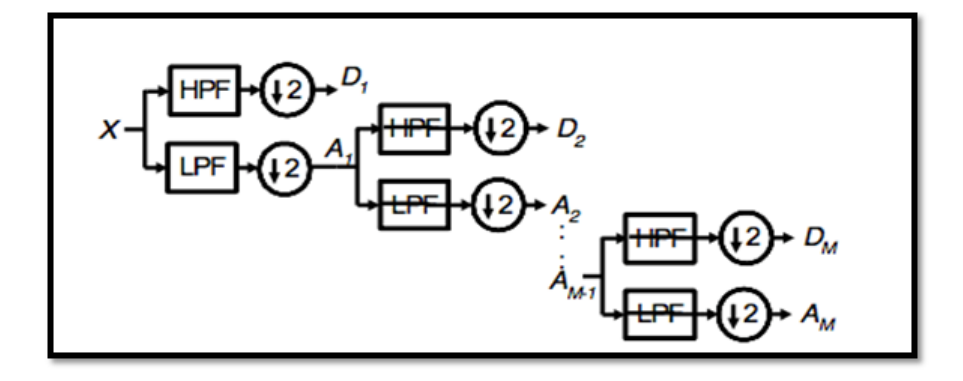

Figure 2.12: Etapas de filtrado jerárquico del árbol de descomposición de la Transformada Wavelet

A la salida de cada etapa *i* se obtienen los coeficientes de aproximación, *Ai*, y los coeficientes de detalle, *Di*. La entrada de la siguiente etapa  $(i + 1)$  son los coeficientes de aproximación de la etapa anterior, *Ai*. Todos estos coeficientes, convenientemente ordenados, se almacenan en el vector de coeficientes como sigue:

Vector de coeficientes = [*AM*,*DM*,*DM* −1,...*D*3,*D*2,*D*1] (2.6)

#### • **Síntesis wavelet**

Una vez se tiene la información de la señal contenida en el vector de coeficientes Wavelet ordenados, se puede reconstruir la señal original completa (Figura 2.13), sin pérdida de información, mediante un proceso similar al de la descomposición, mediante una estructura de filtros [25]. Es el procedimiento de reconstrucción o síntesis (IDWT):

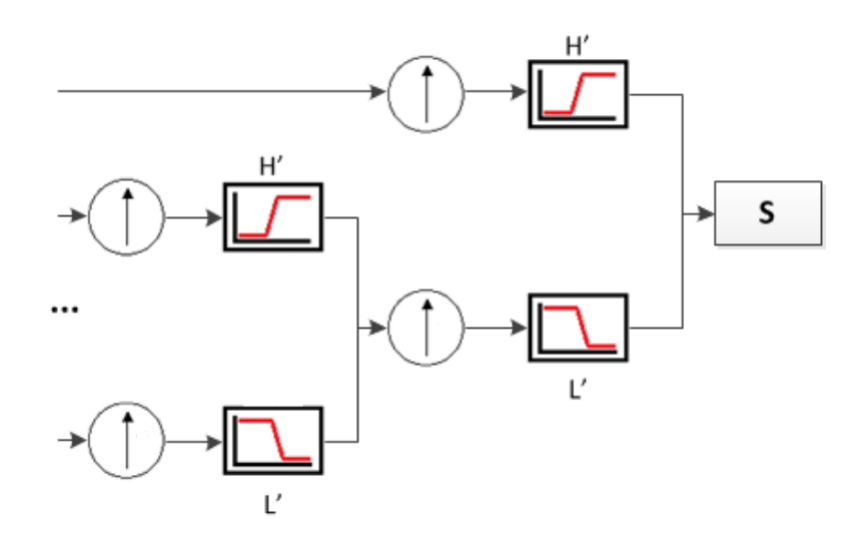

Figure 2.13: Proceso de reconstrucción o síntesis Wavelet

En resumen, la representación simplificada de las estructuras de coeficientes de la descomposición y síntesis de la Transformada Wavelet muestra la distribución en árbol del proceso, con tres niveles de descomposición como se realizó en el presente proyecto (Figura 2.14):

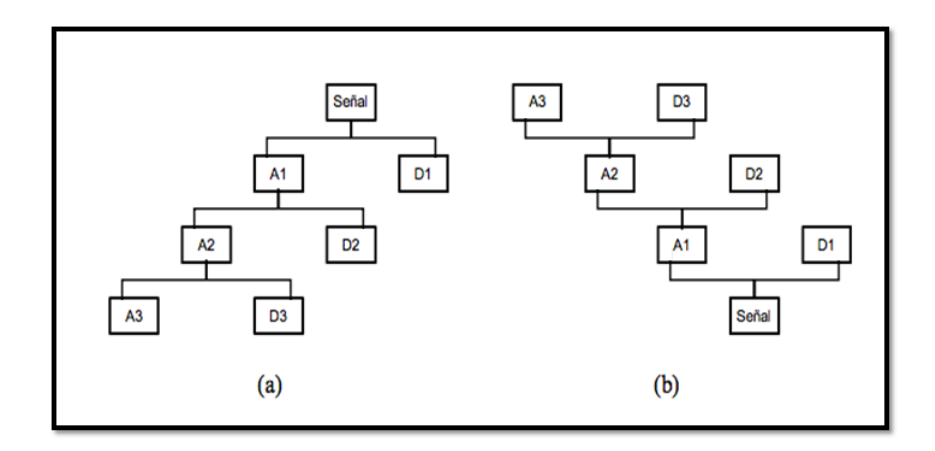

Figure 2.14: Estructura de filtros de la descomposición Wavelet (a) y de la síntesis Wavelet (b) considerando 3 niveles de descomposición.

#### **2.1.6 Transformada de Fourier (FT) y STFT**

La transformada de Fourier es básicamente el espectro de frecuencias de una función. La transformada de Fourier contiene todas las frecuencias del tiempo durante el cual existió la señal; es decir, en la transformada se obtiene un sólo espectro de frecuencias para toda la función. Matemáticamente está definida así:

$$
F\{f\} = \int_{x=\infty}^{x=-\infty} f(x)e^{-2\pi i \xi x} dx
$$
 (2.7)

Esta técnica posee carencias en lo que al dominio del tiempo se refiere. Además, la FT fue ideada para aplicarse a señales estacionarias, periódicas y finitas, lo cual descarta a gran parte de las señales que pudieran ser captadas en un entorno real [26]. Por su definición presta la reconstrucción de la señal debido a que permite realizar las transformada inversa. La única diferencia entre la transformada de Fourier y la transformada de Fourier inversa es el signo negativo en el exponente del integrando. Como paso intermedio entre la Transformada de Fourier y la Wavelet, Denis Gabor (1946), idea la STFT (Short Time Fourier Transform), buscando un compromiso entre las representaciones de la señal en el dominio del tiempo y en el dominio de la frecuencia, logrando una localización temporal de las componentes espectrales [5]. Consiste en enventanar la señal, dividirla en pequeños segmentos, de forma que pueda asumirse su estacionariedad y después se le aplica la FT normal a cada ventana. Se obtiene una representación tiempo – frecuencia de la señal, que permite conocer el valor de sus componentes armónicas y también su ubicación temporal [26].

Uno de los problemas del STFT es que tiene una resolución fija. El ancho de la función de ventana está relacionado con el como la señal es representada, esto determina

| <b>CARACTERÍSTICAS</b>     | 1. son:parao:on<br><b>TRANSFORMADA DE</b> | <b>TRANSFORMADA DE</b>       | .<br><b>TRANSFORMADA</b>       |
|----------------------------|-------------------------------------------|------------------------------|--------------------------------|
|                            | <b>FOURIER (FT)</b>                       | <b>FOURIER DE CORTO</b>      | WAVELET (WT)                   |
|                            |                                           | PLAZO (STFT)                 |                                |
| <b>COMPORTAMIENTO</b>      | Definida para señales esta-               | Mejorada<br>analizar<br>para | Creada<br>para el proce-       |
| <b>FRENTE A SEÑALES</b>    | cionarias, periódicas e in-               | señales provenientes del     | samiento de señales reales     |
| <b>REALES.</b>             | finitas.                                  | entorno.                     | directamente extraídas de      |
|                            |                                           |                              | nuestro entorno.               |
| <b>TRATAMIENTO DE LA</b>   | Descompone las señales en                 | Enventana la señal, la di-   | Aplica sus funciones base      |
| <b>SEÑAL</b>               | una colección de senos de                 | vide en pequeños segmen-     | que se adaptan mejor a las     |
|                            | distintas frecuencias, irregu-            | tos, de forma que pueda      | características de las señales |
|                            | lares y con cambios bruscos.              | asumirse su estacionariedad  | reales que las seno en las que |
|                            |                                           | y después se le aplica la FT | se basa la Transformada de     |
|                            |                                           | normal a cada ventana.       | Fourier.                       |
| <b>INFORMACIÓN</b>         | En el dominio de la fre-                  | Entrega una representación   | Entrega información del        |
| <b>TEMPORAL EN DOMINIO</b> | cuencia no hay información                | tiempo - frecuencia de la    | tiempo en el dominio de la     |
| <b>DE LA FRECUENCIA</b>    | disponible del tiempo. Es                 | señal, que permite conocer   | frecuencia.                    |
|                            | imposible decir el instante               | el valor de sus componentes  |                                |
|                            | de tiempo en el que tiene                 | y también su ubicación tem-  |                                |
|                            | lugar un evento particular a              | poral.                       |                                |
|                            | una frecuencia concreta.                  |                              |                                |
| <b>RECONSTRUCCIÓN DE</b>   | Permite hacer reconstruc-                 | La forma más ampliamente     | Existen numéricamente la       |
| <b>LAS SEÑAL</b>           | ción de la señal.                         | aceptada de invertir la STFT | definición de la Inversa, que  |
|                            |                                           | es usando el método suma     | permite reconstruir la señal.  |
|                            |                                           | solapada, que también per-   |                                |
|                            |                                           | mite modificar al espectro   |                                |
|                            |                                           | complejo de STFT. Pero no    |                                |
|                            |                                           | hay un método numérico es-   |                                |
|                            |                                           | tablecido.                   |                                |
| <b>ENVENTANADO</b>         | No hay enventanado.                       | Es difícil decidir la an-    | Mantiene el enventanado,       |
|                            |                                           | chura de la ventana para el  | pero asumiendo la posibil-     |
|                            |                                           | análisis, cuántas anchuras   | idad de que las ventanas       |
|                            |                                           | diferentes usar, cómo su-    | tomen anchuras variables,      |
|                            |                                           | perponer las ventanas, etc.  | diferentes resoluciones para   |
|                            |                                           | Cuanto más estrecha sea la   | las distintas frecuencias.     |
|                            |                                           | ventana, mejor es la resolu- |                                |
|                            |                                           | ción en el tiempo, pero peor |                                |
|                            |                                           | en frecuencia.               |                                |

Table 2.1: Comparación de técnicas del marco conceptual.

si hay buena resolución en frecuencia o buena resolución en tiempo. Una ventana amplia da una mejor resolución en frecuencia pero también una pobre resolución en el tiempo. Una ventana angosta da una buena resolución en el tiempo pero una pobre resolución en frecuencia. Estas son llamadas transformadas de banda angosta y de banda amplia, respectivamente [26]. Esta es una de las razones de la creación de la transformada wavelet, que puede dar una buena resolución en el tiempo para eventos de alta frecuencia y baja frecuencia, que es el tipo de análisis mejor utilizado para muchas señales reales.

## **2.2 Marco referencial**

## **2.2.1 Referencia internacional**

• **Clasificación de las llamadas de ecolocación de las especies de murciélagos en los bosques altoandinos al sur de Ecuador. (D. Siddons, R. Rojas, P. Jamilett) (1)**

Se presenta una alternativa a los métodos convencionales de muestreo, medi-

ante detectores ultrasónicos, creando una biblioteca base de llamados de ecolocación de las especies de murciélagos de los bosques altoandinos Llaviuco y Mazán. Se emplearon dos tipos de micrófonos ultrasónicos, unidireccional y multidireccional, con los que se grabaron los llamados de cuatro especies: Anoura geoffroyi Gray, 1838, Myotis oxyotus Peters, 1867, Sturnira erythromos Tschudi, 1844 e Histiotus montanus Phillippi & Landbeck, 1861. Los datos obtenidos se analizaron con el software Avisoft SasLab Pro, se promediaron las medidas de cada una de las especies para establecer diferencias entre ellas. Se pudieron distinguir dos tipos de canto diferentes para A. geoffroyi, H. montanus y S. erythromos mientras que M. oxyotus presentó tres tipos de canto distintos. Las diferencias encontradas tanto en las variables medidas como en las formas de las llamadas se muestran notables entre las especies, haciendo del método acústico de identificación una alternativa real y confiable [29].

#### • **Caracterización morfológica y bioacústica de los murciélagos (Chiroptera) de la Reserva Nacional Pampa de Tamarugal. (G. Ossa, L. Forero, F. Novoa, C. Bonacic) (2)**

Se estudió el orden Chiroptera en la Reserva Nacional Pampa del Tamarugal (RNPT) con la finalidad de corroborar la presencia de ciertas especies y realizar un estudio comparativo acústico y morfológico. Se realizaron capturas con redes de neblina, los individuos fueron medidos y registrados acústicamente para posterior análisis. Se capturó cuatro especies (Myotis atacamensis Lataste, 1892, Histiotus Montanus Phillippi & Landbeck, 1861, Histiotus macrotus Poeppig, 1835 e Histiotus laephotis Thomas, 1916), correspondientes a dos géneros. Se observaron diferencias de coloración entre las especies del género Histiotus, sin embargo sus medidas corporales resultaron homogéneas. H. laephotis mostró medidas alares mayores y un largo total menor que las restantes dos especies y se observó que H. montanus posee orejas menores que las otras dos especies (< 30 mm). Se identificaron caracteres acústicos para las cuatro especies, M. atacamensis presentó llamadas (FM) con frecuencia peak a 56,5 ± 6,9 kHz y duración promedio de  $2.7 \pm 0.7$  ms, en cambio las especies del género Histiotus presentaron llamadas FM-QCF. H. laephotis e H. montanus mostraron diferencias significativas, excepto para frecuencia final. Entre H. laephotis e H. macrotus se observaron diferencias significativas únicamente en la duración de los pulsos, frecuencia inicial y frecuencia peak. H. montanus e H. macrotus presentaron diferencias significativas para todas las variables, salvo frecuencia inicial. Se caracterizó la morfología de los murciélagos de la RNPT y se presentó el primer análisis acústico de las vocalizaciones de M. atacamensis e H. macrotus. La existencia de diferencias significativas a nivel acústico entre especies del género Histiotus, indica que las metodologías bioacústicas son útiles tanto para identificar especies, como para estimar su actividad [28].

• **La clasificación automática a gran escala de los sonidos de las aves se ve fuertemente mejorada por el aprendizaje de características sin supervisión. (D. Stowell, M. D. Plumbley) (3)**

La clasificación automática de especies de aves a partir de su sonido es una herramienta computacional. de creciente importancia en ecología, monitoreo de conservación y estudios de comunicación vocal. Para que la clasificación sea útil en la práctica, es crucial mejorar su precisión al tiempo que garantiza que puede ejecutarse a grandes escalas de datos. Muchos enfoques utilizan medidas acústicas basadas en datos del tipo de espectrograma, como las características del coeficiente de cociente de la frecuencia de Mel (MFCC) que representan un resumen diseñado manualmente de información espectral. Sin embargo, el trabajo reciente en aprendizaje automático ha demostrado que las características aprendidas automáticamente de los datos a menudo pueden superar a las transformaciones de características diseñadas manualmente. El aprendizaje de características se puede realizar a gran escala y "no supervisado", lo que significa que no requiere etiquetado manual de datos, pero puede mejorar el rendimiento en tareas "supervisadas" como la clasificación. En este trabajo presentamos una técnica para el aprendizaje de características a partir de grandes volúmenes de grabaciones de sonido de aves, inspiradas en técnicas que han demostrado ser útiles en otros dominios. Comparamos experimentalmente doce representaciones de diferentes características derivadas del espectro de Mel (de las cuales seis usan esta técnica), utilizando cuatro bases de datos grandes y diversas de vocalizaciones de aves, clasificadas usando un clasificador de bosque aleatorio. Demostramos que en nuestras tareas de clasificación, los MFCC a menudo pueden llevar a un peor rendimiento que los datos espectrales de Mel sin procesar de los que se derivan. A la inversa, demostramos que el aprendizaje de características sin supervisión proporciona un aumento sustancial sobre los MFCC y los espectros de Mel sin agregar complejidad computacional después de que el modelo haya sido entrenado. El impulso es particularmente notable para las tareas de clasificación de etiqueta única a gran escala. Las activaciones espectrotemporales aprendidas a través de nuestro procedimiento se asemejan a los campos receptivos espectro-temporales calculados a partir del cerebro anterior auditivo primario aviar. Sin embargo, para uno de nuestros conjuntos de datos, que contiene datos de audio sustanciales pero pocas anotaciones, no se percibe un mejor rendimiento. Se estudió la interacción entre las características del conjunto de datos y la elección de la representación de características a través de un análisis empírico adicional [27].

• **Una herramienta de escala continental para la identificación acústica de murciélagos europeos. (C L. Walters, R. Freeman, A. Collen, C. Dietz, M. B. Fenton, G. Jones, M. K. Obrist, S. J. Puechmaille, T. Sattler, B. M. Siemers, S. Parsons, K. E. Jones.) (4)**

Los métodos acústicos se utilizan cada vez más para estudiar y controlar las poblaciones de murciélagos. Sin embargo, el uso de métodos acústicos a escala continental puede verse obstaculizado por la falta de métodos estandarizados y objetivos para identificar todas las especies registradas. Esto dificulta el monitoreo comparable en todo el continente, impidiendo el progreso hacia el desarrollo de indicadores de biodiversidad, programas de conservación transfronterizos y el monitoreo de cambios en la distribución de especies. Aquí desarrollamos un clasificador de escala continental para la identificación acústica de murciélagos, que se puede utilizar en toda Europa para garantizar identificaciones de especies objetivas, coherentes y comparables. Seleccionamos 1.350 llamadas de referencia de espectro completo de un conjunto de 15.858 llamadas de 34 especies europeas, de EchoBank, una biblioteca de llamadas de ecolocalización global. Evaluamos 24 parámetros de llamada para evaluar qué tan bien distinguen entre especies y utilizamos los 12 más útiles para entrenar una jerarquía de conjuntos de redes neuronales artificiales para distinguir las llamadas de ecolocación de estas especies de murciélagos. Las llamadas se clasifican primero en uno de los cinco grupos de tipo de llamada, con una precisión media de 97,6%. La precisión mediana de la clasificación a nivel de especie es del 83,7%, lo que proporciona una clasificación sólida para la mayoría de las especies europeas y una estimación del error de clasificación para cada especie. Estos clasificadores se empaquetaron en una herramienta en línea, iBatsID, que está disponible de forma gratuita, lo que permite a cualquier persona clasificar las llamadas europeas de forma objetiva y coherente, permitiendo una identificación acústica estandarizada en todo el continente. Síntesis y aplicaciones. iBatsID es el primer clasificador de llamadas de murciélagos de escala continental de libre acceso y fácil acceso, que proporciona la base para el monitoreo de murciélagos acústicos continentales estandarizado en Europa. Este método puede proporcionar información clave a los administradores y planificadores de conservación sobre los cambios de distribución y los cambios en la actividad de las especies de murciélagos a través del tiempo [6].

#### **2.2.2 Referencia nacional**

• **Murciélagos procedentes de dos regiones de Colombia y su papel como reservorios de agentes infecciosos. (C. L. Cuervo, J. P. Torres, P. X. Pavía) (5)**

Lo que buscan los científicos de la Javeriana es generar conciencia sobre cómo la tala de bosques, las construcciones en zonas rurales y las visitas de no expertos contribuyen a acabar con los hábitats de los murciélagos y los obligan a emigrar a las áreas urbanas. En otras palabras, resaltar el papel de una especie que, desde los tiempos de la colonia, y con el auge de las novelas de vampiros, tiene fama de ser una criatura diabólica, que chupa la sangre de humanos en realidad solo hay una especie hematófaga que muerde al ganado y transmite enfermedades. En 2005, cuando trabajó en un proyecto en el Eje Cafetero, Pérez se convirtió en predicador de todos los efectos que conlleva su preservación: "En cualquier mercado del trópico, el 70% u 80% de las frutas que se encuentran son por el beneficio de los murciélagos, porque dispersan las semillas o las polinizan". De hecho, en el surde Estados Unidos, los campesinos se ahorran millones de dólares en plaguicidas porque, de noche, los quirópteros irrumpen en los cultivos buscando insectos para cazar. Esta investigación, que de momento ha producido doce trabajos de pregrado de Biología y Ecología y siete tesis de maestría, pretende que el humano preserve el hábitat de una especie para su propio desarrollo, promueva un turismo responsable y consciente de los riesgos de entrar a las cuevas de la región y, sobre todo, tenga argumentos de mayor peso a la hora de realizar proyectos de educación ambiental con los pobladores de la zona [30].

• **Murciélagos de la zona cafetera colombiana. (J. H. Castaño Salazar, J. E. Botero Echeverri) (6)**

Los murciélagos conforman el grupo de mamíferos más diverso y abundante en Colombia, con más de 180 especies registradas. Algunas de ellas viven en colonias de cientos o miles de individuos que habitan en cuevas y en ocasiones, en edificaciones. Es un grupo faunístico poco estudiado y desconocido, sobre el cual se han creado mitos y leyendas negativas. Y, aunque especies como los vampiros causan problemas a la ganadería, la gran mayoría de murciélagos desempeñan funciones importantes en la naturaleza debido a que intervienen en la dispersión de semillas de algunas plantas, el control de insectos y en la polinización. Este avance técnico presenta los resultados de los estudios realizados en Cenicafé sobre las comunidades de murciélagos y resalta la diversidad de las especies presentes y su importancia biológica en la zona cafetera colombiana, los cuales fueron cofinanciados por Colciencias y el Ministerio de Ambiente, Vivienda y Desarrollo Territorial [31].

• **Análisis de la estructura trófica de una comunidad de quirópteros en un Bosque de Selva Subandina (Risaralda, Colombia). (M. E. Rodríguez, M. Victoria, C. C. Correa, A. Mariño, J. Medina) (7)**

Se analizó la estructura trófica de la comunidad de murciélagos en un bosque de selva subandina en la vertiente occidental de la Cordillera Central (Colombia), en una época de transición del período seco al de lluvias. La comunidad fue principalmente frugívora, seguida por los insectívoros y en menor proporción nectarívora-polinívora y hematófaga. Esto corresponde a las características propias del ecosistema en el momento del muestreo. Los gremios tróficos se diferenciaron morfológicamente, evidenciando especializaciones que permiten el aprovechamiento de los recursos estudiados, pero se observó una sobre posición en el uso de recursos por diferentes especies. Es necesario realizar estudios más especializados que permitan diferenciar mejor los gremios tróficos y así entender mejor la actividad de estas comunidades y su función en el ecosistema [32].

### • **Papel de los murciélagos frugívoros como dispersores de semillas en la Reserva Forestal Natural de Yotoco, municipio de Yotoco, Colombia (E. A. Moreno Mosquera) (8)**

El presente documento surgió de investigar los efectos de la modificación del hábitat sobre la diversidad, composición, estructura y función de los murciélagos en la Reserva Forestal Natural de Yotoco. Entre agosto y diciembre del 2009 se realizaron capturas de murciélagos en tres zonas seleccionadas por su cercanía al borde (interior, amortiguamiento y borde), y se colectaron las heces dejadas por los murciélagos en el momento de la captura. Además se construyeron dos parcelas de germinación para ver el efecto de los murciélagos sobre las semillas consumidas. En total fueron registradas 21 especies de murciélagos, 15 géneros y dos familias. El interior del bosque presentó la mayor abundancia y diversidad de especies; sin embargo no hubo diferencias estadísticas con respecto a las otras zonas muestreadas. Artibeus lituratus Olfers, 1818 fue la especie más abundante en borde y Dermanura phaeotis Miller, 1902 en el interior del bosque y la zona de amortiguamiento, registrando como raras a la mayoría de las especies capturadas. En cuanto a la estructura trófica se encontró que aunque la
abundancia de las semillas no mostró diferencias significativas entre zonas, fue superior en la zona de amortiguamiento, zona que presentó la mayor riqueza de especies de plantas. Por último el experimento de germinación mostró que las semillas de algunas especies aumentaron su capacidad y velocidad de germinación al ser consumidas por los murciélagos; además se registró que el sitio y la especie consumidora también inciden en la germinación de las semillas [34].

## **2.2.3 Referencia regional**

• **Mamíferos presentes en el municipio de Popayán, Cauca-Colombia. (H. E. Ramírez Chaves, W.Pérez, J. Ramírez Mosquera) (9)**

Se presenta información sobre 60 especies de mamíferos registradas para el municipio de Popayán. De estas, 46 cuentan con ejemplares testigo depositados en diferentes colecciones de referencia nacionales. Se incluyen anotaciones sobre la presencia actual, los nombres comunes utilizados, las fuentes principales de amenaza y el uso que en algunos sectores del municipio se les da a ciertas especies. Igualmente se presenta una lista de las localidades de registro y se resalta la importancia del desarrollo de estudios mastozoológicos en esta región del país [33].

| <b>Proyectos</b> | Colecta<br>de<br>especies | Recolección<br>de<br>grabaciones | Creación de<br>Procesamiento de<br>banco de audios<br>audios (análisis<br>con software)<br>(Fonoteca) |                      | Prototipo para<br>identificación | Aplicación<br>movil |  |  |  |
|------------------|---------------------------|----------------------------------|----------------------------------------------------------------------------------------------------|----------------------|----------------------------------|---------------------|--|--|--|
|                  | <b>INTERNACIONAL</b>      |                                  |                                                                                                    |                      |                                  |                     |  |  |  |
| $\mathbf{1}$     |                           |                                  |                                                                                                    | (Software comercial) | $\chi$                           | $\chi$              |  |  |  |
| 2                |                           |                                  | $\chi$                                                                                                | (Software comercial) | $\chi$                           | $\chi$              |  |  |  |
| 3 (En aves)      | $\chi$                    | <b>NA</b>                        | Base de datos<br>existente                                                                            | (Software comercial) |                                  |                     |  |  |  |
|                  |                           |                                  | <b>NACIONAL</b>                                                                                       |                      |                                  |                     |  |  |  |
| $\overline{4}$   | $\chi$                    | $\chi$                           | Base de datos<br>existente                                                                            | (Software comercial) |                                  |                     |  |  |  |
| 5                |                           | χ                                | χ                                                                                                    | χ                    | χ                                | χ                   |  |  |  |
| 6                |                           | χ                                | $\chi$                                                                                                | $\chi$               | χ                                | $\chi$              |  |  |  |
| 7                |                           | χ                                | $\chi$                                                                                                | χ                    | χ                                | $\chi$              |  |  |  |
| 8                |                           | χ                                | $\chi$                                                                                                | χ                    | χ                                | $\chi$              |  |  |  |
|                  |                           |                                  | <b>REGIONAL</b>                                                                                       |                      |                                  |                     |  |  |  |
| 9                |                           | χ                                | χ                                                                                                    | $\chi$               | χ                                | χ                   |  |  |  |

Table 2.2: Comparación con los proyectos del marco de referencia

Como conclusión del marco conceptual (Tabla 2.1) y referencial (Tabla 2.2) se pudo definir la técnica para el procesamiento de los audios que mejor se acoplaba a las necesidades presentadas por las señales capturadas en las salidas de campo en las zonas de estudio. Como resultado del marco referencial se observa que el trabajo realizado alrededor de los murciélagos a nivel regional y nacional no está orientado a la creación de prototipos para la identificación por medios acústicos, lo que indica el carácter pionero en el presente estudio. En el ámbito internacional se puede observar que en el continente Europeo se iniciaron esfuerzos para lograr la implementación de una aplicación capaz de reconocer las especies presentes en este continente, esfuerzo que fue motivado por el entendimiento de la importancia de los murciélagos en los procesos agrícolas, forestales y ambientales, motivo por el cual se justifica la importancia de estos proyectos para desplazar métodos invasivos y aumentar el interés hacia estas especies en Colombia.

# **Capítulo 3 MATERIALES Y MÉTODOS**

# **3.1 Área de estudio**

Los departamentos en los que se ubican las zonas de estudio son el Cauca y Valle del Cauca. El Valle tiene como capital a Santiago de Cali. Está ubicado en las regiones andina y Pacífico, limitando al norte con Chocó y Risaralda, al este con Quindío y Tolima, al sur con Cauca y al oeste con Chocó y el océano Pacífico. Con 4.600.000 habs. en 2015 es el segundo departamento más poblado, con 22.195 *km*<sup>2</sup> , el décimo departamento menos extenso. La temperatura promedio de la región fluctúa entre los 23 y 24 °C, que corresponde al piso térmico cálido. La humedad relativa fluctúa en el rango 65% - 75%. Es una región intertropical con dos épocas lluviosas y dos secas al año. Con 42 municipios en total(Figura 3.1), está dividido en cinco regiones: Norte, Sur, Pacifica, Oriental y Central, esta última integrada por 13 municipios dentro de los cuales esta Yotoco zona escogida para obtener grabaciones [33].

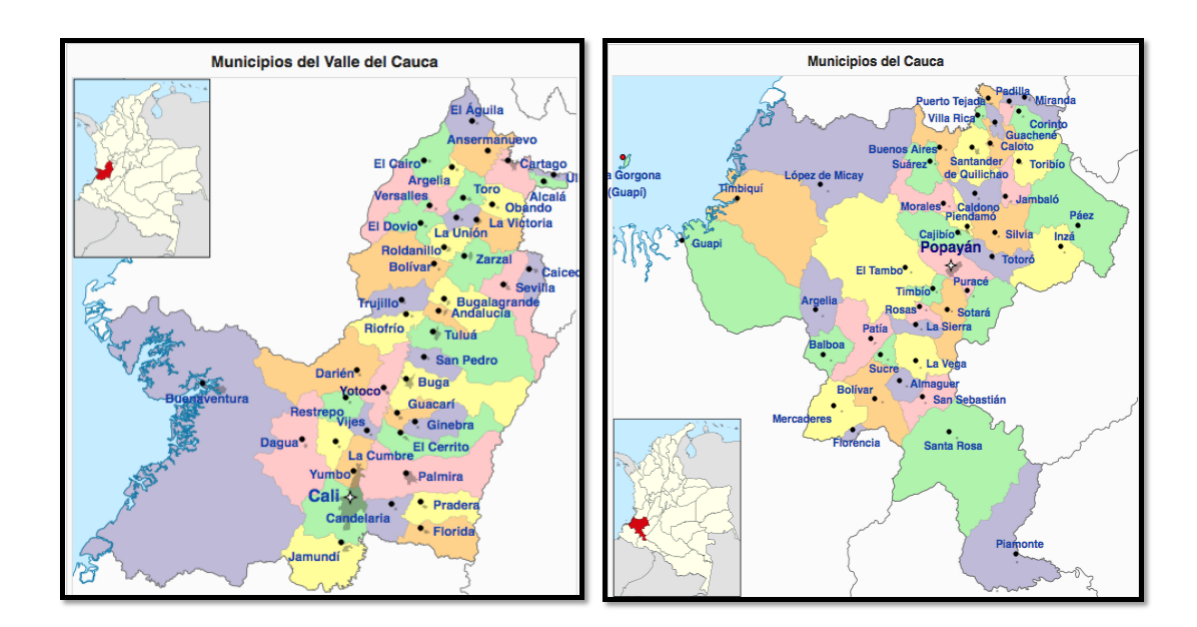

Figure 3.1: Derecha: División Político-administrativa del Valle del Cauca. Izquierda: División Político-administrativa del Cauca

El departamento del Cauca tiene como capital a Popayán. Está ubicado al suroccidente del país en las regiones andina y Pacífica, limitando al norte con Valle del Cauca y Tolima, al oriente con Huila, al suroriente con Caquetá, al sur con Putumayo y Nariño, y al noroccidente con el océano Pacífico. Con 1.404.313 habitantes en 2017, es el décimo departamento más poblado del país. El departamento cuenta con 41 municipios (Figura 3.1), repartidos en 5 provincias: Centro, Norte, Occidente, Oriente y Sur. En la región central se encuentra la capital Popayán, la cual fue una de las zonas de estudio de este proyecto [33].

• Popayán

El municipio de Popayán se encuentra localizado en el departamento del Cauca, suroccidente de Colombia, entre los 2°27, de latitud Norte y 76°37, de longitud Oeste, formando parte del altiplano de Popayán, también conocido como Meseta o Formación Popayán y el flanco occidental de la Cordillera Central. Abarca alturas comprendidas entre los 1400 y 3700 msnm. El altiplano de Popayán constituye uno de los cinco distritos biogeográficos del departamento; geográfica y biológicamente importante debido a su ubicación interandina, clima favorable (templado) y elevación media; sitio primordial para la investigación biológica debido a que es una zona en donde confluyen las características de las zonas adyacentes [34].

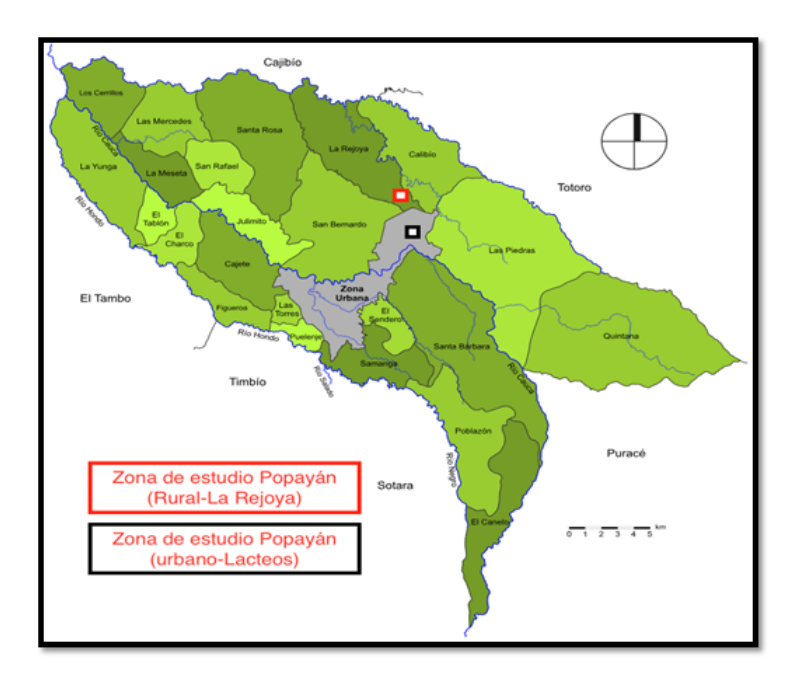

### Figure 3.2: Mapa de la zona urbana y rural del municipio de Popayán y ubicación de las zonas de muestreo

La temperatura del municipio oscila entre 12,3°C y 25,7°C, y presenta un nivel anual de lluvias medias de 2119,4 mm. El promedio de días lluviosos al año oscila entre 170 y 220 días, lo que proporciona un régimen elevado de humedad relativa con valores que alcanzan hasta el 72%. El sistema hidrográfico del municipio comprende corrientes que descienden del Macizo Colombiano y desembocan en el Río Cauca, el cual nace en el extremo sur del municipio de Puracé en la Laguna del Buey y atraviesa el municipio de Popayán. Popayán limita al norte con los municipio de Cajibío y Totoró, al este con Totoró y Puracé, al sur con Puracé y Sotará, y al oeste con Timbío y El Tambo (figura 3.2). Los límites municipales están definidos al sur por la cuenca del Río Hondo o Negro y al norte por el Río Palacé. Políticamente está conformado por 23 corregimientos, entre ellos La Rejoya, sitio en donde se encuentra uno de los puntos de estudio escogidos para este proyecto [34].

• Reserva Nacional Forestal Bosque de Yotoco

Tiene una extensión de aproximadamente 559 ha. Está ubicada en la vertiente oriental de la Cordillera Occidental, jurisdicción del municipio de Yotoco, departamento del Valle del Cauca. Comprende altitudes entre los 1200-1700 msnm, y sus coordenadas geográficas son: 3°50, latitud norte y 76° 20, longitud oeste (Figura 3.4). Presenta una temperatura media de 20°C y una precipitación media anual de 1500 mm; de régimen climatológico bimodal con dos épocas lluviosas (marzo-abril-mayo y septiembreoctubre-noviembre) que se alterna con dos épocas secas (junio-julio-agosto y diciembreenero-febrero) [35].

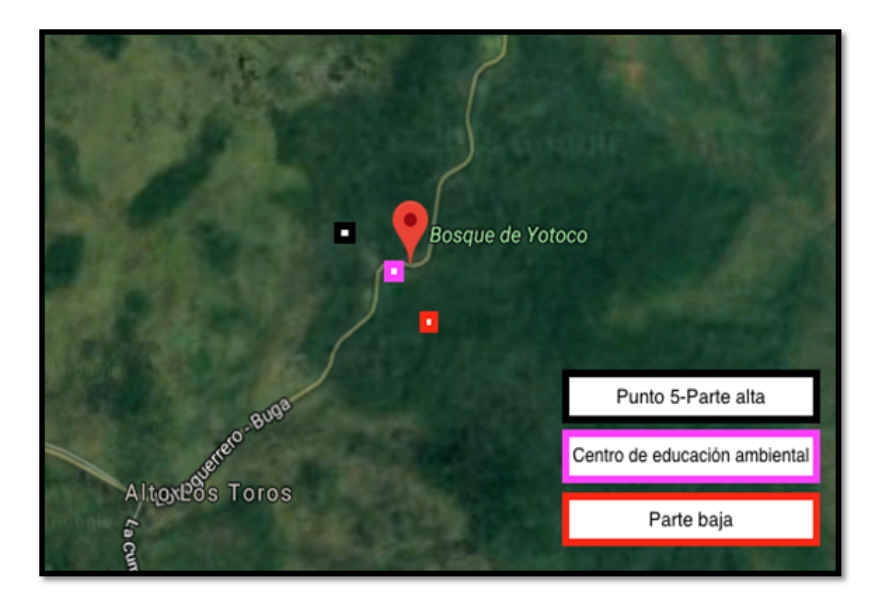

Figure 3.3: Ubicación de la Reserva Nacional Forestal Bosque de Yotoco y de las zonas de muestreo

Cerca de 2 Km de la carretera Buga-Loboguerrero-Buenaventura divide la reserva en dos partes. La más grande que ocupa el 82% del área total y se ubica al sur de dicha carretera es denominada "parte baja" y el lado opuesto a la misma en donde subsiste el otro 18% del área de la reserva es denominada "parte alta". Gran parte de su extensión conserva elementos vegetales típicos del bosque subandino. En este estudio fueron seleccionadas tres zonas de muestreo: Punto 5 de la parte alta, Centro de Educación Ambiental que está cerca a la carretera que divide la reserva y nido encontrado en la parte baja de la reserva [35].

# **3.2 Equipos**

## • **Red de niebla**

La red de niebla (Figura 3.4), es un sistema para atrapar a los animales que vuelan, principalmente aves y murciélagos. Actualmente se fabrican de modo industrial, en nailon porque son más resistente. Suelen ser de color negro, porque es el más adaptable a ubicaciones variadas. Las medidas son variables, siendo más comunes las de 6, 8 ó 12 metros de largo por unos 2 m de altura. Se colocan en posición vertical, con un apoyo en cada extremo, de manera similar a una red de voleibol. Los mejores rendimientos se obtienen en condiciones de luz tenue y en ausencia de vientos, lluvias, nieve que delatan con mayor facilidad la presencia de las redes. La red está recorrida a lo largo de su máxima longitud por varios hilos paralelos y equidistantes, normalmente 5 ó 6, que se mantienen tensos entre los dos apoyos verticales [36].

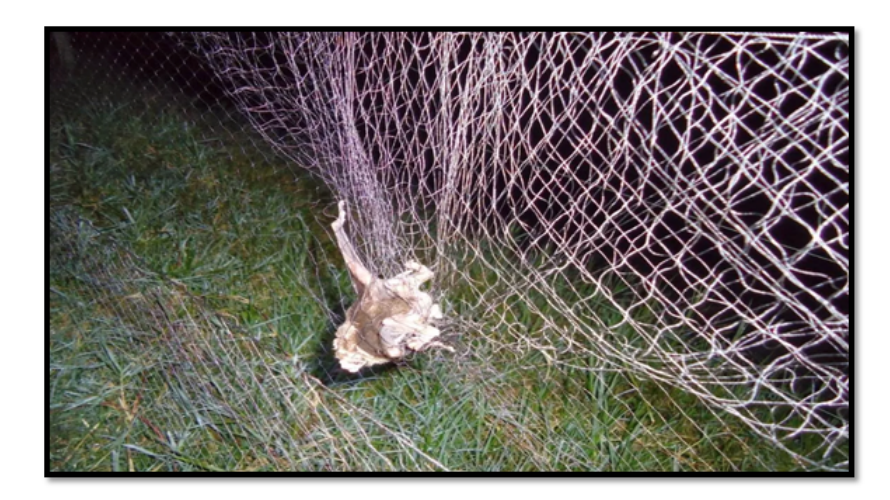

Figure 3.4: Murciélago atrapado en malla de niebla

## • **Red entomológica**

Es una bolsa de tul (Figura 3.5) sostenida por un aro de alambre acerado, de 30 cm de diámetro y unida a un mango de madera o metálico de unos 70 cm. El diámetro, tipo de tul y largo de la red pueden variar, de acuerdo al tipo individuo que se desee colectar.

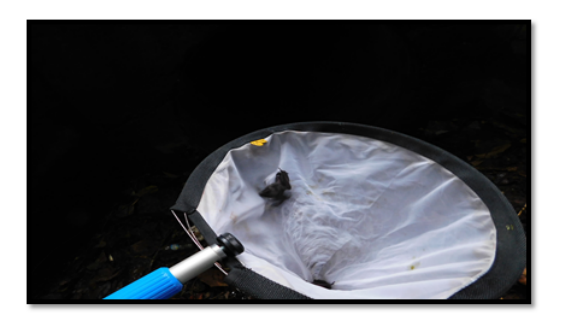

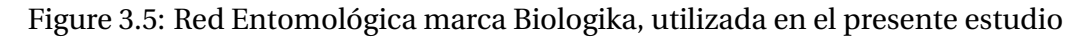

Generalmente se utiliza para colectar insectos en vuelo o en plantas bajas pero en este proyecto se utilizó algunas veces para hacer colecta de murciélagos en la zona urbana de Popayán, donde no había espacios para colocar mallas de niebla [37].

#### • **Micrófono**

El micrófono Pettersson de ultrasonido USB M500 (Tabla 3.1 y Figura 3.6) viene en una carcasa de aluminio pequeña y duradera. Puede usarse tanto en modo direccional como omnidireccional (con o sin la bocina direccional). La tecnología de bajo ruido y la alta frecuencia de muestreo, proporcionan grabaciones de la más alta calidad. El micrófono viene con una versión gratuita 'Lite' del programa de grabación BatSound Touch fácil de usar que guarda las grabaciones como archivos \*.wav de 16 bits. Incluye un cable USB de 0,5 m (tipo A a mini B). Se puede utilizar un cable USB tipo mini-B a micro-B / OTG, adecuado para usar con un teléfono inteligente o tableta, con sistema operativo Windows 10. La versión posterior a este modelo es apta para dispositivos android [38].

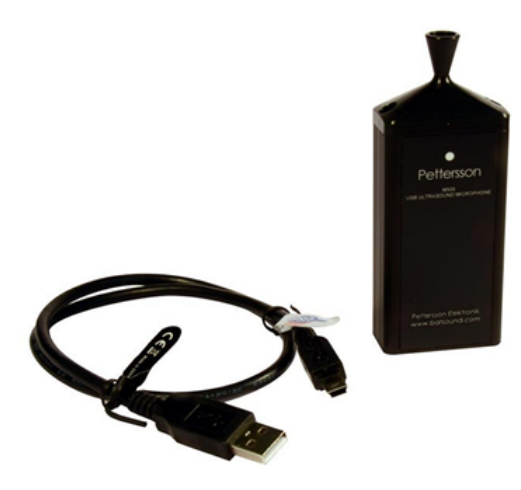

Figure 3.6: Micrófono Pettersson M500

| <b>ESPECIFICACIONES (Fabricante: Pettersson)</b> |                        |  |  |  |  |
|--------------------------------------------------|------------------------|--|--|--|--|
| Frecuencia de muestreo                           | 500 KHz                |  |  |  |  |
| <b>Resolución</b>                                | 16 bits                |  |  |  |  |
| Rango de frecuencia                              | 10 KHz - 210 KHz       |  |  |  |  |
| <b>Tamaño</b>                                    | 43 x 114 x 13 mm       |  |  |  |  |
| Peso<br>60 <sub>g</sub>                          |                        |  |  |  |  |
| Sistema operativo                                | Windows 7, 8, 8.1 y 10 |  |  |  |  |

Table 3.1: Comparación de técnicas del marco conceptual.

#### • **Tablet**

Tablet inteligente PC Smart (Figura 3.7). Con procesador Intel atom, sistema operativo de 64 bits y 2 Gb de memoria RAM y sistema operativo Windows 10 compatible para el micrófono M500 y adecuada para trabajo de campo [39].

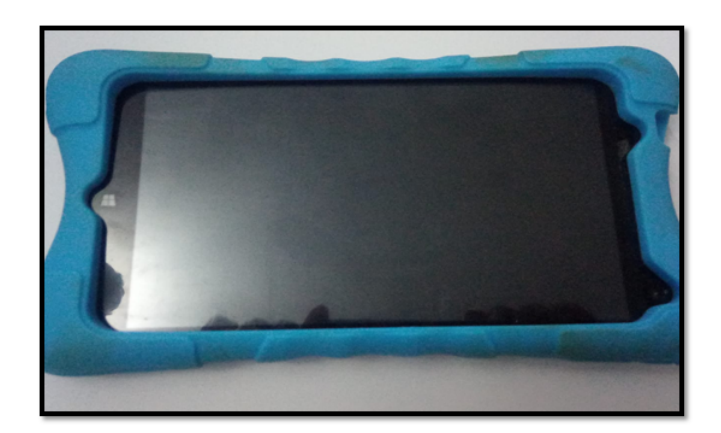

Figure 3.7: Tablet PC Smart

# **3.3 Fase de campo**

En esta etapa es donde se realizó la colecta de especies y de grabaciones, para realizar estas tareas se procedió con la técnica de caza mediante malla de niebla. Un aspecto fundamental que se tuvo en cuenta al momento de hacer las grabaciones, fue capturar la mayor cantidad de especies de murciélagos para registrar llamadas de referencia. Gracias a estas llamadas se pueden comparar las grabaciones realizadas en nido (vuelo) con las previamente grabadas de los murciélagos capturados y de esta manera facilitar la identificación de las especies y la construcción de la librería acústica. Con este fin las redes de niebla se ubicaron en lugares estratégicos (salidas de refugios, senderos con vegetación circundante, bordes y claros de bosque) que aumentaron las probabilidades de captura de las especies de interés.

Las técnicas utilizadas en la literatura encontrada para realizar la captura del ultrasonido de los murciélagos son [40]:

- 
- **Linea de vuelo**

Figure 3.8: Esquema de la técnica line de vuelo

• **Grabación a la salida de los nidos**

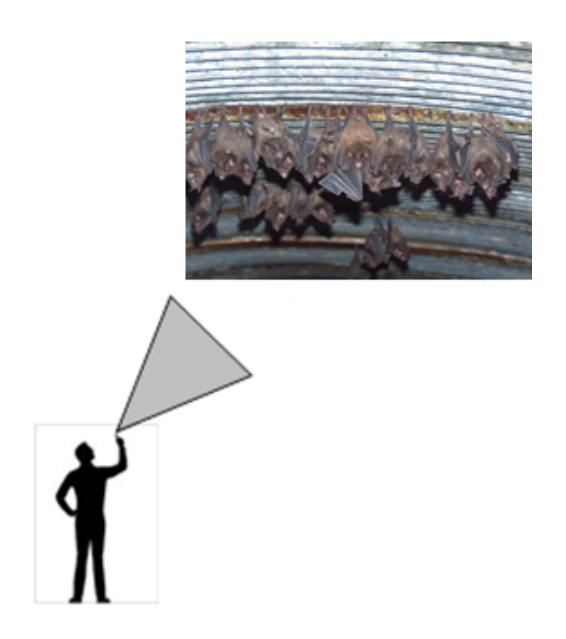

Figure 3.9: Esquema de la grabación a la salida de los nidos

• **Grabaciones al momento de liberar a los individuos**

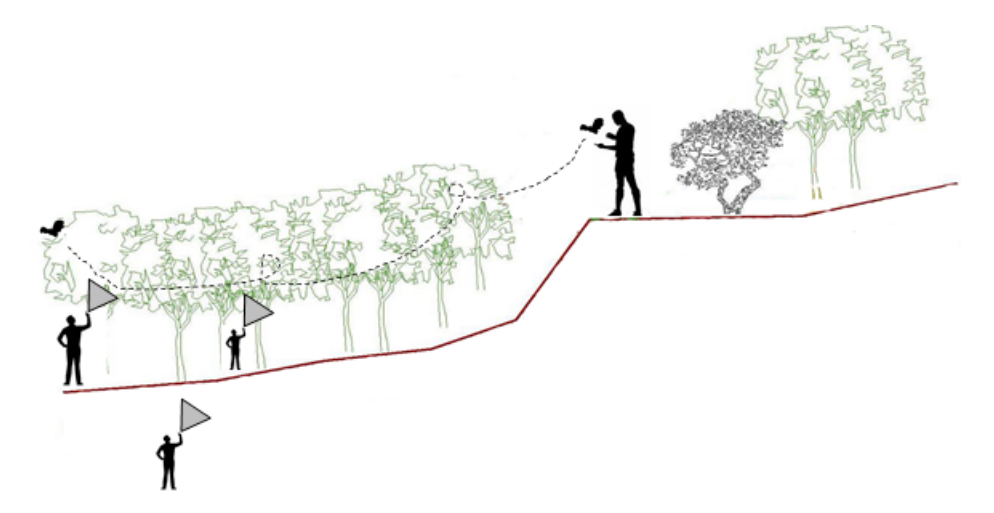

Figure 3.10: Esquema de la grabación al momento de liberar los individuos

#### • **Grabación en cajas de vuelo**

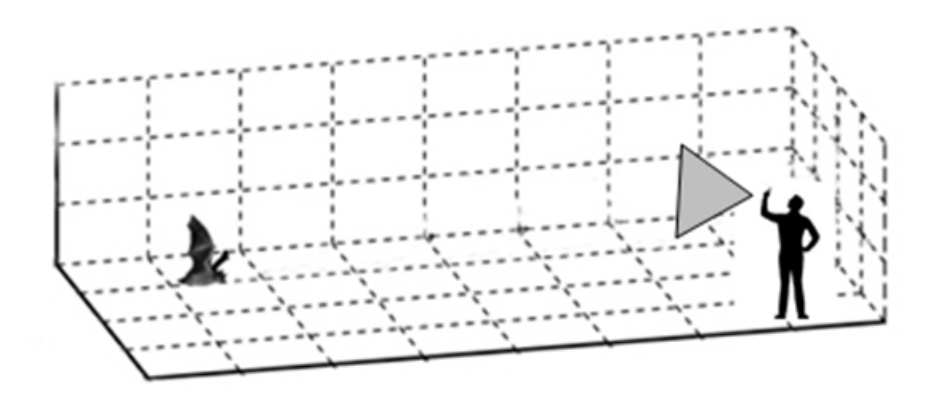

Figure 3.11: Esquema de la grabación en caja de vuelo

| <b>TÉCNICA</b>           | <b>VENTAJAS</b>                       | <b>DESVENTAJAS</b>                   |
|--------------------------|---------------------------------------|--------------------------------------|
| Línea de vuelo           | Se puede registrar a un solo in-      | Murciélago sometido a estrés,        |
|                          | dividuo sin interrupción de otros     | puede morder el hilo y escapar       |
|                          | compañeros de nido.                   | o ejercer presión para escapar y     |
|                          |                                       | morir.                               |
| Salida de los nidos      | Se pueden obtener llamadas car-       | Se pueden presentar llamadas de      |
|                          | acterísticas y de comportamiento.     | varios individuos y solos e registra |
|                          |                                       | alguna fase de la secuencia de la    |
|                          |                                       | llamada.                             |
| Cajas de vuelo           | Repetibilidad en las llamadas de la   | Los inconvenientes se presentan      |
|                          | especie encerrada.                    | en la logística, pues se requieren   |
|                          |                                       | espacios grandes y bastante mate-    |
|                          |                                       | rial para construir la caja. Además  |
|                          |                                       | de que puede introducir eco a las    |
|                          |                                       | llamadas.                            |
| Liberar a los individuos | Se puede registrar cada fase de la    | Encontrar un momento en el que       |
|                          | llamada, desde su inicio hasta el fi- | no haya actividad de otros indi-     |
|                          | nal.                                  | viduos, para no confundir los reg-   |
|                          |                                       | istros de aquellos murciélagos que   |
|                          |                                       | vuelen en dirección contraria al     |
|                          |                                       | lugar donde estén posicionados       |
|                          |                                       | los detectores, o que no se registre |
|                          |                                       | ninguna llamada. Requiere de var-    |
|                          |                                       | ios detectores y de la reacción del  |
|                          |                                       | murciélago al ser liberado.          |

Table 3.2: Comparación de técnicas del marco conceptual.

La colecta de especies y llamadas de referencia se realizó mediante la captura con malla de niebla (Técnica de caza) : Este método se utilizó en las salidas de campo a la zona rural de Popayán (La Rejoya) (Figura 3.12) y en la Reserva Forestal Bosque de Yotoco (Figura 3.13), fueron realizadas con ayuda de profesionales en Biología (Luis Germán Gómez y Jorge Mario Becoche), quienes identificaban la especie de murciélago y se almacenaban las grabaciones con su identificación y número de grabación.

En la zona urbana de Popayán (Torres de la Ximena) debido al espacio reducido del apartamento donde se hizo el estudio no se podían extender mallas y debido a eso se utilizó la captura de especies mediante la red entomológica (Figura 3.14) y la identificación la realizó (Jesús Eduardo Achipíz).

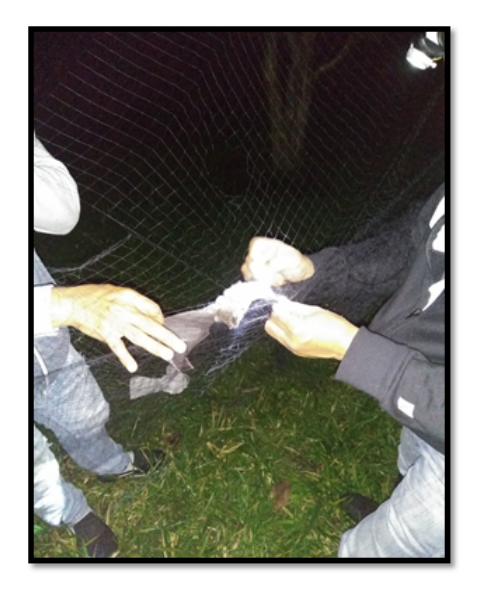

Figure 3.12: Colecta de especies y llamadas de referencia con red de niebla en la Rejoya

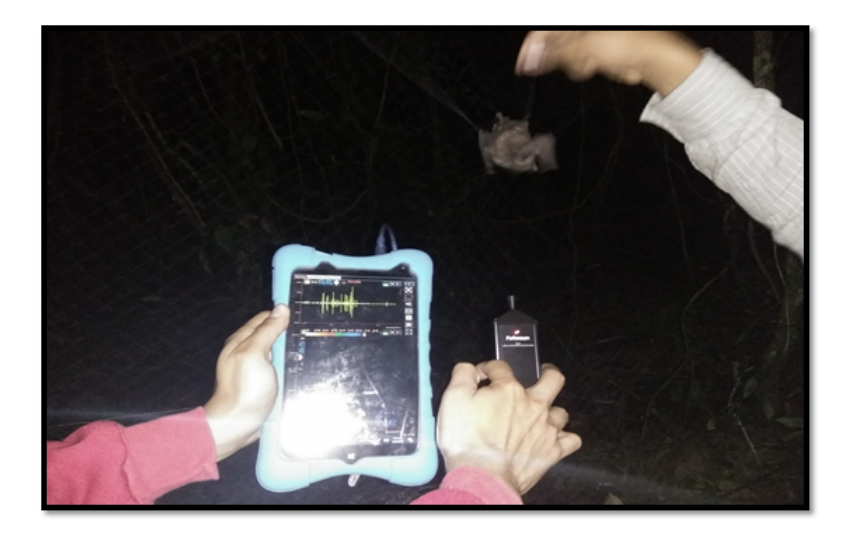

Figure 3.13: Colecta de especies y llamadas de referencia con red de niebla en la Reserva Forestal Bosque de Yotoco

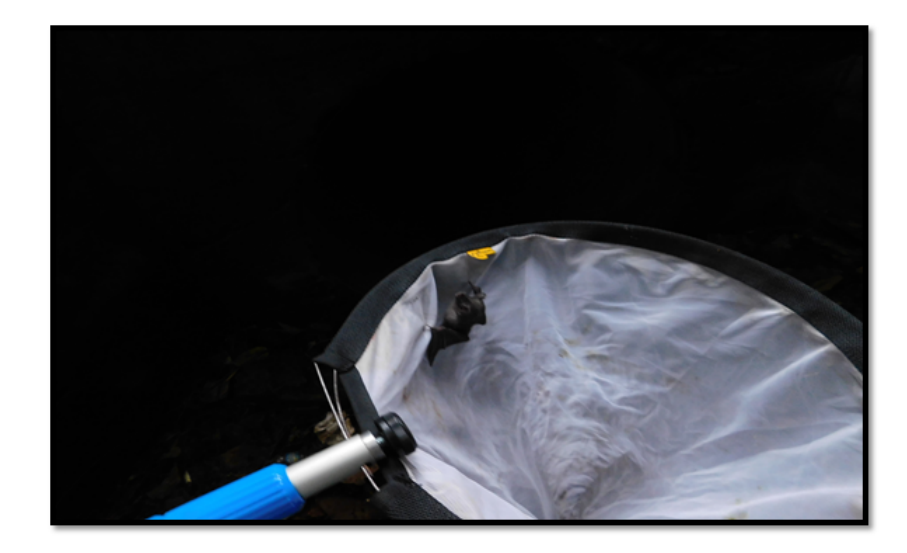

Figure 3.14: Colecta de especies y llamadas de referencia con jama en Torres de la Ximena

En las salidas posteriores se realizaron únicamente grabaciones de llamadas a la salida de los nidos (Figuras 3.15, 3.16 y 3.17), utilizando el método de grabación escogido de la tabla 3.2, debido a que se podían obtener no sólo llamadas características, sino también de comportamiento y requería de menos equipos y personal, que eran limitantes en la realización de esta fase. El micrófono siempre estuvo alineado en la dirección que podía tomar la boca del murciélago para grabar la emisión del ultrasonido cuando el animal estaba en el nido y salía a volar o si se encontraba en la malla y así lograr la captura.

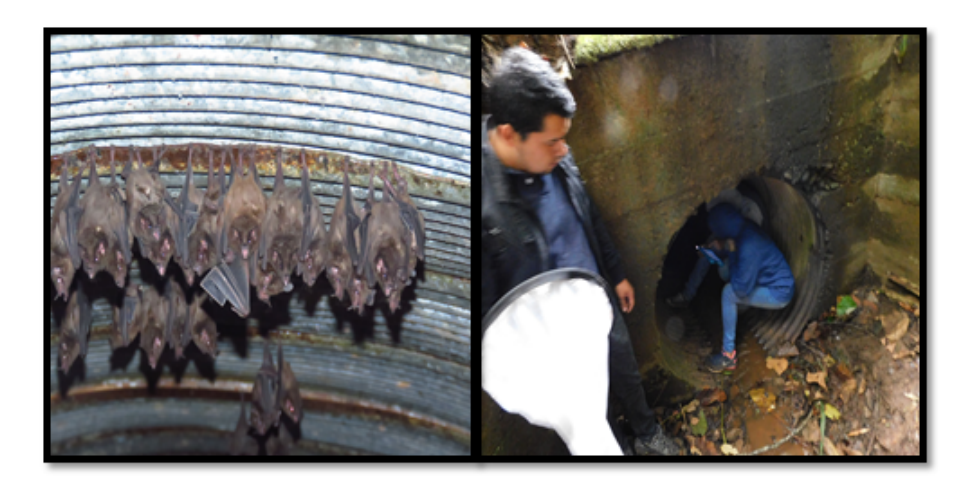

Figure 3.15: Grabación en colonia de la Reserva Forestal Natural Bosque de Yotoco

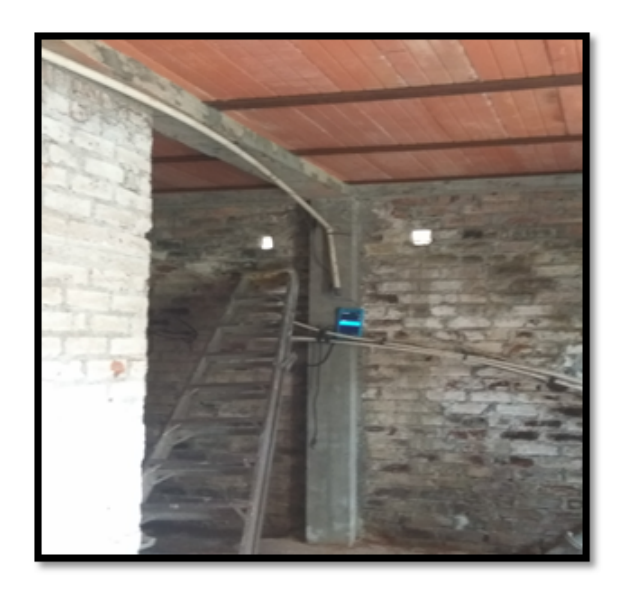

Figure 3.16: Grabación en colonia de la Rejoya

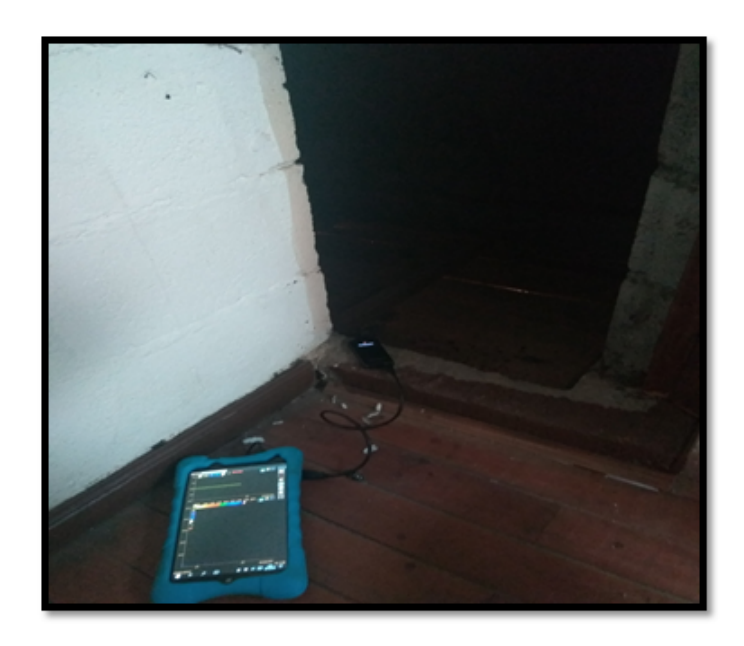

Figure 3.17: Grabación en colonia del apartamento en Torres de la Ximena

# **3.4 Tratamiento de especies y grabaciones recolectadas**

En las salidas de campo mencionadas anteriormente las especies fueron retiradas de la malla y dispuestas en bolsas (Figura 3.18) de tela para tener registros fotográficos (Figura 3.19) y tomar sus medidas morfométricas (Figura 3.20), luego fueron liberadas. Solo se retuvieron especies del muestreo en la Reserva Forestal Natural Bosque de Yotoco, para ser colectados y tener respaldo de las especies grabadas.

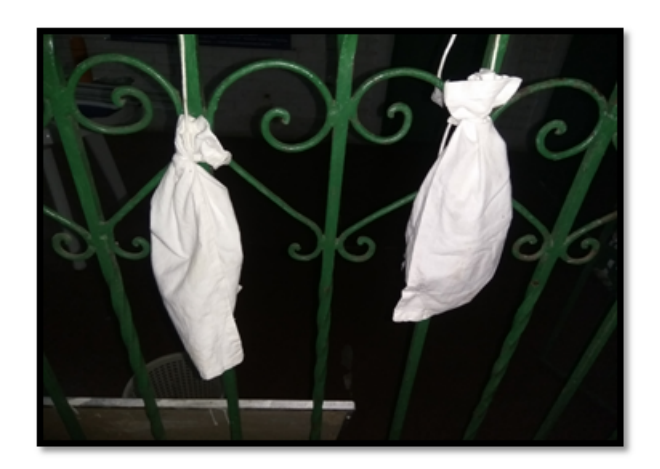

Figure 3.18: Disposición en bolsas de tela

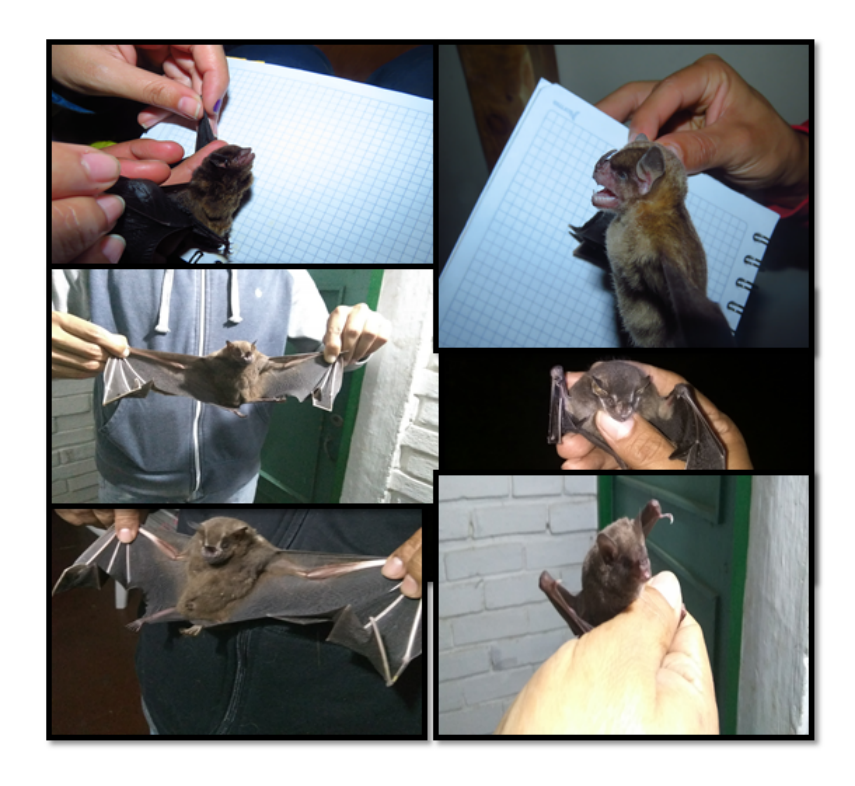

Figure 3.19: Registro fotográfico de las especies grabadas

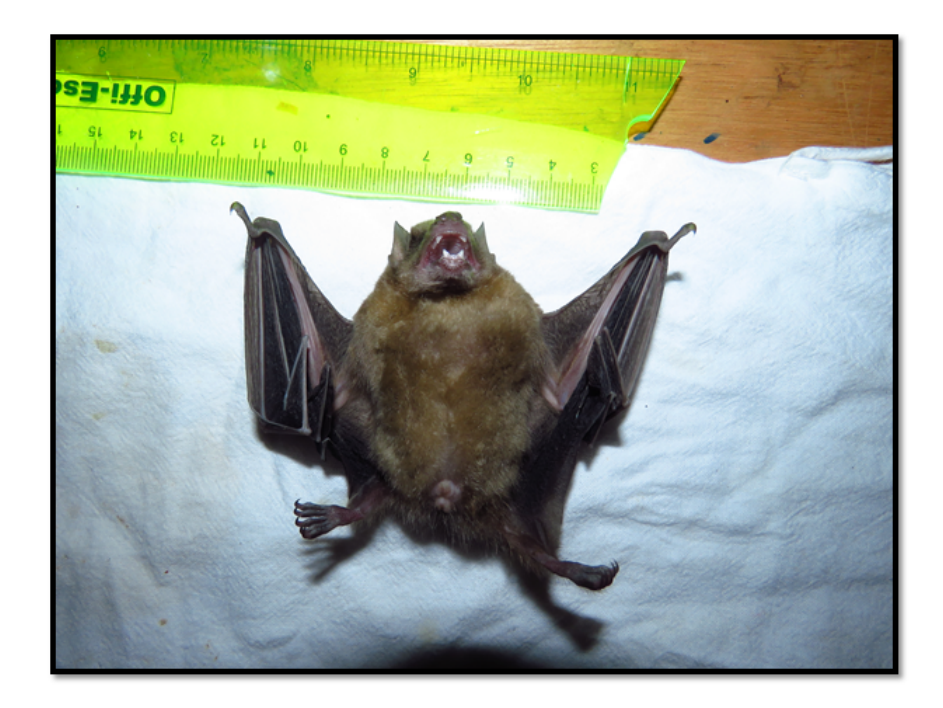

Figure 3.20: Toma de medidas morfométricas

## **3.4.1 Tratamiento de grabaciones**

Las grabaciones recolectadas en la fase de adquisición se almacenaron en la tablet, en carpetas con los nombres correspondientes al género (identificado por biólogos) del animal y fecha de grabación, estas fueron divididas en audios con un tiempo de duración en el orden de los milisegundos hasta un máximo de 3 segundos. No es una manera arbitraria de pre - procesar los audios debido a que así se encontró en la literatura al respecto [6], [14]. Lo anterior se sustenta en que las emisiones de los murciélagos suceden en instantes de mili segundos o 2 segundos máximo con intervalos de tiempo entre cada emisión que varían de acuerdo a la necesidad para la cual se está utilizando [15].

Los audios extraídos y divididos de las grabaciones originales fueron leídos y luego procesados mediante la técnica Wavelet utilizando la wavelet madre SYM6 de la familia Symlets [16], se escogió debido a que la forma de esta wavelet es la más acorde con la forma de la señal capturada (Figura 3.21 y 3.22). La transformada aplicada fue la DWT (Ec. 2.5), que convirtió la en una combinación lineal de un número infinito de Symlets6 escaladas. Esta técnica aplica un filtro pasa bajos y un filtro pasa altos a la señal (Figura 3.23), de los cuales se extrajeron dos tipos de coeficientes (Ec. 2.3), representados en un vector de coeficientes (Ec. 2.6), resultantes de la descomposición que se implementó mediante un árbol jerárquico de filtrado, organizado en etapas denominadas niveles de descomposición que se generan nuevamente con la suma i+1, de la manera 2*<sup>i</sup>* que para este caso fue hasta el tercer nivel (Figura 2.13), es decir, 2<sup>3</sup> . Cada etapa consta a su vez de dos fases: un filtrado de alta frecuencia y un filtrado de baja frecuencia. De cada una de ellas, tras un diezmado, para un análisis más eficiente y preciso estos coeficientes se clasifican en dos: Coeficientes de detalle y los

coeficientes de aproximación respectivamente. Por lo anterior se escogió únicamente el coeficiente de detalle del tercer nivel de descomposición, que garantizan trabajar sólo con altas frecuencias y una perdida mínima de información.

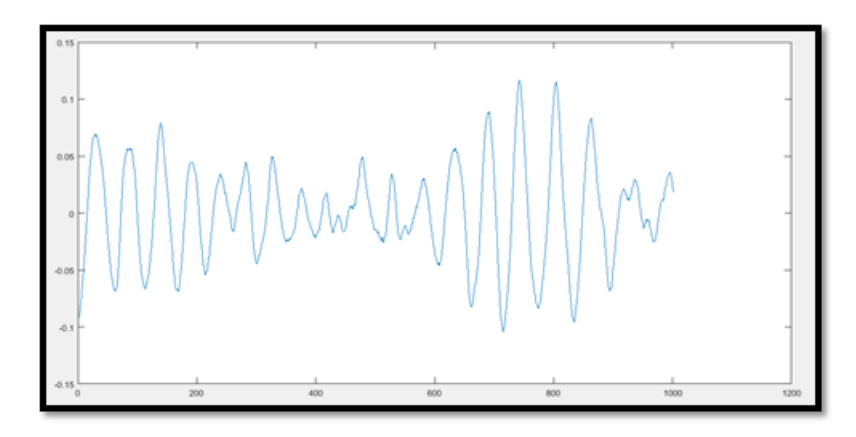

Figure 3.21: Gráfica de Amplitud de la señal original

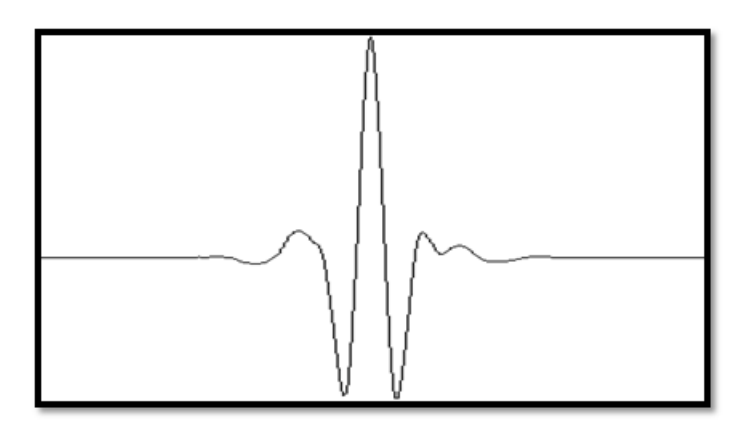

Figure 3.22: Wavelet madre SYM6 de la familia Symlets

El filtrado que se observa en la figura 3.23, está compuesto de dos filtros. Un filtro paso alto (Highpass), que tiene como característica principal atenuar la señal a valores de frecuencia bajos, Este permitió el paso a través del mismo de todas las frecuencias superiores a su frecuencia de corte sin atenuación. Las frecuencias por debajo del punto de corte fueron atenuadas. Y un filtro paso bajo (Lowpass) que introduce muy poca atenuación a las frecuencias menores a la frecuencia de corte. Las frecuencias que son mayores que la de corte fueron atenuadas fuertemente. De esta manera cada filtro genera señales que contiene las altas y bajas frecuencias, respectivamente. Luego de esto sólo se extrajo el coeficiente de detalle (D, en la Figura 3.23 ) del tercer nivel de descomposición que es el que contiene las altas frecuencias, las cuales fueron las de interés para el proyecto.

Luego de extraer el coeficiente de detalle del tercer nivel para cada audio, este es guardado nuevamente en formato \*.wav, con la observación de que estos nuevos audios disminuyeron su frecuencia de muestreo de 500000 Hz a 62500 Hz, esto debido que la descomposición realizada fue de  $2^3$  lo cual divide en 8 la frecuencia de

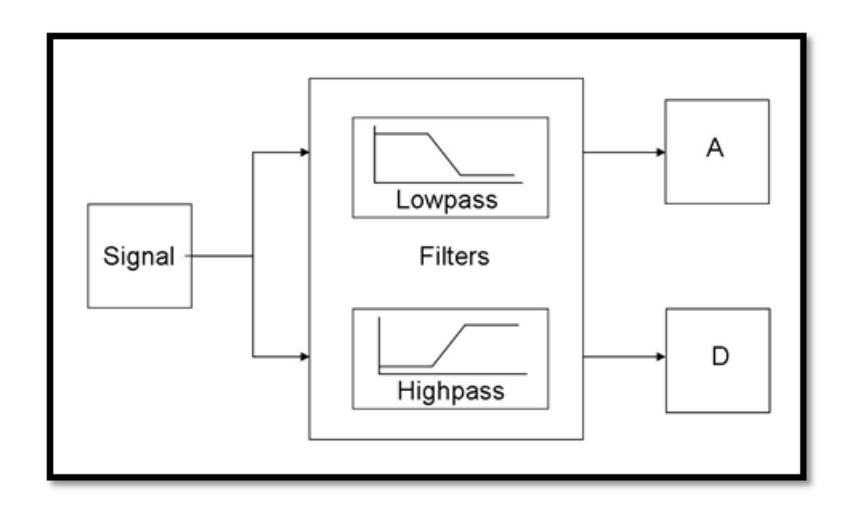

Figure 3.23: Filtrado y descomposición que realiza Wavelet sobre la señal

muestreo original. Luego fueron procesados con la librería de extracción de características (pyAudioAnalysis). Esta librería extrajo 9 características, descritas a continuación:

#### • **Tasa de cruce por cero**

Es la tasa de cambios de signo a lo largo de una señal , es decir, la tasa a la cual la señal cambia de positiva a negativa o de regreso. Esta función se ha usado mucho tanto en el reconocimiento de voz como en la recuperación de información musical, siendo una característica clave para clasificar los sonidos de percusión [17]. Definida por:

$$
ZCR = \frac{1}{T - 1} \sum_{t=1}^{T-1} 1_{R < 0} (S_t S_{t-1}) \tag{3.1}
$$

#### • **Energía**

La energía en este contexto no es, estrictamente hablando, lo mismo que la noción convencional de energía en la física y las otras ciencias. Sin embargo, los dos conceptos están estrechamente relacionados, y es posible convertir de uno a otro [17]. La energía de una señal se puede definir así:

$$
E_s = \langle x(t), x(t) \rangle = \int_{-\infty}^{\infty} |x(t)|^2 dt
$$
 (3.2)

#### • **Entropía de la energía**

La entropía como una variable de estado termodinámica fue introducida en la física por el físico alemán Rudolf Clausius en la segunda mitad del siglo XVIII. Fue originalmente definida como:

$$
dS = \frac{\delta Q}{T} \tag{3.3}
$$

Donde *dS* es un cambio elemental de entropía, *δQ* es un calor elemental recibido reversiblemente, y T es una temperatura absoluta. Una relación propuesta entre la entropía y el procesamiento de la señal se basa en la hipótesis de que un ruido (ruido blanco) es una proyección de un sistema en equilibrio termodinámico en una señal. Como resultado se supone que el ruido tiene el valor de entropía más alto, mientras que el habla tiene un valor de entropía significativamente menor, ya que está más organizado y requiere una energía adicional para ser producido en tal forma organizada [17]. De acuerdo con la presunción anterior, la entropía puede ser utilizada en el procesamiento de señales para, por ejemplo, separando la señal útil de un ruido de fondo.

#### • **Centro espectral**

El centro espectral es una medida utilizada en el procesamiento de señales digitales para caracterizar un espectro. Indica dónde se encuentra el "centro de masa" del espectro [17]. Perceptualmente, tiene una conexión robusta con la impresión de "brillo" de un sonido. Se calcula como la media ponderada de las frecuencias presentes en la señal, determinada mediante una transformada de Fourier, con sus magnitudes como los pesos:

$$
Centro = \frac{\sum_{n=0}^{N-1} f(n)x(n)}{\sum_{n=0}^{N-1} x(n)} (3.4)
$$

#### • **Difusión espectral**

El fundamento básico es el "ensanchamiento" de la señal a transmitir a lo largo de una banda muy ancha de frecuencias, mucho más amplia, que el ancho de banda mínimo requerido para transmitir la información que se quiere enviar. No se puede decir que las comunicaciones mediante espectro ensanchado son medios eficientes de utilización del ancho de banda[17]. En conclusión, el ancho de banda de la señal que se va a transmitir es mucho mayor que el ancho de banda de la señal original.

#### • **Entropía espectral**

Calcula la entropía espectral de potencia (PSE) de la señal [18].

$$
PSE = -\Sigma_{i=1}^{n} p_i ln(p_i) \quad (3.5)
$$

#### • **Flujo espectral**

Es una medida de la rapidez con la que cambia el espectro de potencia de una señal, que se calcula comparando el espectro de potencia de un cuadro con el espectro de energía del marco anterior. Más precisamente, generalmente se calcula como la norma 2 (también conocida como la distancia euclidiana ) entre los dos espectros normalizados .Calculado de esta manera, el flujo espectral no depende de la potencia general (ya que los espectros están normalizados), ni de las consideraciones de fase (ya que solo se comparan las magnitudes) [18]. El flujo espectral se puede usar para determinar el timbre de una señal de audio, o en la detección de inicio , entre otras cosas.

#### • **Reducción espectral**

Esta es una medida de la cantidad de sesgo correcto del espectro de potencia. El punto de reducción espectral es la fracción de intervalos en el espectro de potencia en el que el 85% de la potencia se encuentra en frecuencias más bajas [18].

#### • **MFCC's (Coeficientes cepstrales de frecuencia de Mel)**

Son coeficientes para la representación del habla basados en la percepción auditiva humana MFCCs se calculan comúnmente de la siguiente forma: Separar la señal en pequeños tramos, a cada tramo aplicarle la Transformada de Fourier discreta y obtener la potencia espectral de la señal, luego, aplicar el banco de filtros correspondientes a la Escala Mel al espectro obtenido en el paso anterior y sumar las energías en cada uno de ellos, tomar el logaritmo de todas las energías de cada frecuencia Mel y aplicarle la transformada de coseno discreta a estos logaritmos [18]. Estos valores obtenidos son los coeficientes.

#### • **Vector de Croma**

Una representación de 12 elementos de la energía espectral en la que los intervalos representan las 12 clases de tono de la música de tipo occidental [18].

#### • **Desviación de Croma**

Es la desviación estándar de los 12 coeficientes cromáticos calculados en el vector de Croma.

La clasificación se llevó a cabo seleccionando las características más representativas de cada género y sometiéndolas a software de clasificación. Para este caso se utilizó el método LDA (Linear Discriminant Analysis). Este consiste en suponer que dos clases de observaciones tienen medias  $\overline{\mu}_0$ ,  $\overline{\mu}_1$  y covarianzas  $\Sigma_0$ ,  $\Sigma_1$ . Luego, la combinación lineal de características  $\vec{w} \cdot \vec{x}$  tendrá medias  $\vec{w} \cdot \vec{\mu_1}$  y variaciones  $\vec{w}^T \Sigma_i \vec{w}$  para i = 0,1. La separación entre estas dos distribuciones es la relación de la varianza entre las clases y la varianza dentro de las clases [18]:

$$
S = \frac{\sigma^2(between)}{\sigma^2(whitin)} = \frac{(\overrightarrow{w} \cdot \overrightarrow{\mu}_1 - \overrightarrow{w} \cdot \overrightarrow{\mu}_0)^2}{\overrightarrow{w}^T \Sigma_1 \overrightarrow{w} + \overrightarrow{w}^T \Sigma_0 \overrightarrow{w}} = \frac{(\overrightarrow{w} \cdot (\overrightarrow{\mu_1} - \overrightarrow{\mu_0}))^2}{(\overrightarrow{w}^T \cdot (\Sigma_0 + \Sigma_1))^2}
$$
(3.6)

Esta medida es, en cierto sentido, una medida de la relación señal-ruido para el etiquetado de clase. Se puede demostrar que la separación máxima se produce cuando

$$
\vec{w} \propto (\Sigma_0 + \Sigma_1)^{-1} (\vec{\mu}_1 - \vec{\mu}_0) \quad (3.7)
$$

Cuando se cumplen los supuestos de normalidad multivariable, homogeneidad de varianza y multicolinealidad e independencia, la ecuación anterior es equivalente a LDA.

Para lograr lo anterior se realizaron dos etapas en la metodología de extracción de características de audio [41]:

- **Extracción de características a corto plazo:** esto se implementa en la función stFeatureExtraction del archivo audio FeatureExtraction.py. Divide la señal de entrada en ventanas de corta duración (cuadros) y calcula una serie de características para cada cuadro. Este proceso conduce a una secuencia de vectores de características a corto plazo para toda la señal.
- **Extracción de estadísticas:** La señal se representa mediante estadísticas sobre las secuencias de características extraídas a corto plazo descritas anteriormente, es decir, la función mtFeatureExtraction() del archivo audioFeatureExtraction.py extrae una cantidad de estadísticas (media y desviación estándar) sobre cada secuencia de características a corto plazo. El número total de funciones a corto plazo implementadas en pyAudioAnalysis es 34, debido a que los MFCC contienen 13 coeficientes y los Chroma 12.

De este proceso a cada audio se le extrae el vector que contiene las medias de cada característica y se conformó un Data Set primario . Estos datos fueron graficados en un diagrama de cajas y bigotes, estos diagramas presentaron los comportamientos de dispersión de los datos enmarcando los mínimos y máximos de cada parámetro con líneas verticales a las cajas conocidas como bigotes, los datos atípicos se representaron con esferas por fuera de los bigotes y para observar su dispersión y simetría se enmarcaron con una línea las medianas de los datos que se agruparon en la caja. Después de esta fase se escogieron las características más representativas de cada genero y se redujo el Data Set primario, para luego ser introducido en el software de clasificación, que para este caso fue el modelo LDA (Linear Discriminant Analysis). Este consiste en suponer que dos clases de observaciones tienen medias  $\overline{\mu}_0$ ,  $\overline{\mu}_1$ <sup>1</sup> y covarianzas  $\Sigma_0$ ,  $\Sigma_1$ .  $\vec{L}$ uego, la combinación lineal de características  $\vec{w} \cdot \vec{x}$  tendrá medias  $\vec{w} \cdot \vec{\mu_1}$  y variaciones  $\vec{w}^T\Sigma_i\vec{w}$  para i = 0,1. La separación entre estas dos distribuciones es la relación de la varianza entre las clases y la varianza dentro de las clases [18]:

$$
S = \frac{\sigma^2(between)}{\sigma^2(whitin)} = \frac{(\overrightarrow{w} \cdot \overrightarrow{\mu}_1 - \overrightarrow{w} \cdot \overrightarrow{\mu}_0)^2}{\overrightarrow{w}^T \Sigma_1 \overrightarrow{w} + \overrightarrow{w}^T \Sigma_0 \overrightarrow{w}} = \frac{(\overrightarrow{w} \cdot (\overrightarrow{\mu}_1 - \overrightarrow{\mu}_0))^2}{(\overrightarrow{w}^T \cdot (\Sigma_0 + \Sigma_1))^2}
$$
(3.6)

Esta medida es, en cierto sentido, una medida de la relación señal-ruido para el etiquetado de clase. Se puede demostrar que la separación máxima se produce cuando

$$
\vec{w} \propto (\Sigma_0 + \Sigma_1)^{-1} (\vec{\mu}_1 - \vec{\mu}_0) \quad (3.7)
$$

Cuando se cumplen los supuestos de normalidad multivariable, homogeneidad de varianza y multicolinealidad e independencia, la ecuación anterior es equivalente a LDA, de esa manera el modelo asigna a un dato una etiqueta.

La evaluación del modelo se hizo utilizando una matriz de confusión (Tabla 3.3), una herramienta que permitió la visualización del desempeño del modelo. Cada columna de la matriz representa el número de predicciones de cada clase, mientras que cada fila representa a las instancias en la clase real. Los parámetros que se calculan de esta matriz son: La precisión, la exactitud, sensibilidad y especificidad.

|                   |                  | <b>Valor Predicho</b>     |                           |  |  |  |
|-------------------|------------------|---------------------------|---------------------------|--|--|--|
|                   |                  | Positivos                 | <b>Negativos</b>          |  |  |  |
| <b>Valor Real</b> | Positivos        | Verdaderos Positivos (VP) | Falsos Negativos (FN)     |  |  |  |
|                   | <b>Negativos</b> | Falsos Positivos (FP)     | Verdaderos Negativos (VN) |  |  |  |

Table 3.3: Modelo general de una matriz de confusión

Los parámetros se calculan de la siguiente manera:

 $Exactitud = (VP + VN)/(VP + FP + VN + FN)$  (3.10)

 $Exactitud = (VP + VN)/(VP + FP + VN + FN)$  (3.11)

 $Sensibilidad = VP/(VP + FN)$  (3.12)

 $E$ *specificidad* =  $VN/(VN + FP)$  (3.13)

# **Capítulo 4 RESULTADOS Y DISCUSIÓN**

## **4.1 Resultados fase de campo**

En las salidas de campo a la Reserva Nacional Forestal Bosque de Yotoco (2 salidas de campo), la Rejoya (3 salidas de campo) y sector de la Ximena, se obtuvieron 45 horas de grabación, que fueron depuradas en un total de 319 audios (con tiempos de duración desde 0.25s hasta 3s), correspondientes a 5 de los 7 géneros (Tabla 4.1) encontrados (en las mallas de niebla y la red entomológica) en las 3 zonas de muestreo.

Los audios correspondientes al género Sturnira fueron recolectados en dos de las zonas de muestreo con un porcentaje correspondiente al 11.6% en la Rejoya y 88.4% en la Reserva Nacional Forestal Bosque de Yotoco y del género Carollia 45,4% y 54.6% respectivamente(Gráfico 1), las demás especies no presentaron variedad en la zona, durante este estudio y los géneros Eptesicus y Anoura no registraron audios. De las especies grabadas en la Reserva Nacional Forestal Bosque de Yotoco se realizó la colecta de un individuo por género que presentaron las siguientes medidas morfométricas:

| Zona de muestreo        |  | Familia        | Genero                 | Numero de audios |  |  |
|-------------------------|--|----------------|------------------------|------------------|--|--|
| Sector la Ximena        |  | Molossidae     | Molossus               | 87               |  |  |
| Yotoco y la Rejoya      |  | Phyllostomidae | <i><b>Sturnira</b></i> | 138              |  |  |
| Rejoya                  |  | Phyllostomidae | Platyrrhinus           | 24               |  |  |
| Rejoya                  |  | Phyllostomidae | Glossophaga            | 15               |  |  |
| Rejoya y Yotoco         |  | Phyllostomidae | Carollia               | 55               |  |  |
| <b>Total</b><br>3 Zonas |  | 2 Familias     | 5 géneros              | 319              |  |  |

Table 4.1: Datos recolectados en la fase de campo

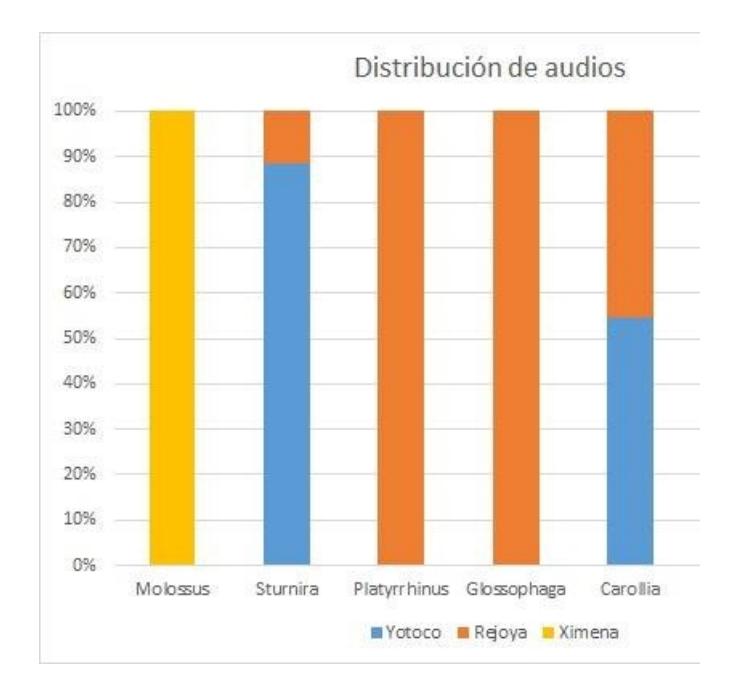

Figure 4.1: Distribución de audios en zonas de muestreo

| Género              | Carollia | Table 4.2. Medidas hibriofiletricas<br><i>Sturnira</i> | <b>Eptesicus</b>         |
|---------------------|----------|--------------------------------------------------------|--------------------------|
| <b>Sexo</b>         | Macho    | Hembra                                                 | Macho                    |
| Antebrazo (cm)      | 4.2      |                                                        | 4.6                      |
| Oreja (cm)          | 1,7      |                                                        | 1.12                     |
| Pie (cm)            | 1.2      | 1.3                                                    | 0.9                      |
| Cola (cm)           | 1.1      | Sin cola                                               | 3.6, sale del uropatagio |
| Longitud total (cm) | 7.5      |                                                        | 9.8                      |

Table 4.2: Medidas morfométricas

Los resultados de la tabla 4.2 se pudieron comparar con las claves de identificación entregadas por el Dr. Héctor Emilio Ramírez Chaves, quien fue el encargado de identificar los individuos de la colecta (Figura 4.2), así:

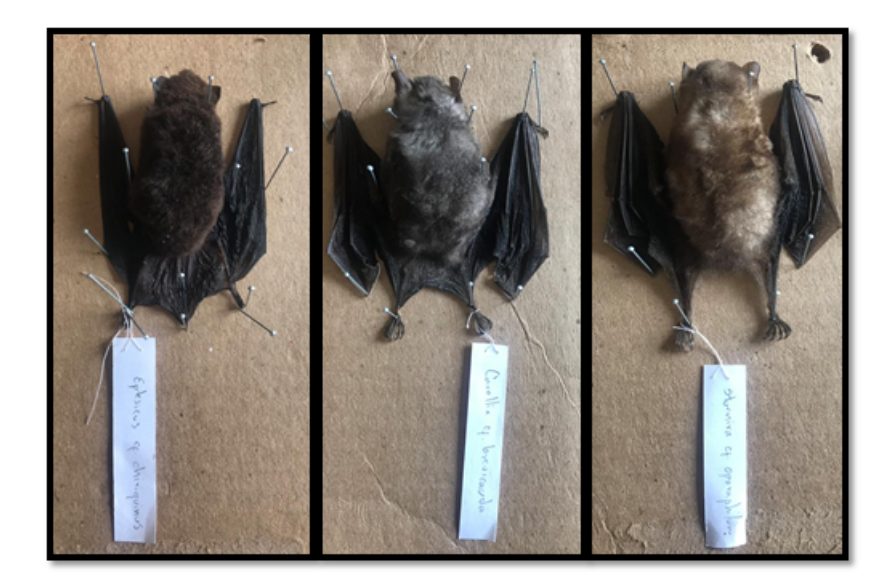

Figure 4.2: Especies identificadas: Derecha: Eptesicus cf. chiriquinus, centro: Carollia cf. brevicauda, izquierda: Sturnira cf. oporaphilum

A continuación se presenta una tabla comparativa entre los resultados de los estudio de referencia realizados en las zonas de estudio y el presente proyecto:

| <b>Estudios Realizados</b>       | Zona                        | Famila | Genero | <b>Especie</b> |
|----------------------------------|-----------------------------|--------|--------|----------------|
| Eyda Moreno (2011)               | Reserva Yotoco              |        | 15     | 21             |
| Museo de historia natural (2011) | Popayan                     |        | 18     | 24             |
| <b>Proyecto Actual</b>           | Reserva Yotoco<br>y Popayan | 4      |        | N/A            |

Table 4.3: Comparación de resultados en zonas de estudio

De acuerdo a la tabla anterior en el estudio tomado como referencia, en la Reserva Nacional Forestal Bosque de Yotoco [35]. los resultados de la colecta fueron más abundantes debido a que el tiempo de muestreo con mallas de niebla fue de 4 meses, tiempo que se debía tomar para analizar el impacto que generan estas especies en la dispersión de semillas de la zona. Mientras que para el presente proyecto se realizaron dos salidas de campo, tiempo en cual se grabaron las emisiones de los murciélagos con el método de nido que debía ser en vuelo libre a las afueras de los refugios, por lo cual sólo se tomaron muestras representativas de los individuos grabados durante la fase de llamadas de referencia (en las mallas) y no se realizaron más capturas para que las emisiones ultrasónicas fueran naturales, debido a que el estrés que genera la captura generaba frecuencias en el rango audible (chillidos o posibles llamadas de auxilio). De las especies, géneros y familias registradas en el presente proyecto, solo una especie denominada Carollia cf. brevicauda, dos géneros (Carollia y Sturnira) y dos familias (Vespertilionidae y Phyllostomidae) fueron registradas en la tabla1 de la referencia [35], como coincidencia entre los dos trabajos. En el área de Popayán la referencia [34] tenía como objetivo identificar la riqueza de mamíferos presentes en esta zona. Debido a esto la intensidad en la identificación fue mayor. Entre los dos proyecto registraron coincidencias en los géneros Molossus, Carollia, Glossophaga, Anoura y Platirrhinus y las familias Molossidae y Phyllostomidae.

Respecto a los demás estudios nacionales, nuevamente se concentraron en la realización de muestreo sólo con malla registrando especies diferentes a las encontradas en este proyecto y para análisis diferentes, como estudios de la estructura trófica [32], su importancia biológica para la zona cafetera [31] y las causas de la migración de murciélagos a zonas urbanas [30].

Se debe recordar que para lograr la identificación de murciélagos por medios acústicos se debe procurar escoger poblaciones del mismos género y que convivan en el mismo nido, para garantizar que no exista solapamiento de emisiones de otras especies y así mejorar la pureza de la señal, razón por la cual el presente estudio se limitó a grabar únicamente en nidos en vuelo libre y tomar muestras representativas de la población grabada.

## **4.2 Tratamiento de audios**

Luego de pasar por la fase de muestreo en campo, se analizaron las señales de cada especie (Figura 4.3) y se realizó el procesamiento de los audios, atenuación del ruido del ambiente (Figura 4.4) y descomponiendo mediante la técnica wavelet la señal, los coeficientes resultantes de la descomposición son de aproximación y detalle. De los anteriores se almacenaron únicamente los coeficientes de detalle del tercer nivel de cada audio, garantizando así la extracción de altas frecuencias. Estos coeficientes se procesaron nuevamente con la librería de extracción de características, obteniendo un Data Set primario (Anexo 1) que contiene 34 características (34 columnas) y 319 audios etiquetados por grupos pertenecientes a cada uno de los 5 géneros que registraron audios (Tabla 4.1). En la referencia [6] el Data Set primario presenta 24 parámetros y 1.259 audios que poseen las secuencias completas de las llamadas desde su fase inicial hasta la fase final, estos audios fueron tomados de un banco ya existente (EchoBank) que los recopilo con el método de liberar individuos (Tabla 3.2), que permite grabar la llamada con varios instrumentos, lo que les permitió generar una base de datos de las especies Europeas.

No existen registros de audios recopilados en las zonas de estudio diferentes a los recopilados en este proyecto como consecuencia de esto se creó una página web (www.unicauca.edu.co/audiobats) alojada en un hosting de la página de la Universidad del Cauca pone a disposición de los interesados este Data Set, formando así un banco de sonogramas de estas especies para trabajos futuros.

En la literatura encontrada sólo los estudios internacionales presentan el método acústico como opción para la identificación de murciélagos. Existe un precedente de la creación de un banco de registros de llamadas realizado por los mismos investigadores[29], en donde se realizó la caracterización acústica de cuatro especies, de las cuales 3 presentaron diferencias en las llamadas, lo que convierte a este método en una alternativa confiable para la identificación. Utilizaron software comercial para realizar las observaciones y lograron registrar diferentes tipos de llamadas. Las coincidencias

de género con este proyecto se presentaron para el Sturnira, en el caso de la referencia 1 [29], presentaron frecuencias moduladas (FM) y cuasiconstantes (QCF) alrededor de 35 KHz , resultado que se aproxima al arrojado en este estudio como se observa en la Figura 4.3 (a), donde se observan frecuencias (FM-QCF) que inician en este mismo orden. Aunque son de países diferentes existen registros de que las especies se encuentran repartidas en zonas de ambos países.

Para la referencia 4 [6], no fue posible generar alguna comparación de los resultados debido a que la única coincidencia en género se presentó para el Eptesicus, del cual en este proyecto no se registraron llamadas.

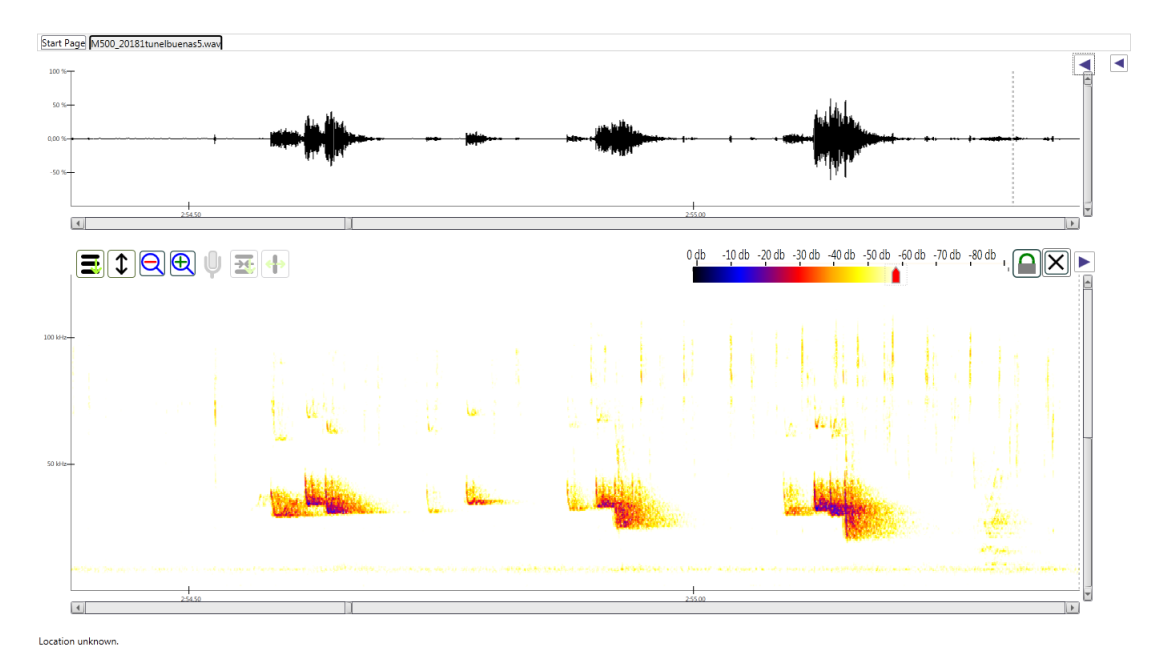

a)

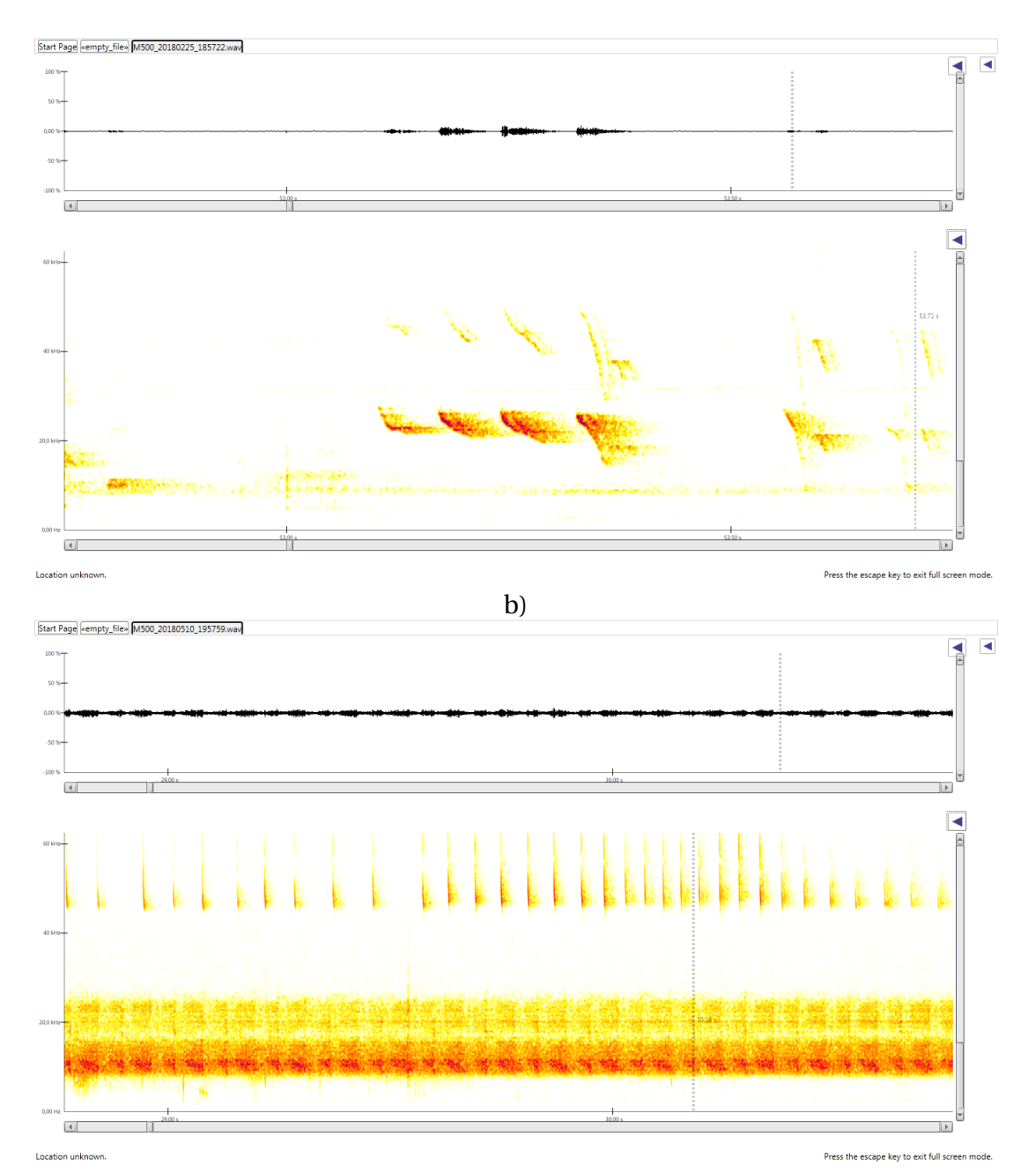

c)

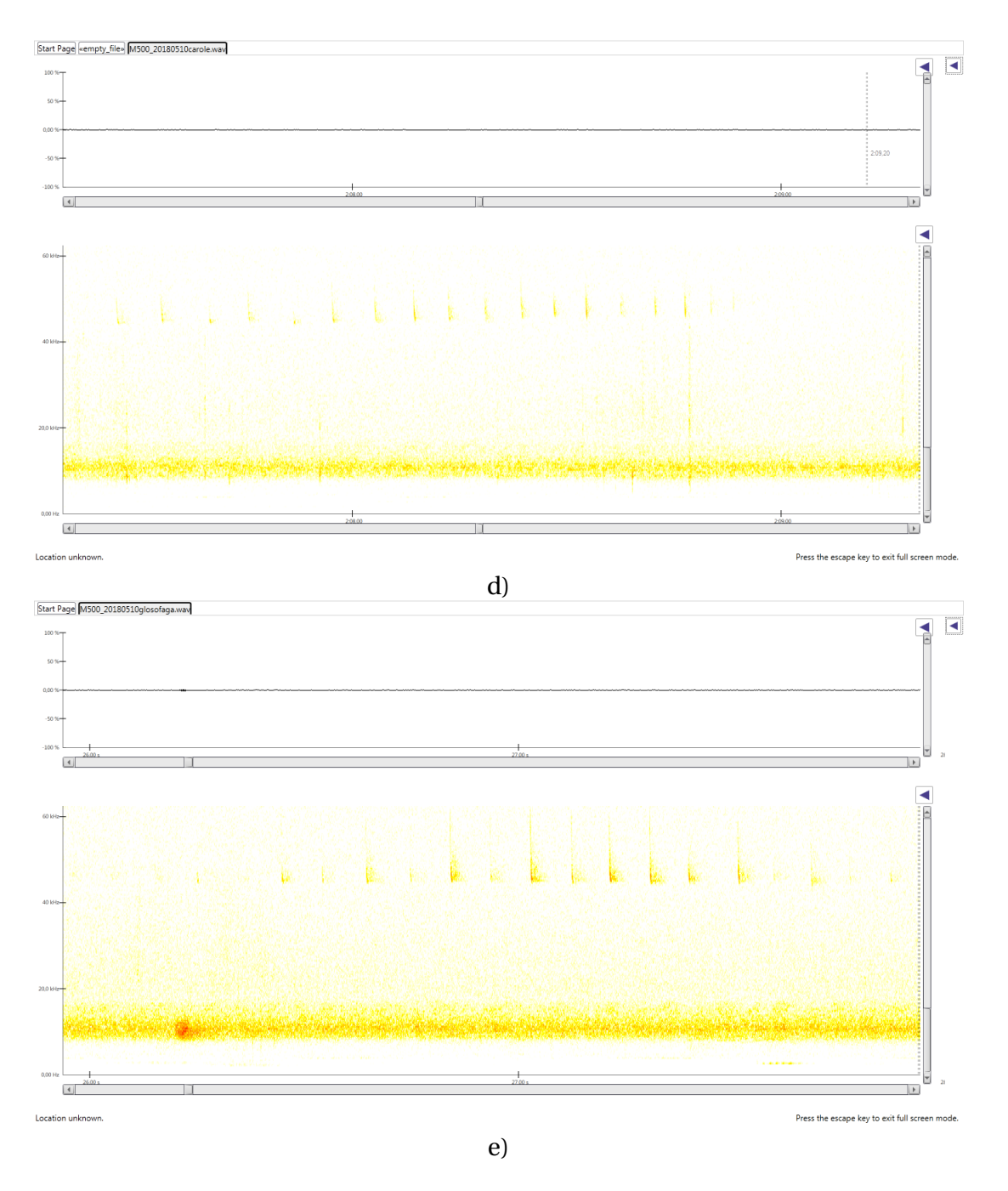

Figure 4.3: Espectrogramas representativos de los géneros grabados: a) Sturnira. b) Molossus. c) Platyrrhinus. d) Carollia. e) Glossophaga

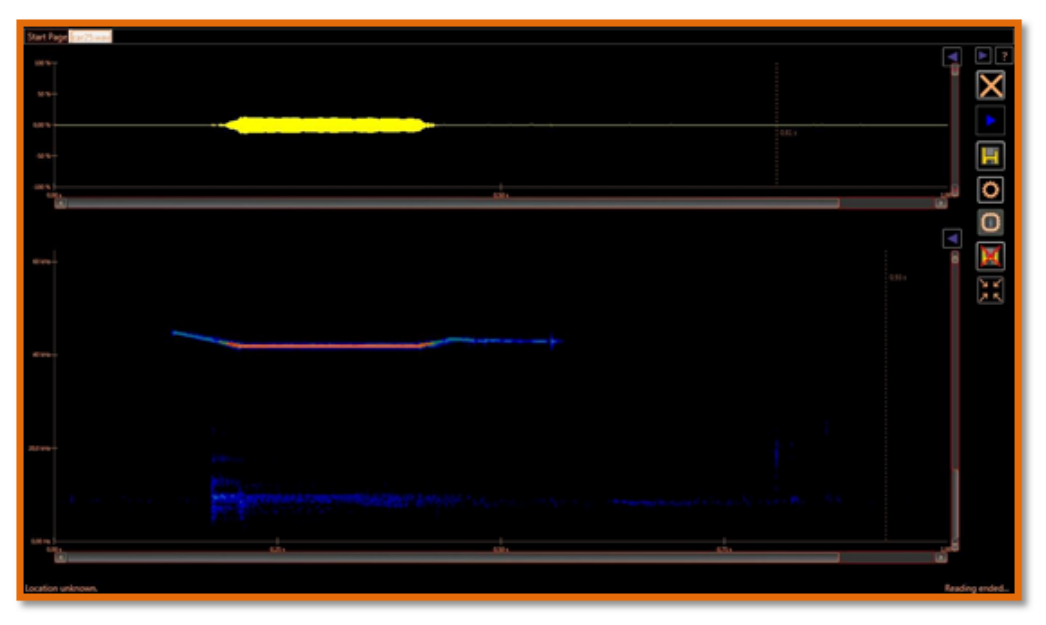

a) Señal original del genero Carollia con ruido del ambiente

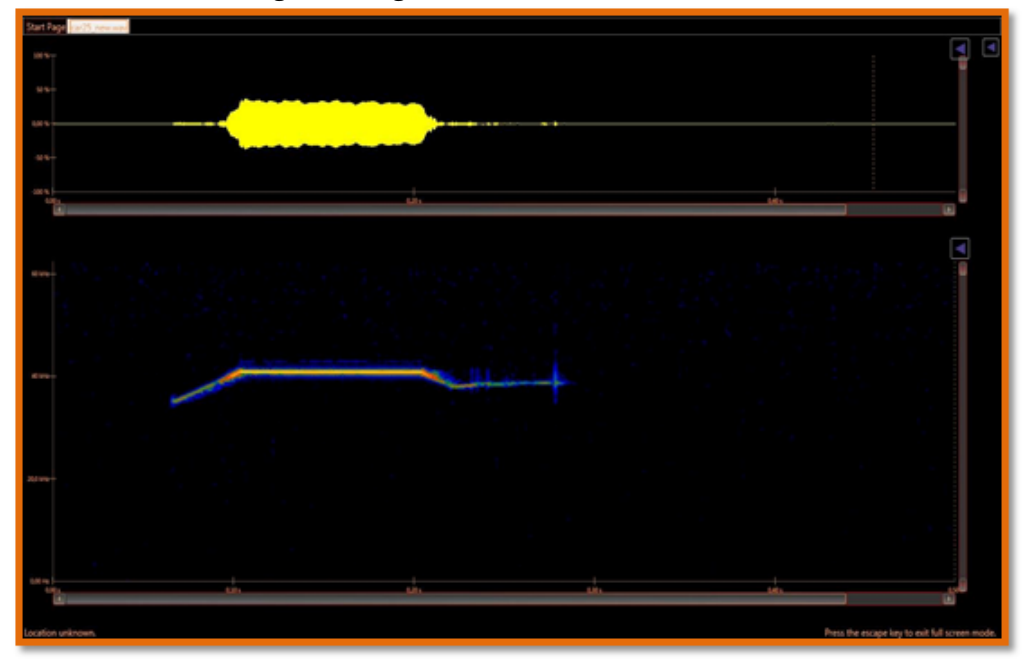

b) Señal Filtrada del genero carollia

Figure 4.4: (a) Señal Original con ruido ambiente. (b) Señal filtrada

## **4.3 Tratamiento de datos**

Las 34 características del Data Set primario fueron graficadas en diagramas de cajas y bigotes, lo que permitió observar los parámetros más representativos de cada grupo de audios (Figura 4.5), lo que permitió depurar esta base de datos y resumirla en un Data Set final que contiene 4 parámetros para las dos parejas de géneros comparadas (Tabla 4.4).

En la literatura se encontraron dos referencias [6] y [27] que realizaron estadísticas a su base de datos para escoger los mejores parámetros. El megaproyecto clave que se realizó en el continente Europeo para la identificación de murciélagos [27], arrojo gráficas de barras, caja y bigotes, de 24 parámetros por cada grupo de especies. Resultado de lo anterior se redujo a la mitad la cantidad de parámetros. De la misma manera en el presente trabajo se redujeron a 4 las características por el grupo, con 142 y 225 audios para el grupo Carollia-Molossus y Mollossus-Sturnira, respectivamente.

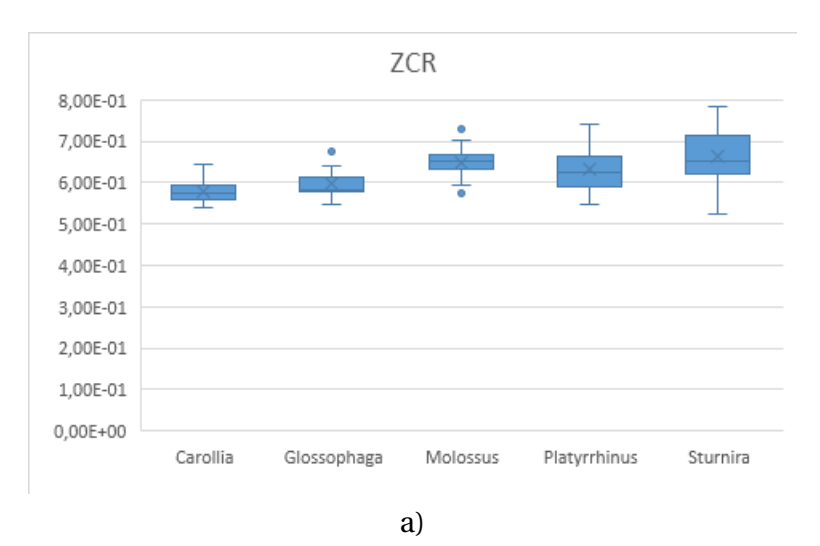

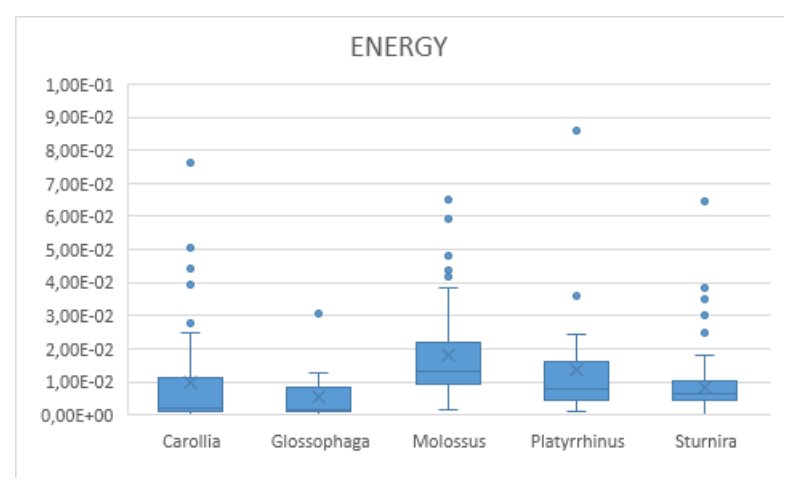

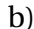

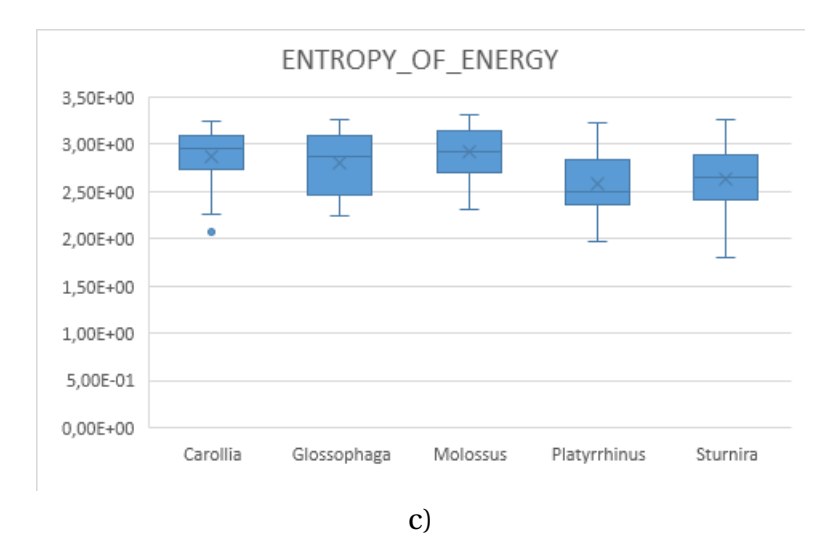

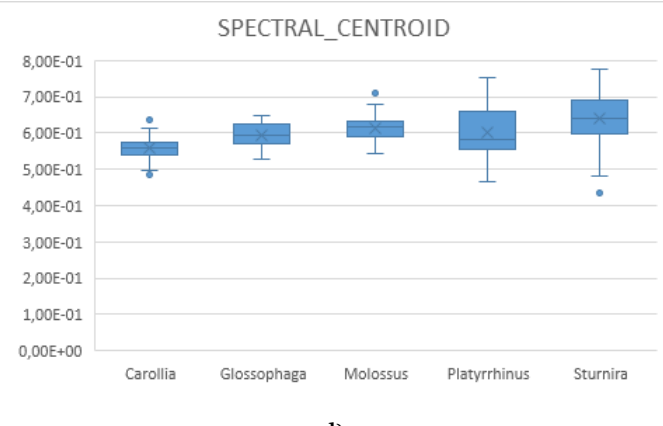

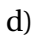

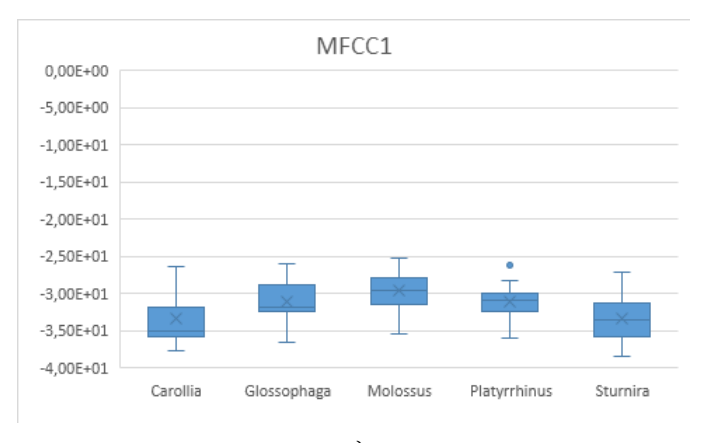

e)

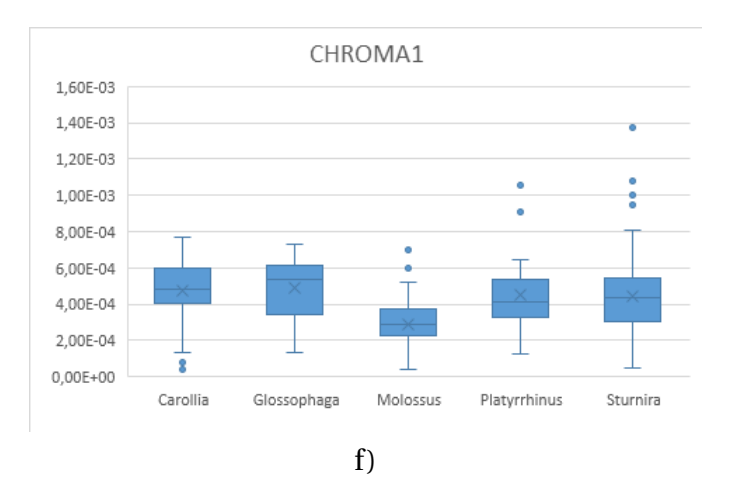

Figure 4.5: Diagramas de Cajas y Bigotes de los parámetros representativos: a) Tasa de cruce por cero. b) Energía. c) Entropía de la Energía. d) Centroide Espectral. e) Primer coeficiente de Mel. f) Primer coeficiente de Chroma

Table 4.4: Promedios de las características de los audios de las parejas Carollia-Mollossus y Sturnira-Mollossus.

| <b>Clase</b>    | <b>ZCR</b>           | <b>ENERGY</b>            | <b>SPECTRAL CENTROID</b> | <b>MFCC1</b>   |
|-----------------|----------------------|--------------------------|--------------------------|----------------|
| Carollia        | 5,80E-01<br>9,71E-03 |                          | 5,59E-01                 | $-3,34E+01$    |
| <b>Molossus</b> | 6,50E-01<br>1,82E-02 |                          | 6,12E-01                 | $-2,97E+01$    |
| <b>Clase</b>    | <b>ENERGY</b>        | <b>ENTROPY OF ENERGY</b> | <b>MFCC1</b>             | <b>CHROMA1</b> |
| <b>Molossus</b> | 1,82E-02             | $2,93E+00$               | $-2,97E+01$              | 2,92E-04       |
| <b>Sturnira</b> | 8,47E-03             | $2,64E+00$               | $-3,34E+01$              | 4,47E-04       |

## **4.4 Clasificación**

Los datos de cada grupo se procesaron en dos modelos de clasificación, LDA y PCA (Anexo 2). Al enfrentar los resultados el que mejor resolvió las clases antes y después de eliminar los datos atípicos fue el modelo LDA (Figura 4.6). Los resultados de los porcentajes de Exactitud, Precisión, especificidad y sensibilidad de ambos modelos se presentan a continuación:

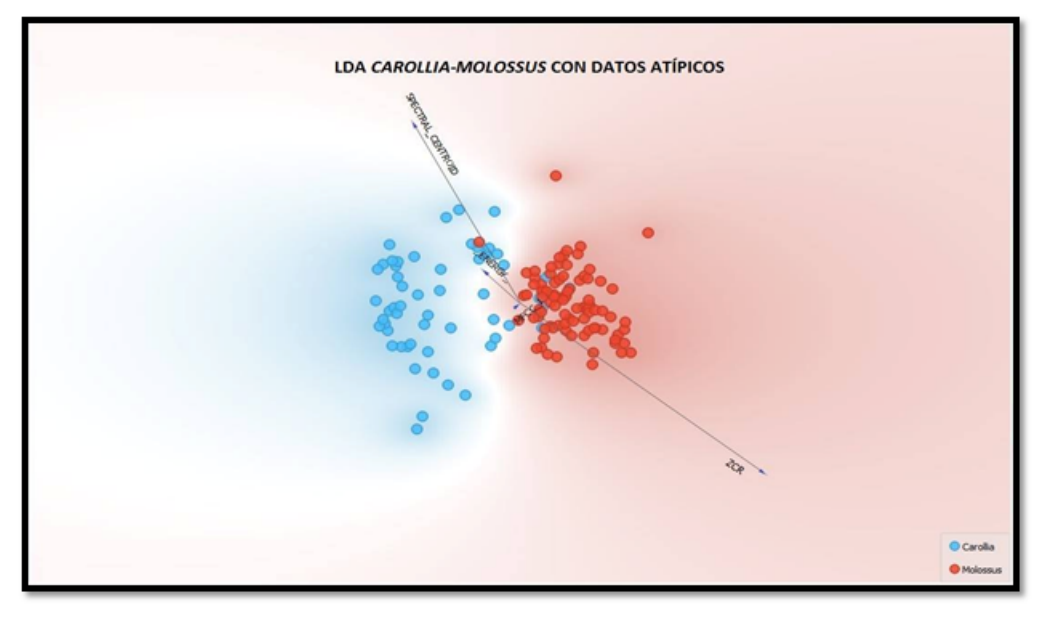

a)

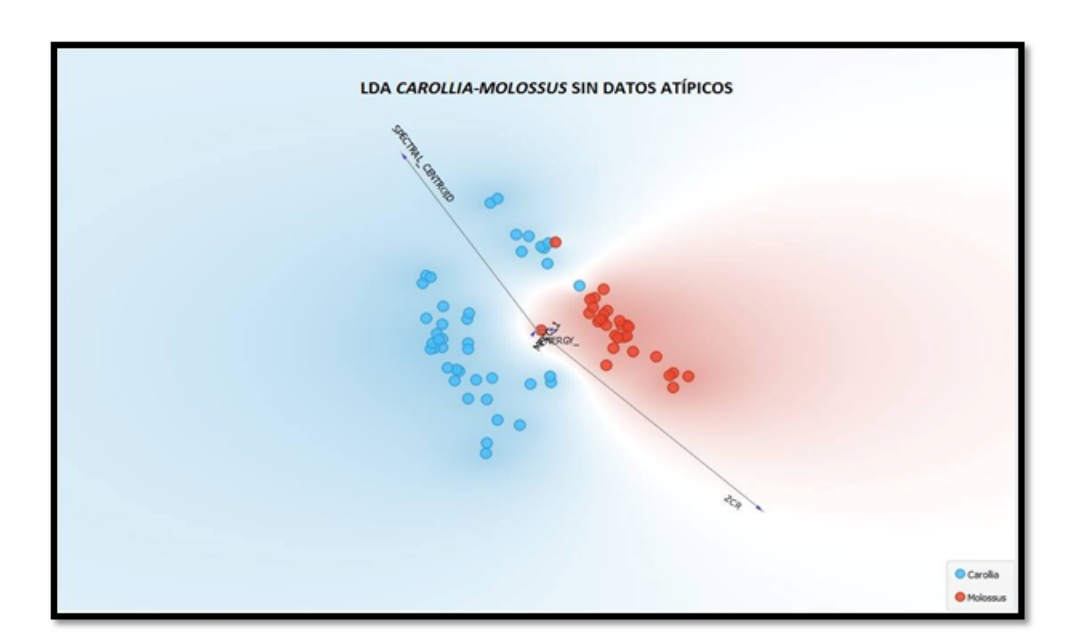

b)

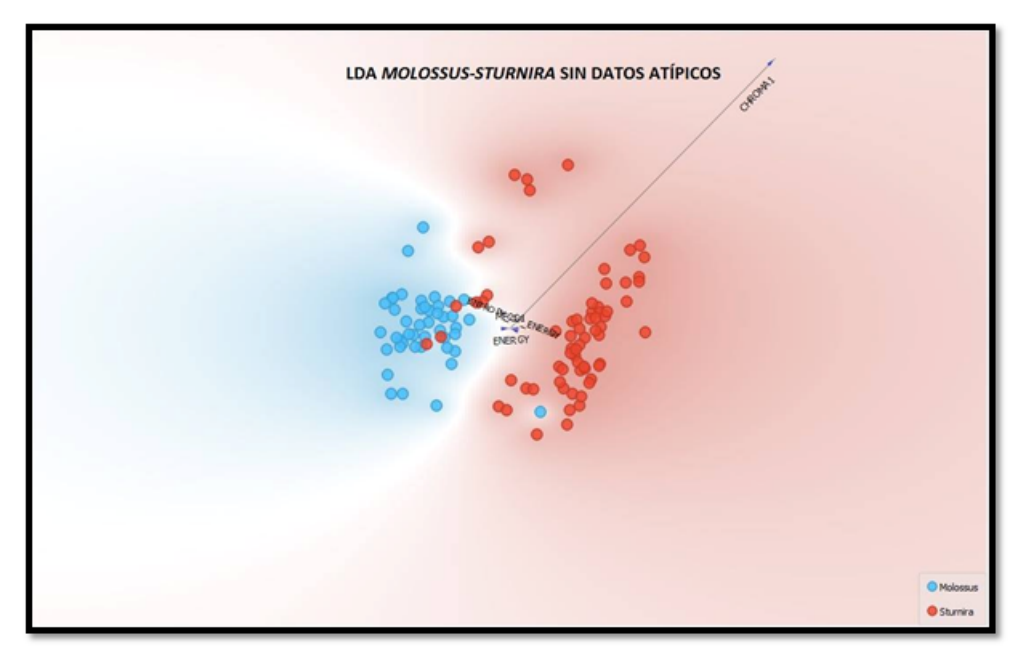

c)

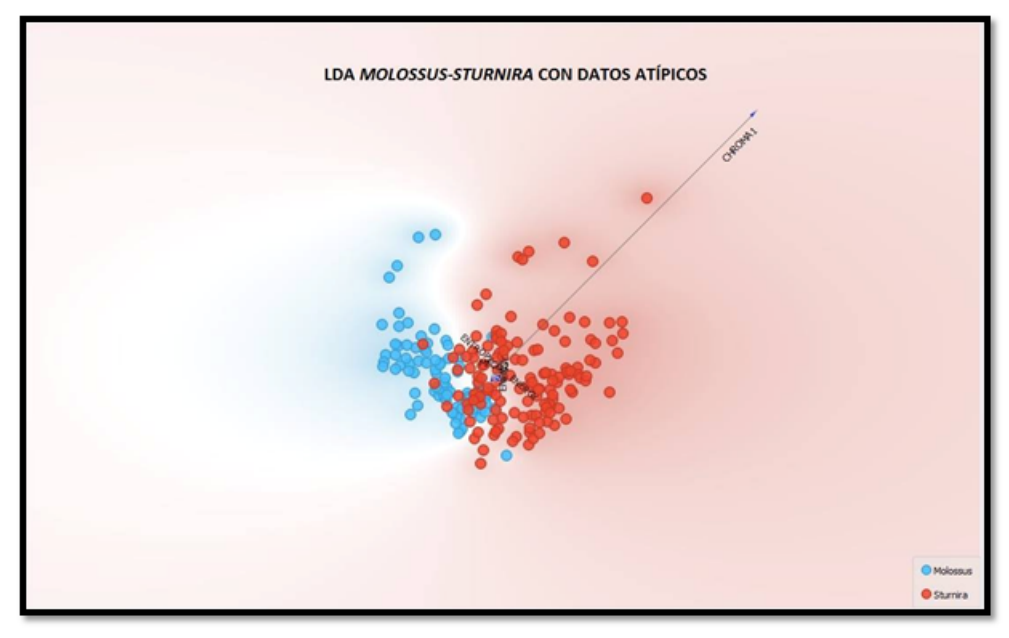

 $f$ 

Figure 4.6: Resultados de la clasificación con LDA: a) Carollia-Mollossus con datos atípicos. b) textslCarollia-Mollossus sin datos atípicos. c) Mollossus-Sturnira sin datos atípicos. d) Mollossus-Sturnira con datos atípicos

# **4.5 Evaluación del modelo**

Table 4.5: Matrices de confusión para el grupo Carollia-Mollossus en los modelos LDA y PCA con datos atípicos

| <b>LDA</b>         |                 | <b>PREDECIDO</b> |                 |                     | <b>PCA</b>      |                 | <b>PREDECIDO</b> |  |
|--------------------|-----------------|------------------|-----------------|---------------------|-----------------|-----------------|------------------|--|
|                    | <b>CLASE</b>    | <b>Carollia</b>  | <b>Molossus</b> |                     | <b>CLASE</b>    | <b>Carollia</b> | <b>Molossus</b>  |  |
| <b>REAL</b>        | <b>Carollia</b> | 49               | 6               | <b>REAL</b>         | <b>Carollia</b> | 45              | 10               |  |
|                    | <b>Molossus</b> |                  | 86              |                     | <b>Molossus</b> |                 | 87               |  |
| Exactitud: 95%     |                 |                  |                 | Exactitud: 93%      |                 |                 |                  |  |
| Precisión: 98%     |                 |                  |                 | Precisión: 100%     |                 |                 |                  |  |
| Sensibilidad: 89%  |                 |                  |                 | Sensibilidad: 82%   |                 |                 |                  |  |
| Especificidad: 98% |                 |                  |                 | Especificidad: 100% |                 |                 |                  |  |

Table 4.6: Matrices de confusión para el grupo Carollia-Mollossus en los modelos LDA y PCA sin datos atípicos

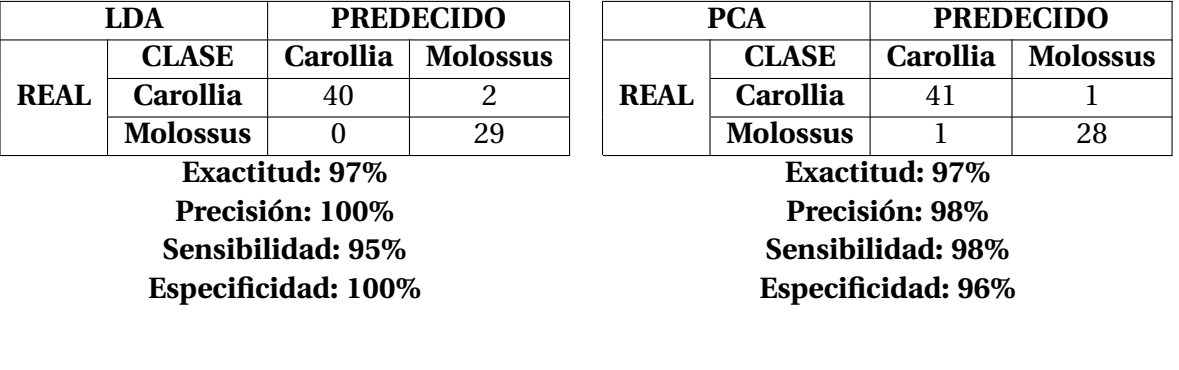

Table 4.7: Matrices de confusión para el grupo Sturnira-Mollossus en los modelos LDA y PCA con datos atípicos

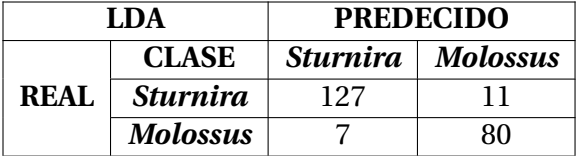

**Precisión: 94% Precisión: 90% Sensibilidad: 92% Sensibilidad: 90%**

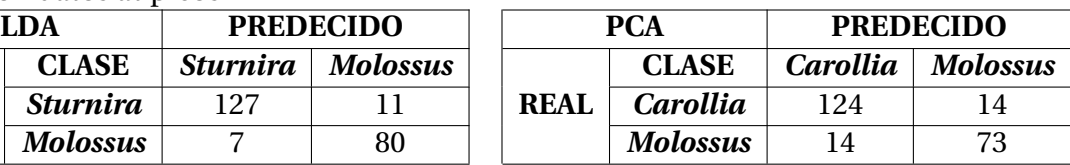

**Exactitud: 92% Exactitud: 87% Especificidad: 92% Especificidad: 84%**

Table 4.8: Matrices de confusión para el grupo Sturnira-Mollossus en los modelos LDA y PCA sin datos atípicos

| LDA               |                        | <b>PREDECIDO</b>       |                 | <b>PCA</b>        |                 | <b>PREDECIDO</b> |                 |
|-------------------|------------------------|------------------------|-----------------|-------------------|-----------------|------------------|-----------------|
|                   | <b>CLASE</b>           | <i><b>Sturnira</b></i> | <b>Molossus</b> |                   | <b>CLASE</b>    | <b>Carollia</b>  | <b>Molossus</b> |
| <b>REAL</b>       | <i><b>Sturnira</b></i> | 64                     | R               | <b>REAL</b>       | <b>Carollia</b> | 64               | 3               |
|                   | <b>Molossus</b>        |                        | 44              |                   | <b>Molossus</b> |                  | 43              |
| Exactitud: 96%    |                        |                        |                 |                   |                 | Exactitud: 95%   |                 |
| Precisión: 98%    |                        |                        |                 | Precisión: 96%    |                 |                  |                 |
| Sensibilidad: 95% |                        |                        |                 | Sensibilidad: 95% |                 |                  |                 |

**Especificidad: 97% Especificidad: 95%**

El método LDA identificó componentes que maximizaron la separación de las clases. Además permitió observar el comportamiento de la clasificación discriminando los datos atípicos (outliers), sin embargo con o sin estos datos se puede observar gráficamente (Figura 4.6). como el clasificador discrimina de una manera eficiente un género del otro en los dos grupos. Para ambos casos se calcularon la matrices de confusión (con y sin datos atípicos), con excelentes porcentajes de exactitud y precisión, revelando la capacidad del software de discriminar de manera eficaz.

Dependiendo de la cantidad de datos obtenidos o que estén disponibles se puede realizar la clasificación con métodos como LDA o para el caso de los estudios realizados en Chile (Reserva Natural Pampa)[28], utilizaron el modelo MANOVA para hacer la comparación estadística y así poder obtener las diferencias entre las especies que colectaron, luego compararon cada variable por separado utilizando un test de F univariado, estos procedimientos les permitieron identificar por medio acústico las 8 especies que colectaron. El proyecto más importante hasta ahora realizado en torno a la clasificación de murciélagos con métodos acústicos [6], logró implementar no solo una clasificación aplicando técnicas más potentes (ANN: Artificial Neural Network, modelan patrones complejos y problemas de predicción), sino que también creó la primera aplicación móvil (iBatID) para identificación reemplazando las guías de campo con las claves de identificación de las especies presentes en este continente. Frente a este último proyecto, la identificación en las zonas de Yotoco y Popayán, no es una idea sin fundamento pues al disponer de más personal y equipos se podrían llegar a resultados similares, incrementando de manera importante el interés y la visibilidad de los murciélagos como verdaderos agentes catalizadores de los procesos biológicos en la naturaleza.
## **CONCLUSIONES**

- Se desarrolló un prototipo que permite a través del micrófono Pettersson M500 detectar el ultrasonido de los murciélagos presentes en la Reserva Nacional Forestal Bosque de Yotoco y Popayán e identificar mediante Wavelet y LDA, los géneros Carollia, Sturnira y Mollosus. Debido a que la técnica escogida para realizar la grabación fue directamente en los nidos, no se logró identificar una categoría taxonómica más específica (Especie), ya que son criaturas sociables pueden convivir en un nido diferentes especies y se tendría que haber colectado a cada uno de los individuos o a una muestra considerable de la población de cada nido.
- Se implementó un prototipo para trabajo de campo articulando el micrófono Pettersson M500 y la Tablet PCSmart, que permiten captar la señal y observarla en tiempo real. Cabe resaltar que la versión posterior del micrófono utilizado permite enlazarlo con dispositivos Android lo que mejoraría la experiencia en salidas de campo. Este prototipo le permite a los investigadores observar en tiempo real mediante el software Batsound (software del micrófono) la señal que se está adquiriendo con el micrófono Pettersson. La interfaz presenta el oscilograma y espectrograma de los audios de ultrasonido y permite almacenar audios en formato \*.WAV. Lo anterior representa un avance en los métodos de identificación de murciélagos pues permite a los investigadores migrar de las formas tradicionales (guías de campo o claves de identificación) a nuevos métodos que articulan la tecnología y que le abren camino al método acústico como una forma confiable y menos invasiva para la identificación de murciélagos.
- Se realizó una metodología basada en la técnica Wavelet que permitió filtrar y descomponer la señal, para su posterior análisis de manera que extrajera las características más representativas de cada grupo y su clasificación mediante el modelo LDA. Esta metodología basada en el procesamiento digital de señales representa el futuro en el estudio de los fenómenos acústicos de diversos animales, para este caso, los murciélagos dejaron revelar como realizan la modulación de su emisión antes de un objetivo o el barrido inicial antes de salir de su nido, fenómenos que con los métodos tradicionales no son posibles de observar y que hacen parte de sus características, es decir, que se pueden identificar utilizando sus registros vocales sin necesidad de acudir a la captura y posterior disposición de su cuerpo para medidas morfométricas.
- Utilizando el modelo LDA el prototipo presentó una exactitud en la clasificación del 92% y 96% con y sin los datos atípicos respectivamente para el grupo Mollossus-Sturnira y 95% y 97% con y sin los datos atípicos respectivamente para el grupo

Mollossus-Carrollia. La aplicación de este modelo permite una clasificación eficiente de murciélagos a nivel regional. Si bien puede que no proporcione la confianza suficiente para clasificar hasta una categoría taxonómica más especifica (especie), es un medio útil para monitorear a escalas geográficas, desarrollar indicadores y detectar cambios en la distribución de estas poblaciones. En el campo de la ingeniería quiere decir, que la tendencia de utilizar el PDS para la solución de diversas necesidades se puede extrapolar a otras áreas de las ciencias creando el mismo impacto que genera en problemas de física o ciencias de la computación . De tal manera que a nivel de prestaciones puede atender exigencias más especificas como por ejemplo el estudio de las emisiones de diferentes especies de murciélagos, ayudando a descubrir como suceden estos procesos en su habitat y como ellos benefician de manera directa la estancia de los seres humanos tanto en el campo como en la ciudad, porque gracias a estas emisiones pueden capturar sus presas, de tal manera que mantiene un equilibrio en la población de insectos, lo cual beneficia a toda la población humana y por esto son reconocidos a nivel mundial como agentes de cambio en la naturaleza.

• Se inició un banco de audios de los murciélagos grabados en las zonas de estudio, alojado en la página web de la Universidad de Cauca (www.unicauca.edu.co/audiobats), con la intensión de que los interesados en estudiar estos mamíferos puedan acceder a un banco gratuito y poder reconocer como cambian sus emisiones de acuerdo a sus comportamientos.

## **TRABAJO FUTURO**

En el presente trabajo se propuso una metodología para la identificación de Quirópteros. De la misma manera, se propuso una forma de cómo dar a conocer el conocimiento previamente identificado a través de un portal de internet donde quedaron los registros de las grabaciones de los murciélagos de la región en estudio, con el fin de que éste pueda ser consultado y utilizado.

Tanto el modelo, la metodología y las herramientas de apoyo, han sido aplicadas con éxito en donde se contó con el apoyo tanto de personal del departamento de biología como con personal del departamento de física.

Como continuación de este trabajo de tesis y como en cualquier otro proyecto de investigación, existen diversas líneas de investigación que quedan abiertas y en las que es posible continuar trabajando. Durante el desarrollo de esta tesis han surgido algunas líneas futuras que se han dejado abiertas y que se esperan atacar en un futuro; algunas de ellas, están más directamente relacionadas con este trabajo de tesis y son el resultado de cuestiones que han ido surgiendo durante la realización de la misma. Otras, son líneas más generales que, sin embargo, no son objeto de esta tesis; estas líneas pueden servir para retomarlas posteriormente o como opción a trabajos futuros para otros investigadores.

A continuación, se presentan algunos trabajos futuros que pueden desarrollarse como resultado de esta investigación o que, por exceder el alcance de esta tesis, no han podido ser tratados con la suficiente profundidad. Además, se sugieren algunos desarrollos específicos para apoyar y mejorar el modelo y metodología propuestos. Entre los posibles trabajos futuros se destacan:

- Realizar el estudio con una población que incluya nuevas especies, de esta forma se tendrá un resultado estudio representativo y no se dejará por fuera información que pudiera ser valiosa para el mejoramiento del prototipo.
- Mejorar el portal de expertos, que permita realizar una clasificación en tiempo real de las especies en cuestión con una interface más completa y amigable para el usuario y que permita guardar registros de la ubicación del sitio de estudio.
- Crear una sonoteca que permita el intercambio de información con otros países para el estudio de los murciélagos a nivel internacional debido a la importancia y el impacto que tiene estos mamíferos en la sociedad

• Implementar un estudio a mayor escala que incluya aumento del personal investigativo y de los equipos necesarios para estudiar más detalladamente el comportamiento a nivel de emisiones ultrasónicas de estos mamíferos. Todo lo anterior con la intensión de despertar el interés en ellos pues sus procesos no solo benefician a sus compañeros sino que también nos incluyen pues son agentes de cambio en la naturaleza.

### **REFERENCIAS**

[1]. C. Tudge. The Variety of Life. Oxford. Oxford University Press. 2002.

[2]. N. B. Simmons. "Origen y evolución de los murciélagos". Investigación y Ciencia. Nº 390. pp 64-72. 2009.

[3]. J. Galindo González. "Dispersión de semillas por murciélagos: su importancia en la conservación y regeneración del bosque tropical". Acta Zoológica Mexicana. Nº 073. pp 57-74.

[4]. L. P. Solano. (21 de Enero de 2009). Los murciélagos son un control de insectos; evitan daños catastróficos. [Online]. La Jornada. Available: http://www.jornada.com.mx/2009/01/

[5]. A. Gordillo, M. Ortiz y A. Navarro. "Estructura y evolución de la vocalizaciones de las aves". Ciencias (revista de cultura científica). Nº109-110.

[6]. C L. Walters, R. Freeman, A. Collen, C. Dietz, M. B. Fenton, G. Jones, M. K. Obrist, S. J. Puechmaille, T. Sattler, B. M. Siemers, S. Parsons, K. E. Jones. "A continentalscale tool for acoustic identification of European bats". Journal of Applied Ecology. Nº 049. pp 1064-1074.

[7]. G. Jones, E. C. Teeling. "The evolution of echolocation in bats". Trends in Ecology & Evolution. Vol 21. pp 111-166.

[8]. D. Griffin. Listening in the dark. Dover Publications Inc.

[9]. H. E. Ramírez - Chaves, W. Pérez, J Ramírez – Mosquera. "mamíferos presentes en el municipio de Popayán, Cauca-Colombia".Boletín científico, centro de museos. Vol. 12. pp. 65-89.

[10]. Colecciones Biológicas. Instituto de Investigación de Recursos Biológicos Alexander Von Humbolt. http://www.humboldt.org.co/es/investigacion/programas/coleccionesbiologicas

[11]. De la ficción del Nosferatu a la realidad de los murciélagos. Revista Oikos. http://web.ecologia.unam.mx/oikos3.0/index.php/todos-los-numeros/numeros-anteriores/41 editorial-murcielagos.

[12]. M500 USB Ultrasound Microphone. Pettersson. http://www.batsound.com/?p=116.

[13]. R. A. Adams, S. C. Pedersen. Bat Evolution, Ecology, and Conservation. Springer. 2013.

[14]. A. López-Baucells, R. Rocha, P. Bobrowiee, E. Bernard, J. Palmeirim, C. Meyer. Field Guide to Amazonian Bats. Brasil. Editora INPA. 2016.

[15]. F. Seco Granja, A. R. Jiménez Ruiz. Visión Ultrasónica de los murciélagos. Instituto de Automática Industrial – CSIC. Madrid. 2006.

[16]. Symlet Wavelet. Wolfram Lenguage & Sistem. Documention Center.

[17].Features Extraccion. https://github.com/tyiannak/pyAudioAnalysis/wiki/3.- FeatureExtractionfbclid=IwAR3vn0RtlPtBaHfsPurFZxeb7WrrKqVkyBwvNKCwBxmqvcEL7T9boN6

[18]. Definiciones tomadas de Wikipedia.

[19]. B. Villa Ramírez. (1976). Biología de los murciélagos hematófagos. Ciencia veterinaria. UNAM. pp 65-99.

[20]. G. Neuweiler. The Biology of Bats. USA. New Ed.

[21]. A. Hernández Muñoz, M. Santana Sotolongo. Murciélagos : Mamíferos diferentes. Universidad de Sancti Spíritus " Jose Martí Pérez".

[22]. J.G. Proakis, D. G. Manolakis. Tratamiento digital de señales. Boston. Northeastern University. Ed Pearson. 4 ED.

[23]. P. S. Addison, The Illustrated Wavelet Transform Handbook, Institute of Physics, 2002.

[24]. D.R.Larson. "Análisis y aplicaciones de wavelets". pp 143-171. 2007.

[25]. A.N. Akansu, Y. Liu, On Signal Decomposition Techniques. Optical Engineering Journal. Vol.30, pag. 912-920. 1991.

[26]. G. González. Series de Fourier, Transformadas de Fourier y Aplicaciones. Departamento de Matemática y Computación. Facultad Experimental de Ciencias Universidad del Zulia.

[27]. D. Stowell, M. D. Plumbley. Automatic large-scale classi cation of bird sounds is strongly improved by unsupervised feature learning. Scientific journal PeerJ. 2014.

[28]. G. Ossa, L. Forero, F. Novoa, C. Bonacic. Caracterización morfológica y bioacústica de los murciélagos (Chiroptera) de la Reserva Nacional Pampa de Tamarugal. Recuperado de: https://www.researchgate.net/publication/280924628

[29]. P. J. Rojas Robalino. Clasificación de las llamadas de ecolocación de las especies de murciélagos en los bosques altoandinos al sur de Ecuador. Universidad del Azuay. Ecuador. 2015.

[30]. C. L. Cuervo J. Pérez Torres, P. X. Pavía. Murciélagos procedentes de dos regiones de Colombia y su papel como reservorios de agentes infecciosos. Universidad Javeriana. Pesquisa. pp10-12. 2016.

[31]. J. H. Castaño Salazar, J. E. Botero Echeverri. Murciélagos de la zona cafetera colombiana. Avances Técnicos Cenicafé. Federación Nacional de Cafeteros de Colombia.

[32]. M. E. Rodríguez, M. Victoria, C. C. Correa, A. Mariño, J. Medina. Análisis de la estructura trófica de una comunidad de quirópteros en un Bosque de Selva Subandina (Risaralda, Colombia). Universidad Nacional de Colombia. Acta biol. Colomb. Vol.10. pp 148. 2005.

[33]. DANE. Estimación y proyección de población nacional, departamental y municipal total por área 1985-2020.

[34]. H. E. Ramírez Chaves, W.Pérez, J. Ramírez Mosquera. Mamíferos presentes en el municipio de Popayán, Cauca-Colombia. Boletín científico centro de museos museo de historia natural. Vol. 12. pp. 65 – 89. 2008.

[35]. E. A. Moreno Mosquera. Papel de los murciélagos frugívoros como dispersores de semillas en la Reserva Forestal Natural de Yotoco, municipio de Yotoco, Colombia. Universidad Nacional de Colombia. http://bdigital.unal.edu.co/4360/

[36]. BIOWEB (Equipos y libros).

[37]. BIOWEB (Equipos y libros).

[38]. Batsound. Recuperado de: http://www.batsound.com/?p=116&fbclid=IwAR0kBl9nYHkhs xcgh5Yc0PLs3adT208RxgJNZ9MA

[39]. PCSmart. Recuperado de : http://www.pcsmart.com.co/

[40]. Red Latinoamericana para la Conservación de Murciélagos. Recuperado de: http://www.relcomlatinoamerica.net

[41]. T. Giannakopoulos. PyAudioAnalysis.

[42]. N. B. Simmons Simmons, N. B. y J.H. Geisler. Phylogenetic relationships of Icaronycteris, Archaeonycteris, Hassianycteris, and Palaeochiropteryx to extant bat lineages, with comments on the evolution of echolocation and foraging strategies in

Microchiroptera. Bulletin of the American Museum of Natural History. pp: 1-182.

[43]. J. A. Kirsch, J. M. Hutcheon, D.C. Byrnes y B. D. Llyod. Affinites and historical zoogeography of the New Zealand Short-tailed bat, Mystacina tuberculata Gray 1843, inferred from DNA-hybridization comparisons. Journal of Mammalian Evolution. pp:33-64.

#### REFERENCIAS DE FIGURAS

[1.1]. A. Gordillo, M. Ortiz y A. Navarro. "Estructura y evolución de la vocalizaciones de las aves". [Fígura]. Recuperado de : http://www.revistaciencias.unam.mx/pt/149 revistas/revista-ciencias-109-110/1238-estructura-y-evolución-de-las-vocalizacionesde-las-aves.html

[1.2]. Panaiotidi/Shutterstock. "Figuring Out How Bats and Dolphins Developed Echolocation". [Fígura]. Recuperado de : http://blogs.discovermagazine.com/d-brief/2018/09/28 echolocation-evolved-bats-dolphins/

[1.3]. Diagrama de lazo abierto del procesamiento de la señal.

[1.4]. Diagrama del proceso desarrollo del proyecto.

[1.5].Grabación en nido.

[1.6].Grabación en malla.

[1.7]. a) Grafica de Amplitud de la señal original y b) Wavelet madre SYM6 de la familia Symlets recuperada de Wolfram.

[2.1]. Murciélago Insectívoro por Jimmy Hoffman.

[2.2]. Murciélago frugívoro. Recuperada de: https://group1wordpress.wordpress.com/

[2.3]. Murciélago polinívoro. Recuperada de: http://autossustentavel.com/2015/10/quantovale-um-morcego-a-importancia-dos-servicos-ambientais.html

[2.4]. Murciélago carnívoro. Recuperada de: https://www.quecome.com/que-comenlos-murcielagos/

[2.5]. Murciélago piscívoro. Recuperada de: http://milimiteeselputomundo.blogspot.com/201 de-nicaragua- 6-murcielagos-2.html

[2.6]. Murciélago hematófago. Recuperada de: https://eldoce.tv/sociedad/alarmapor-9-focos-de-rabia-por-mordedura-

[2.7]. Vamyriscus brocki. Recuperada de: https://inpn.mnhn.fr/espece/cd\_nom/655296?lg=en

[2.8]. Gráficas de algunas wavelet madre. Recuperada de: https://www.researchgate.net/figure de-algunas-de-las-wavelets-madre-mas-utilizadas\_fig3\_228902443

[2.9]. Izquierda wavelet a diferentes escalas, derecha traslación de wavelet. Recuperada de: https://www.monografias.com/trabajos102/procesamiento-digital-senalesbiomedicas/procesamiento-digital-senales-biomedicas.shtml

[2.10]. Proceso de descomposición Wavelet. Recuperada de: https://www.monografias.com/tr concepto-y- aplicaciones-analisis-senales/wavelets-concepto-y-aplicaciones-analisissenales.shtml

[2.11]. Etapas de filtrado jerárquico del árbol de descomposición de la Transformada Wavelet. Recuperada de: https://www.monografias.com/trabajos105/waveletsconcepto-y-aplicaciones-analisis-senales/wavelets-concepto-y-aplicaciones-analisissenales.shtml

[2.12]. Proceso de reconstrucción o síntesis Wavelet. Recuperada de: http://ceres.ugr.es/ alumnos/sigpro/cap3.html

[2.13]. Estructura de filtros de la descomposición Wavelet (a) y de la síntesis Wavelet (b) considerando 3 niveles de descomposición. Recuperada de: http://ceres.ugr.es/ alumnos/sigpro/cap3.html

[3.1]. División Político-administrativa del Valle del Cauca. DANE. Estimación y proyección de población nacional, departamental y municipal total por área 1985- 2020.

[3.2]. División Político-administrativa del Cauca. DANE. Estimación y proyección de población nacional, departamental y municipal total por área 1985-2020.

[3.3]. Mapa de la zona urbana y rural del municipio de Popayán y ubicación de las zonas de muestreo. DANE. Estimación y proyección de población nacional, departamental y municipal total por área 1985-2020.

[3.4]. Ubicación de la Reserva Nacional Forestal Bosque de Yotoco y de las zonas de muestreo. DANE. Estimación y proyección de población nacional, departamental y municipal total por área 1985-2020.

[3.5]. Micrófono M500. Recuperada de : http://www.batsound.com/?p=116&fbclid=IwAR0kBl9 xcgh5Yc0PLs3adT208RxgJNZ9MA

[3.6]. Tablet Utilizada en el proyecto.

[3.7]. Micrófono Pettersson USB M500. Recuperada de: http://www.batsound.com/?p=116&fb xcgh5Yc0PLs3adT208RxgJNZ9MA

[3.9]. Grabación en línea de vuelo. Red Latinoamericana para la Conservación de Murciélagos

[3.10]. Grabación salida de nidos. Red Latinoamericana para la Conservación de Murciélagos

[3.11]. Grabación en cajas de vuelo. Red Latinoamericana para la Conservación de Murciélagos

[3.12]. Grabación liberando individuos. Red Latinoamericana para la Conservación de Murciélagos

# **ANEXOS**

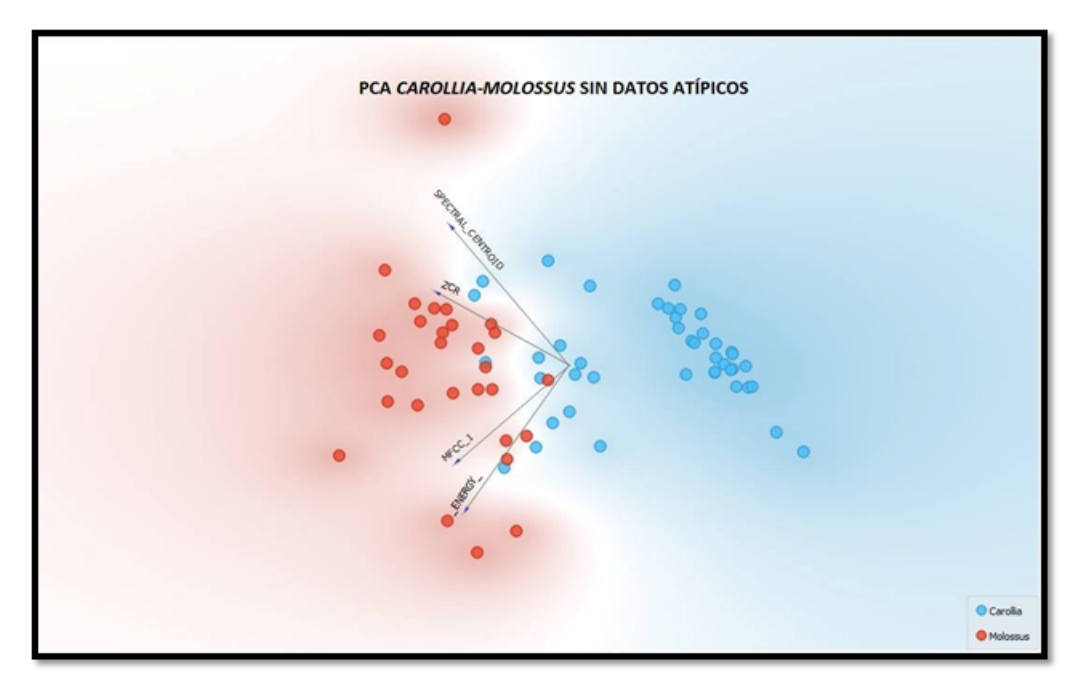

a)

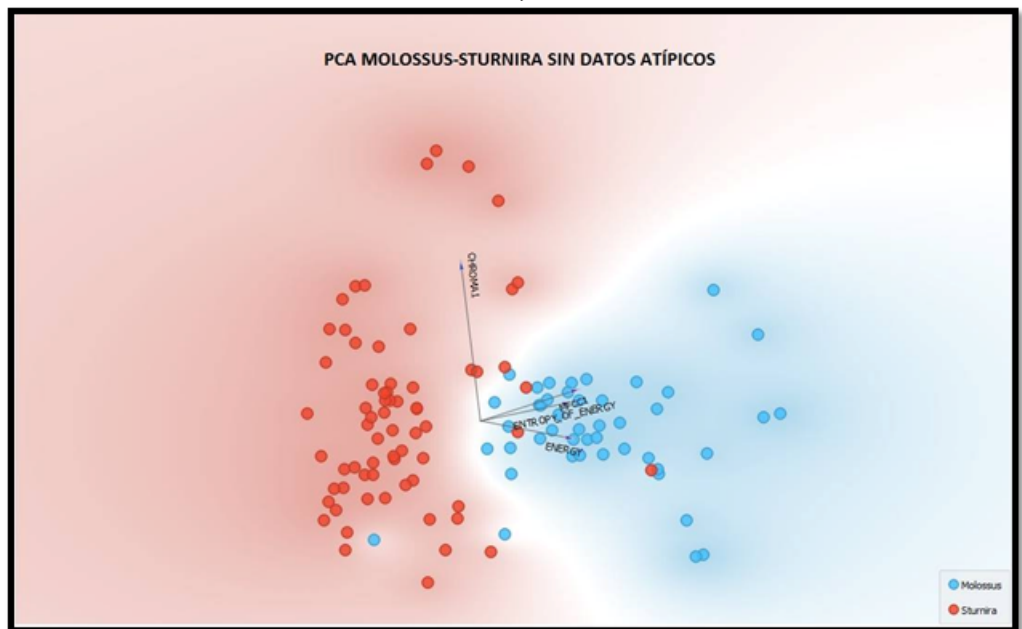

b)

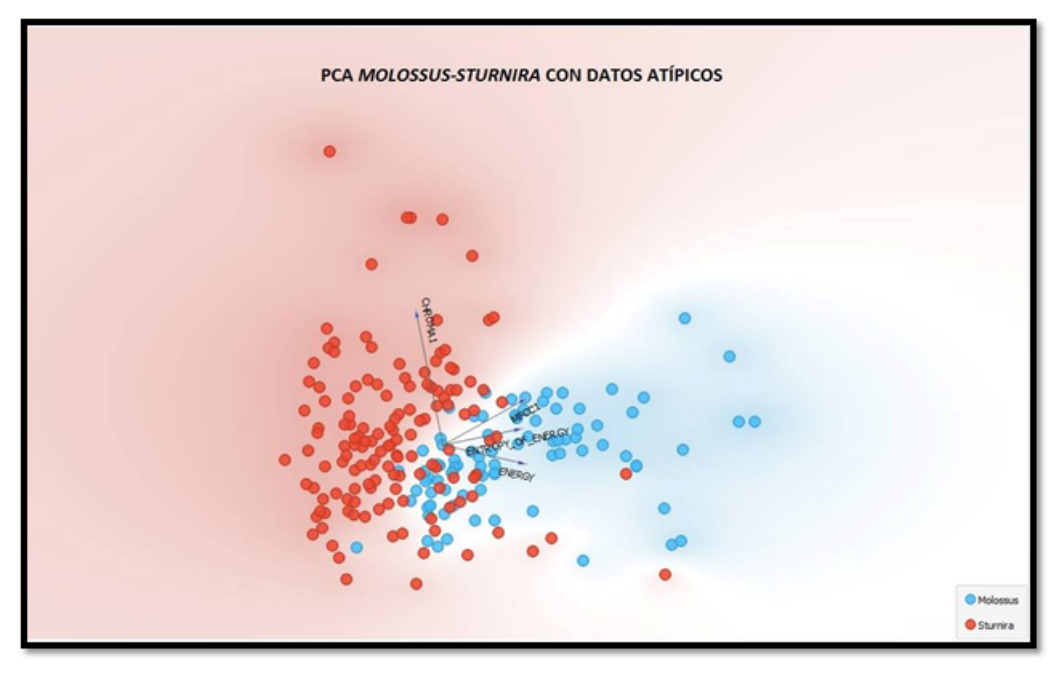

c)

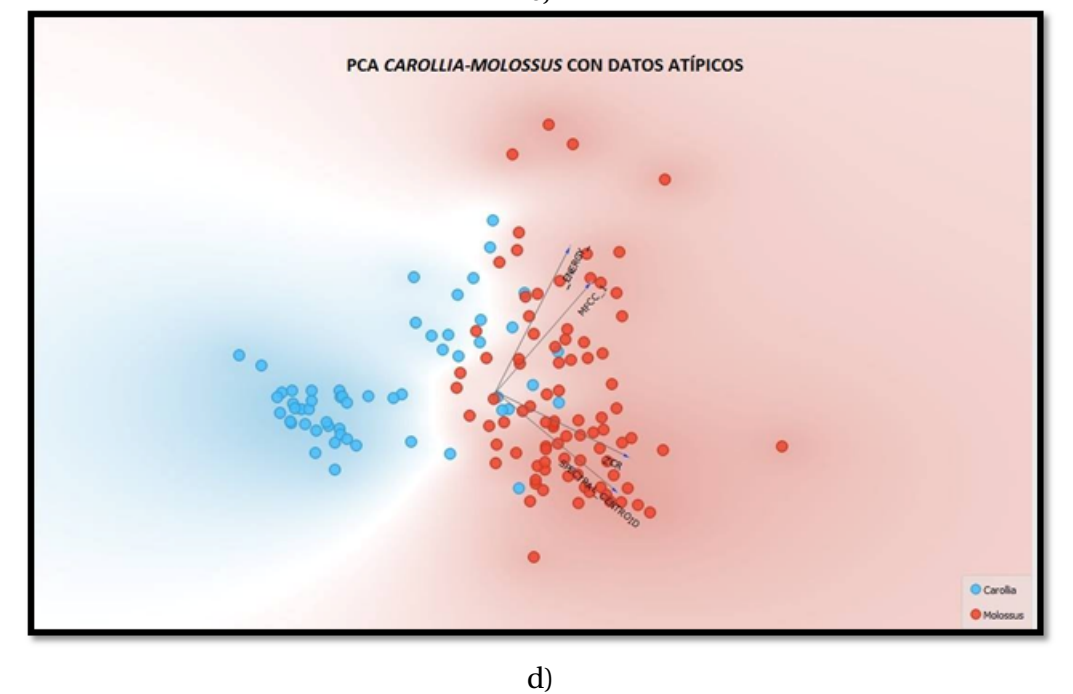

Figure 4.7: Resultados de la clasificación con PCA: a) Carollia-Mollossus con datos atípicos. b) Carollia-Mollossus sin datos atípicos. c) Mollossus-Sturnira sin datos atípicos. d) Mollossus-Sturnira con datos atípicos.